# **DOMAIN ENGINEERING HANDBOOK**

Order No. 002398 Revision 01 Software Release 6.0

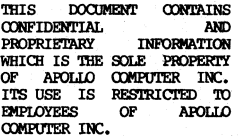

APOLLO COMPUTER INC. 15 Elizabeth Drive Chelmsford, Massachusetts 01824

First printing: September, 1981 Last printing: April, 1983

**This document was formatted using the FMT tool**  distributed with the Apollo Computer system.

THE SOFTWARE PROGRAMS DESCRIBED IN THIS DOCUMENT ARE CONFIDENTIAL INFORMATION AND PROPRIETARY PRODUCTS OF APOLIO COMPUTER INC. OR ITS LICENSORS.

## TABLE OF CONTENTS

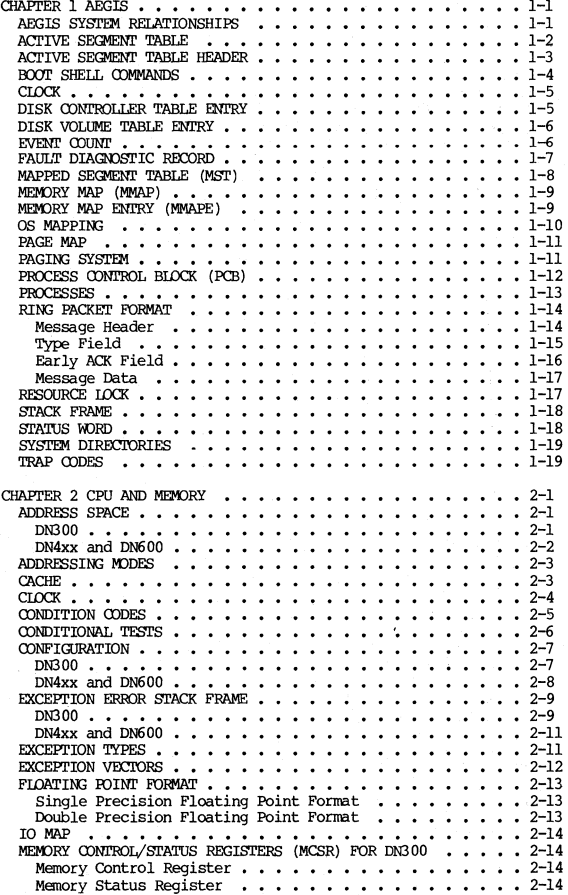

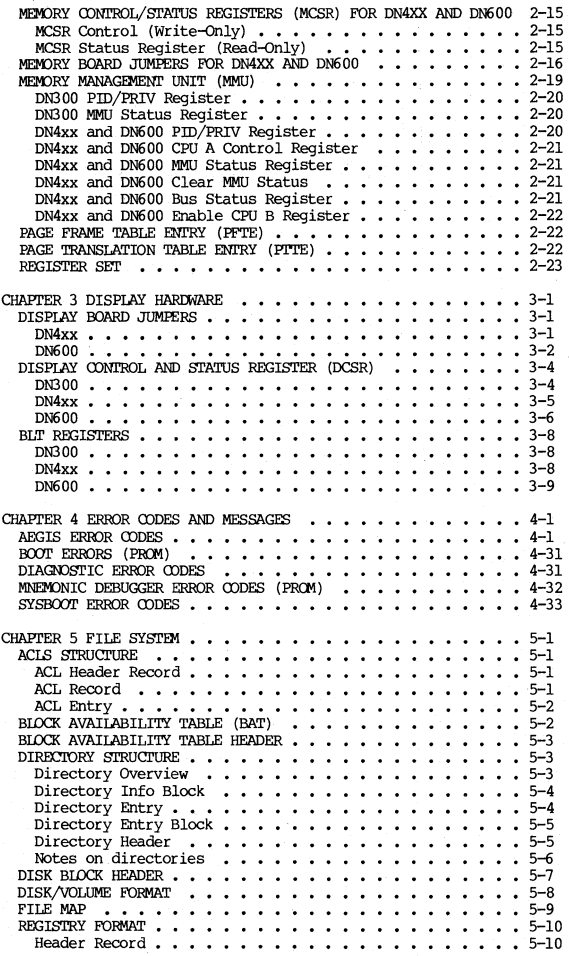

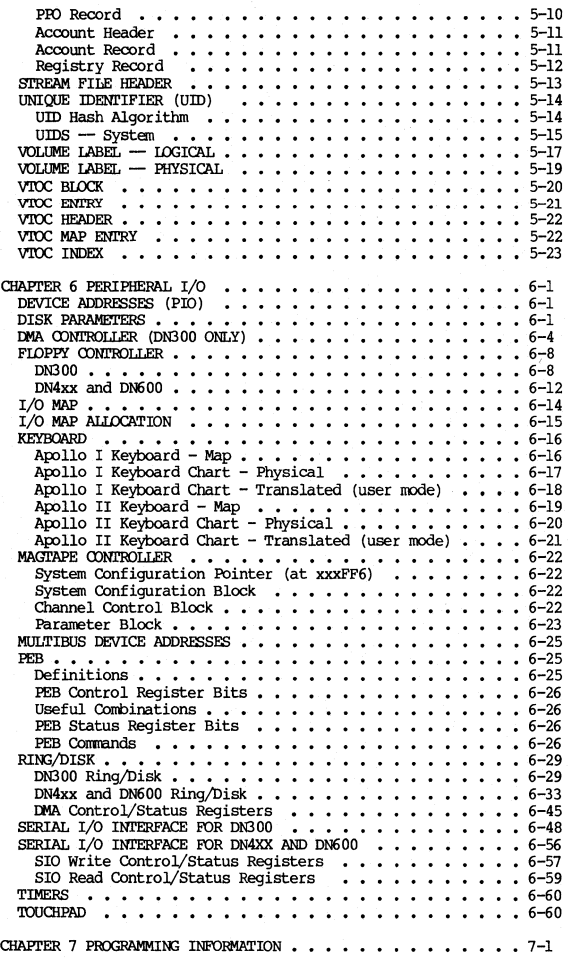

**v APOLLOCQI'JFIOENTIAL** INTERNAL USE **ONLY,** 

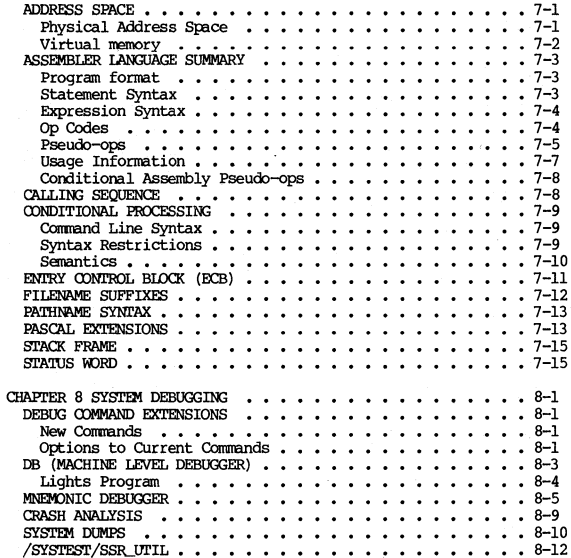

#### PREFACE

**'ll1e AmlIn OOMAIN Engineering Handbook contains system information**  for the Apollo DOMAIN nodes and related peripherals. This manual is for Apollo personnel only.

#### Audience

This guide is for Apollo enployees.

#### Structure of This Document

This nanual contains 8 chapters and two appendices.

Chapter 1 describes principel control blocks associated with **memory and process nanagenent.** 

Chapter 2 describes hardware architecture of Apollo nodes; basic processor and Menory Managenent Unit (MMU).

Chapter 3 describes display hardware including display boards, **control and status registers, and BL'P registers.** 

Chapter 4 describes all system (status) error codes and messages.

Chapter 5 describes formats of file objects.

Chapter 6 describes characteristics of peripheral I/O devices; format of control registers and I/O commands.

Chapter 7 describes miscellaneous information useful to those programming in the DOMAIN environment.

**Chapter 8 describes system debugging tools, including the mnemonic debugger, extensions to the HLL debugger, and system dumps.** 

Appendix A describes the ASCII character set.

Appendix B is a powers of two table.

#### **Related Docmnents**

For information about system calls, see Apollo System Programmer's **Reference Manual** 

For information about peripheral driver routines, see GPIO User's Guide.

For Shell and DM commands see, DOMAIN System Command Reference Manual.

# **COnventions**

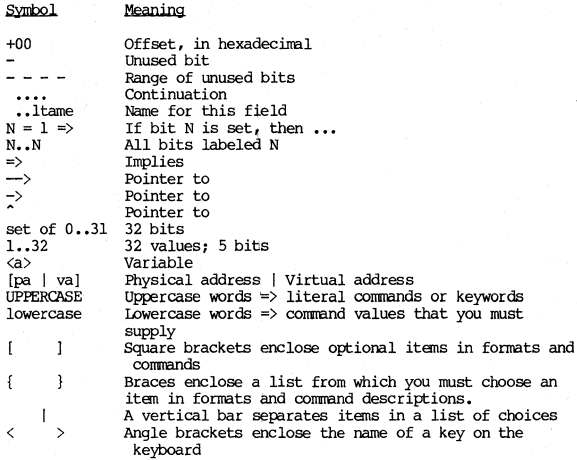

### CHAPTER 1

#### **AEGIS**

#### AEGIS SYSTEM RELATIONSHIPS

÷

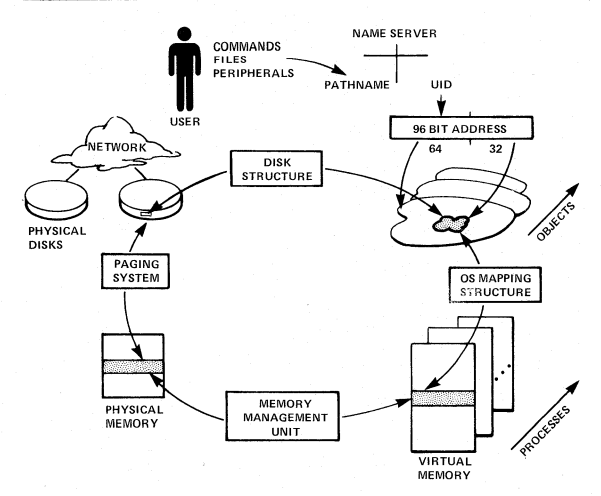

# AEGIS

#### ACTIVE SEGMENT TABLE (AST)

AST: ARRAY [1..64] OF ASTE T ACTIVE SEGMENT TABLE ENTRY (ASTE):<br>(type "aste\_t" in vm.ins.pas)

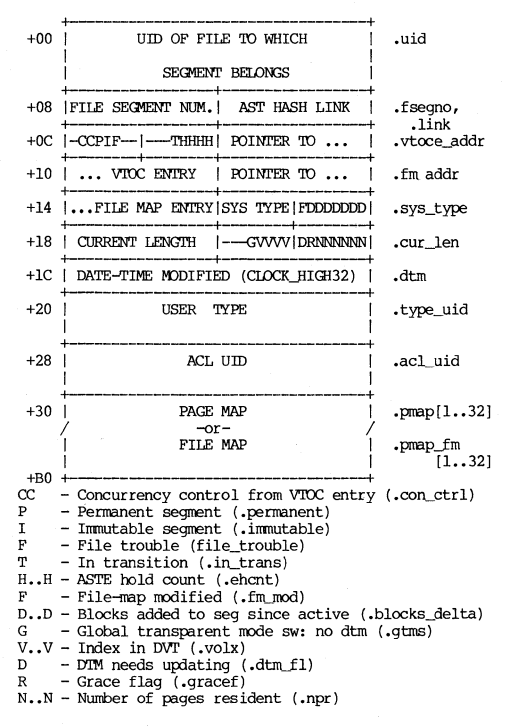

The AST is a wired system-wide table that describes the current state of active segments. Each ASTE has enough information to identify the file segment and the location of each page of the segment. All virtual segments mapped to the same file segment will use the same ASTE entry. The ASTE acts as a cache of the VTOC entry.

#### **ACTIVE SEGMENT TABLE HEADER**

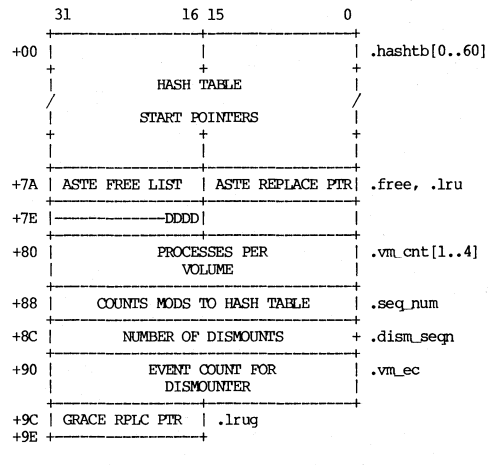

DDDD - Dismount request flags (.dm\_req)<br>(bit  $16 =$ volume 1)

# BOOT SHELL COMMANDS

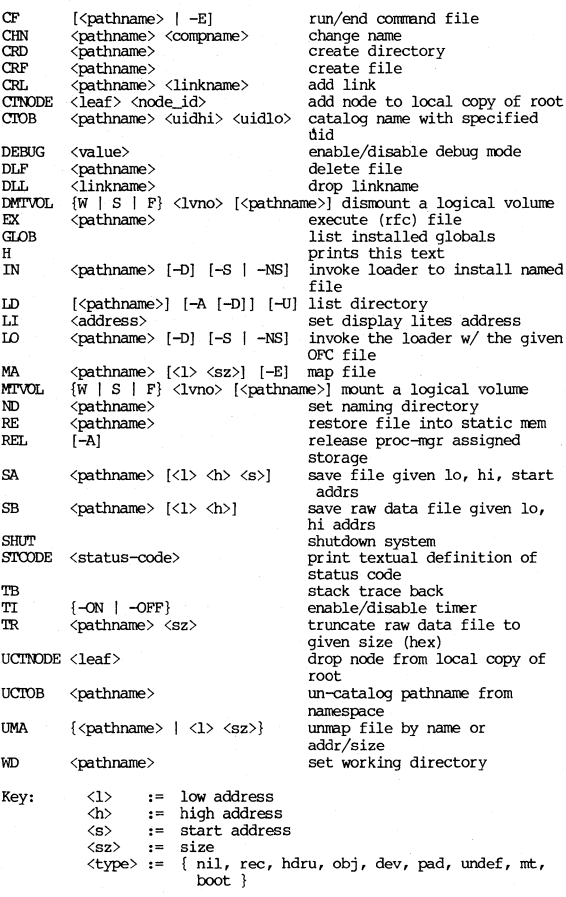

**CLOCK** 

(type "clock\_t" in base.ins.pas)

 $| \langle - - - - -$ ,high- - - - - - ->  $| \langle - -10 - - - \rangle |$ 

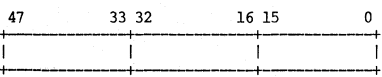

 $|\langle - \cdot, \text{high16-} - \rangle| \langle - - - - - \cdot, \text{low32-} - - - \rangle|$ 

Low-order bit represents 4 microseconds.

Hardware clock is only 16 bits. Upper 32 bits are<br>maintained by clock interrupt routine. There are 3 hardware clocks (not counting calendar clock):

Clock 1: 4 microseconds (real-time clock)<br>Clock 2: 8 microseconds (process timer) Clock 3: 128 microseconds (real-time intervals)

#### DISK CONTROLLER TABLE ENTRY

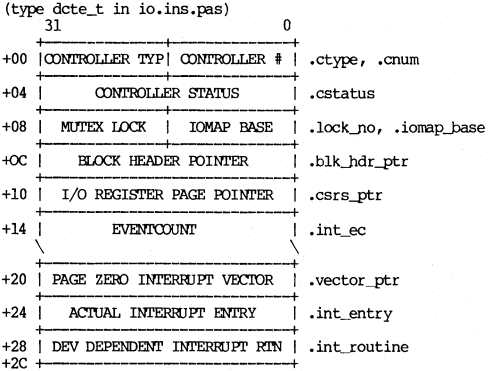

#### DISK VOLUME TABLE ENTRY

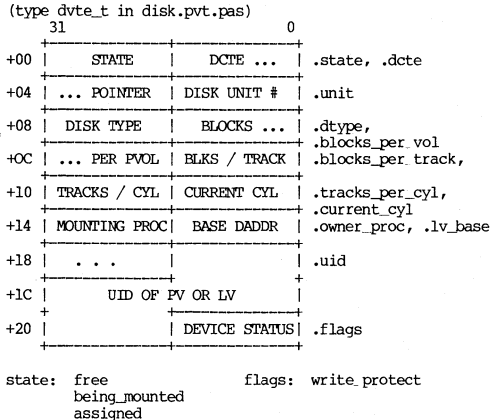

mounted

EVENT COUNT

(type eventcount\_t of base.ins.pas)

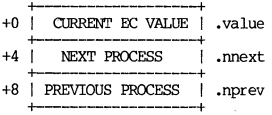

(type ecnode\_t of base.in.pas)

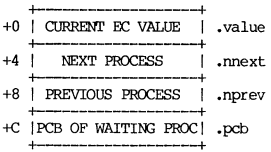

# FAULT DIAGIDSTIC RECORD

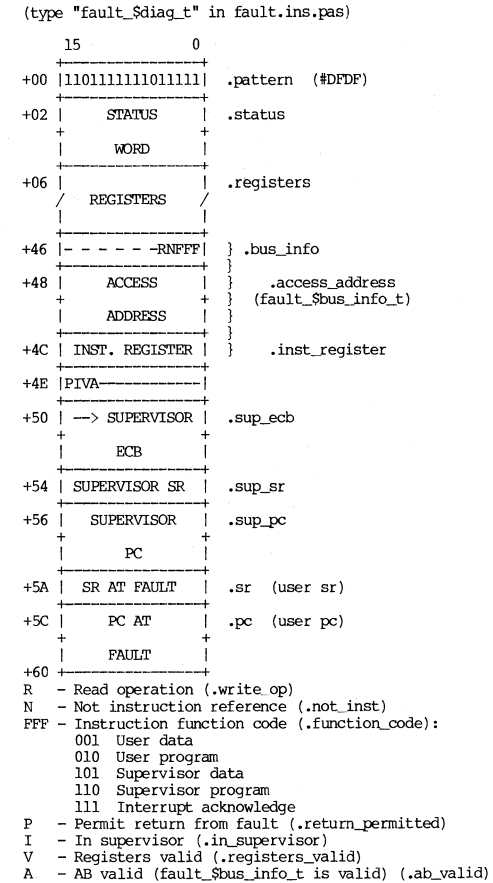

#### MAPPED SEGMENT TABLE (MST)

MST: ARRAY [0..15,0..319] OF MSTE

MAPPED SEGMENT TABLE ENTRY (MSTE): (type "mste" in vm.ins.pas)

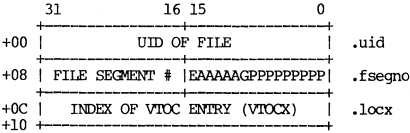

 $E = 1 \Rightarrow$  File extension allowed (.ext ok) AAAAA - Access (.access):

00000 Nil (access\_\$nil) 00010 Read (access\_\$r) 00011 Read-execute (access \$rx) 00110 Write-read (access Swr) 00111 Write-read-execute (access\_\$wrx) 10010 Supervisor read (access\_\$sr) 10011 Supervisor read-execute (access\_Ssrx) 10110 Supervisor write-read (access Sswr) 10111 Supervisor write-read-execute (access\_\$swrx)  $G = 1$  => Interrrupt on ref (.guard) P - Probable ASTEX (.pastex)

The MST is a wired per-process table describing the process's address space. Each entry represents one virtual memory segment and describes the object to which this seqment is mapped.

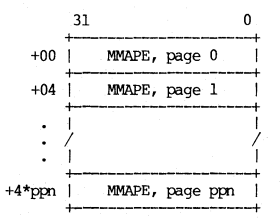

The **MMAP is a system-wide table describing the contents of**   $phvsical memory. There is one entry per physical page of$ **memory.** 

#### MEMORY MAP ENTRY (MMAPE)

(type "mmape" in mmap.pvt.pas)

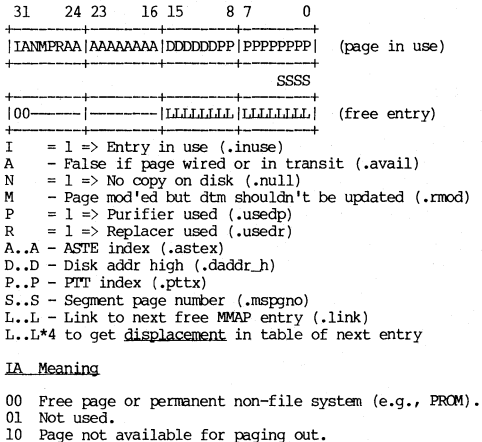

**11 Page is available -- purifier & replacer will look at it.** 

OS MAPPING

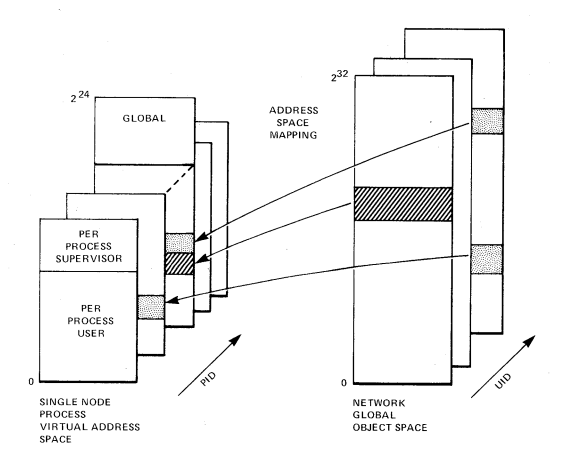

PAGE MAP

 $PMAP: ARRAY[0..31]$  OF PMAPE (IN ASTE T)

PAGE MAP ENTRY: **(type "pnape" in vm.ins.ras)** 

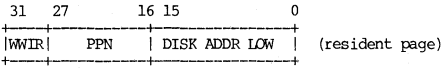

-or-

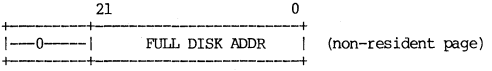

WW - Wired count (.wired) I **- Page in transition (.in\_trans)**  R **- Page resident (.resident)** 

**A rage rrap lives in an PST entry. If resident, the high-order bits of the disk address are in the MMAP entry**  for the page.

PAGING SYSTEM

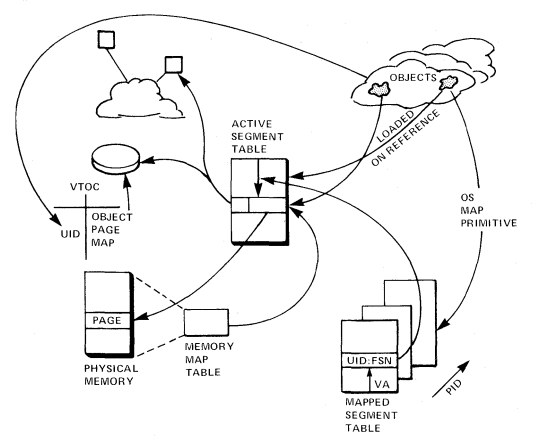

#### PROCESS CONTROL BLOCK (PCB)

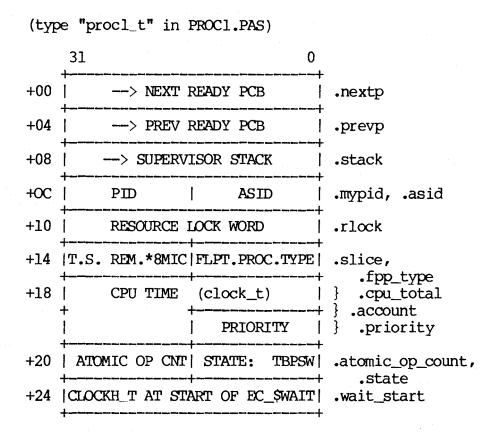

State:  $T - Time$  slice end with rlock  $\Diamond$  [] (tse\_onb)  $B - Bound$  (bound)

P - Suspension pending (susp\_pending)

 $S$  - Suspended (suspended)

W - Waiting (waiting)

 $prod\_Sstate_t = SET OF$  (waiting, suspended, susp\_pending, bound, tse\_onb);

(State is type "procl\_\$state\_t" in procl.ins.pas)

# **PROCESSES**

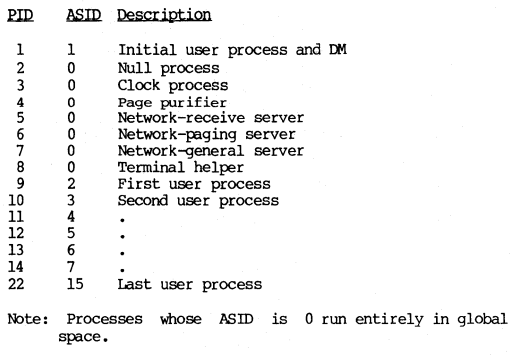

 $\sim$ 

Note: If the debugger's lights command has been given, there will be a Lights process with id 9 or greater with a  $0$  ASID.

# RING PACKET roRMAT

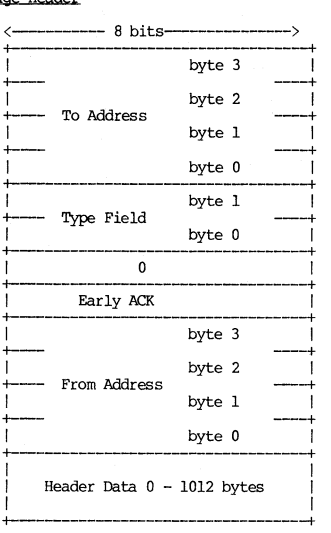

 $\phi$ 

#### **Type Field**

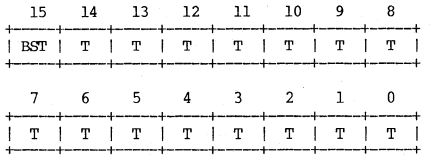

- Bit 15 BST Broadcast This bit is set in a packet<br>intended to be broadcast to all receivers.<br>If it is set, the To Address field is ignored.
- Bit 14 thru  $0 T Type This field is used to determine whether a packet is to be received. Each bit in the received Type field is used by page field is used.$ controller Type register. If any bit selected in the Type register is al, the nessage is received. If all bits **selected in the Type register are 0** , the message is ignored. The APOLLO I only implements Bits 14 through 8, Bit 7 through 0 never natch.

**APOl.LO CONFIDENTIAL INTERNAL USE ONLY.** 1-15 AEGIS

#### Early ACK Field

The Early Acknowledge field is inserted by the transmitter and modified by the receivers. For the purposes of the CRC calculation the early ACK field is treated as if it is a byte of 0's. This is to allow receivers to modify the ACK field without having to<br>recompute the CRC checksum.

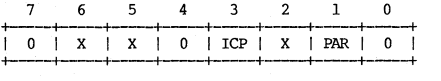

- Bit  $7 -0 -$  This bit is inserted to prevent the remaining bits in the late acknowledge byte from being modified by the bit stuffing protocol.
- Bit  $6 X Don't care This bit is not used.$
- Bit  $5 X Don't care This bit is not used.$
- Bit  $4 0$  This bit is inserted to prevent the remaining bits in the late acknowledge byte from being modified by the bit stuffing protocol.
- Bit 3 ICP Intend to Copy This bit is set by an addressed receiver if it was set up to copy a message and the type field matched. A NAK (negative acknowledge) condition is indicated when no receiver sets this bit.
- Bit  $2 X Don't care This bit is not used.$
- Bit  $1$  PAR Parity This parity bit is set so that there are an odd number of bits in the late acknowledge byte.
- Bit  $0 0$  This bit is inserted to prevent the remaining bits in the late acknowledge byte from<br>being modified by the bit stuffing protocol.

**Message Data** 

<-------- 8 bits-----------> **+----------------------------+**  I I I Message Data 0 - 1024 bytes I I I **+-----------------------------+** 

**fue Message Data field nay vary in length from 0 to**  1024 bytes but must always be an even number of bytes (on the Apollo I the controller always uses word [lolA) • The **contents of Message Data field is determined by the software, it is transmitted verbatim.** 

#### RESOURCE LOCK

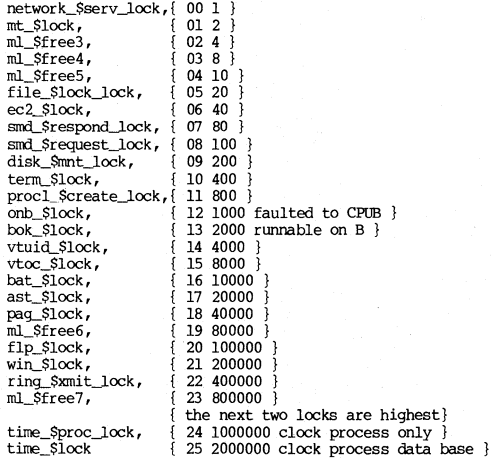

#### STACK FRAME

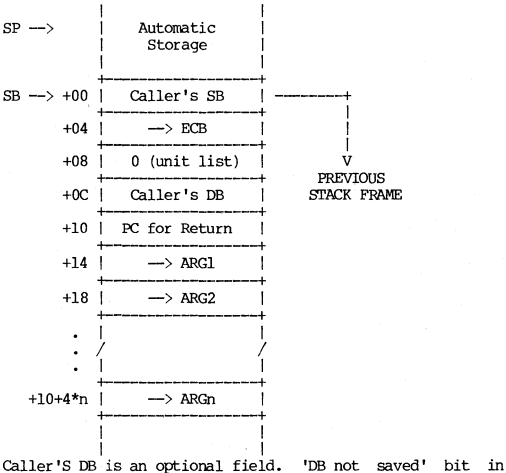

**ECB signals that it is not present.** 

#### STATUS WORD

("status\_t" in base.ins.pas)

31 24 23 16 15 **+-------+-------+--------------+**  I FSSSSSSS IAMMMMMMM IC=== I **+-----+------+--------------+** 

 $F = 1$  => module couldn't handle error (.fail)  $S.S - Subsystem identification (.subsys)$ <br>A = 1 => asynchronous fault: only set o A = **1 =) asynchronous fault; only set during delivery**  of fault (.async) M •• M - Module identification (.module) C •• C - Module-specific error code (.code)

See also CHAPTER 4 ERROR CODES.

# **SYSTEM DIRECTORIES**

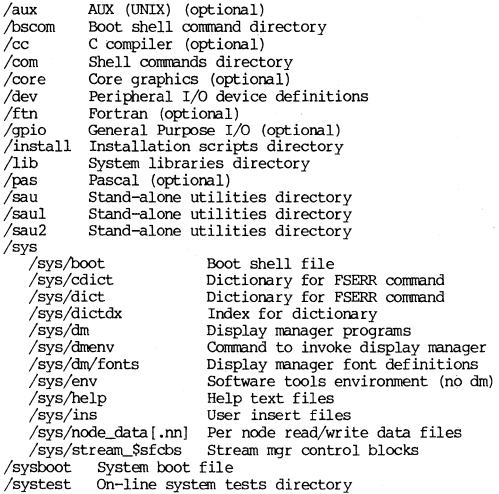

### **TRAP CODES**

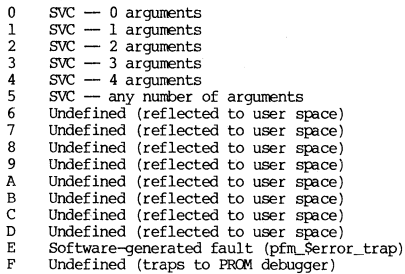

#### CHAPTER 2

## CPU AND MEMORY

Three of the tables in this chapter -- Addressing Modes, Condition<br>Codes, and Conditional Tests -- are extracted from the MC68000<br>16-Bit Microprocessor User's Manual, Second Edition. (Austin, Texas: Motorola Semiconductor

#### ADDRESS SPACE

# **DN300**

# physical virtual

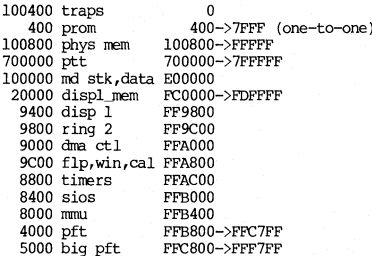

# DN4xx and DN600

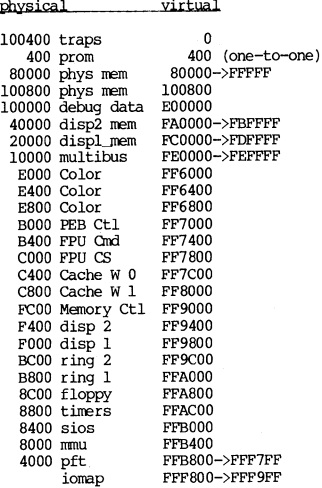

CPU and MEMORY

2-2 APOLLO CONFIDENTIAL. INTERNAL USE ONLY.

## ADDRESSING MODES

#### ADDRESSING MODES\*

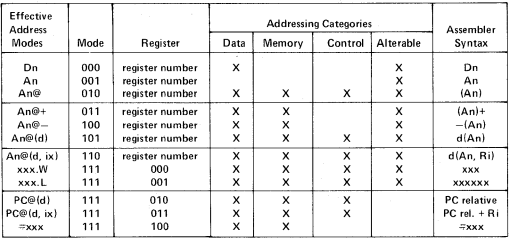

\*Reprinted from MC68000, page B-1.

# CACHE

#### [C400 | FF7C00] [C800 | FF8000]

To turn cache off, write a 5 to the PEB control register.<br>See Chapter 6, PEB.

**CLOCK** 

**(type "clock\_til in base.ins.ras)** 

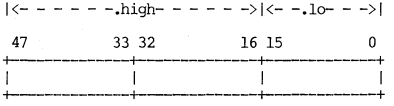

 $|\langle - \cdot, \text{high16-} \rangle| \langle - - \cdot - - \cdot, \text{low32-} - - - \rangle|$ 

**Low-order bit represents 4 microseconds.** 

Hardware clock is only 16 bits**.** Upper 32 bits are<br>maintained by clock interrupt routine. There are 3<br>hardware-clocks (not-counting-calendar-clock):

Clock 1: 4 microseconds (real-tine clock) **Clock** 2: **8 microseconds (process timer) Clock 3: 128 microseconds (real-tine intervals)** 

### CONDITION CODES\*

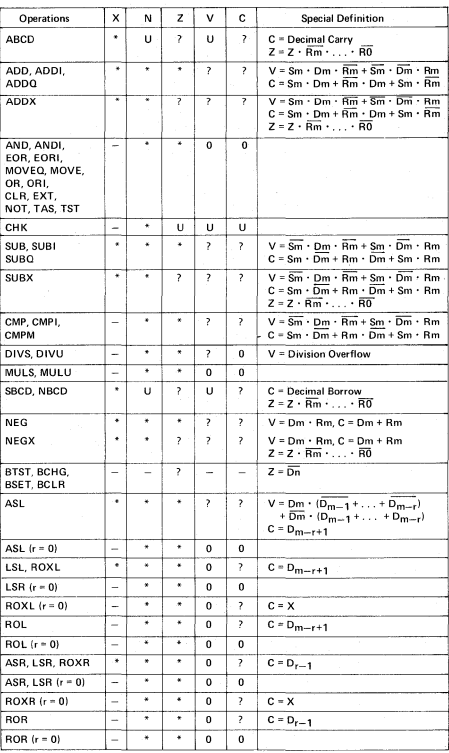

 $-$  Not affected

U Undefined

? Other - see Special Definition

\* General Case:

Sm - Source operand most significant bit<br>Dm - Destination operand most

 $X = C$ <br>  $N = Rm$ <br>  $Z = \overline{Rm}$ <br>  $\overline{Rm}$ <br>  $\overline{R$ 

 $n - bit number$ <br> $r - shift amount$ 

\*Reprinted from MC68000, page A-4.

# CONDITIONAL TESTS\*

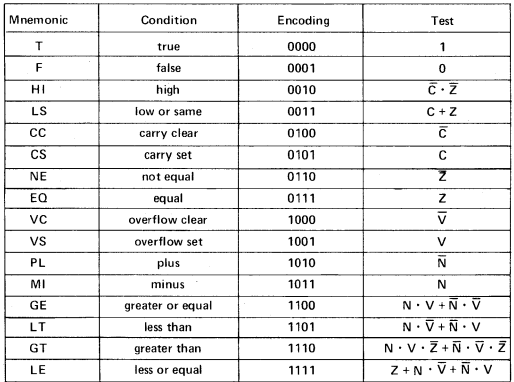

\*Reprinted from MC68000, page A-4.

#### CONFIGURATION

**DN300** 

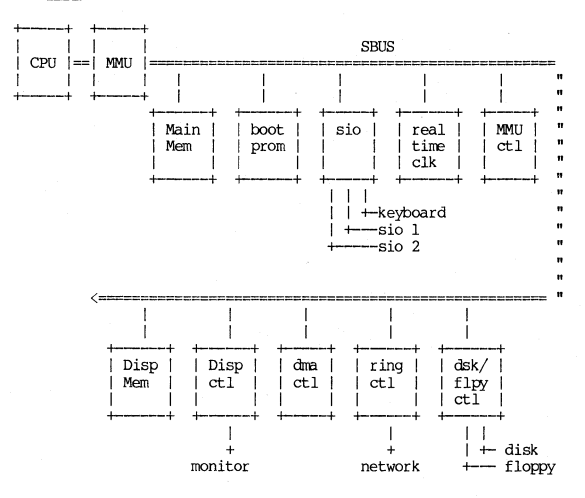

DN4xx and DN600

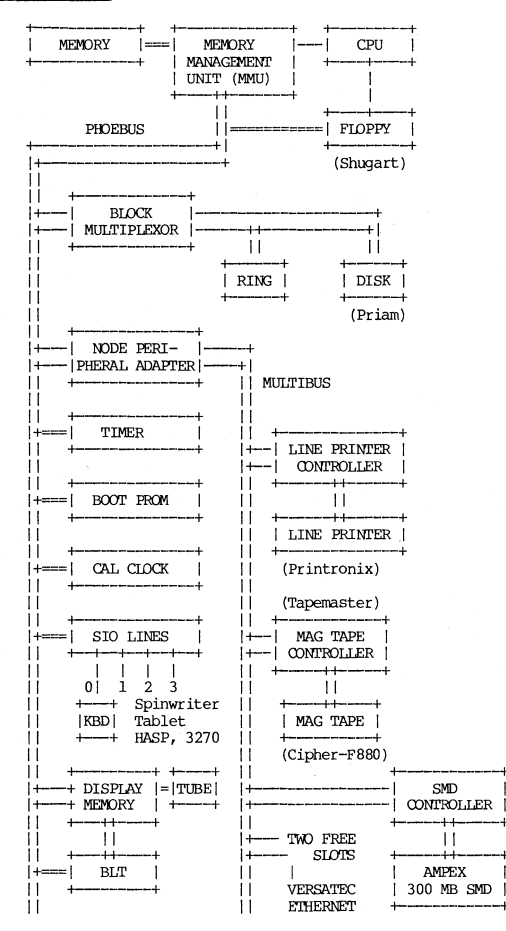

CPU and MEMORY

2-8 APOLLO CONFIDENTIAL. INTERNAL USE ONLY.

#### EXCEPTION ERROR STACK FRAME

#### DN300

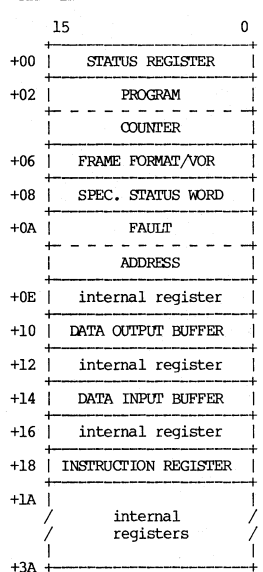

BUS/ADDRESS ERROR STACK FRAME FORMAT

## FRAME FORMAT/VECTOR OFFSET WORD

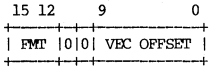

0000 - 4-word format: SR, PC, VOR  $1000 - 29$ -word 68010 format.
### SPECIAL STATUS WORD

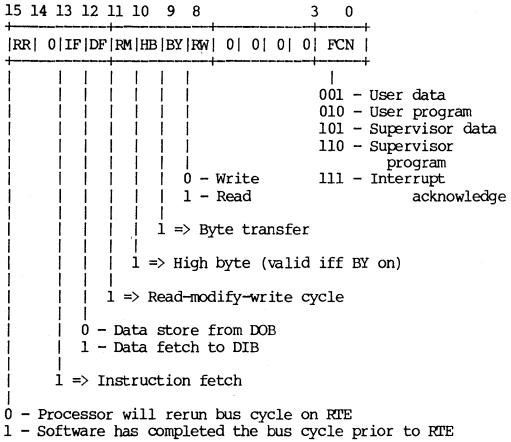

**DN4xx and DN6QO** 

15 **+------------+**   $\overline{a}$  $SP-3 +00$  |-----------------------RNFFF| **+-------------+**   $+02$  | ACCESS | .access~address fault\_Sbus\_info\_t + + I ADDRESS I **+---------------+**  +06 I INSl'RUcrION REG. I **.instJeg +----------+**  Bus/addr excep.<br>inst\_req | ł +08 I STATUS REG. I **+---\_ ... \_-------+**   $\overline{1}$ | PROGRAM<br>+<br>| COUNTER **Group 1 & Exceptions**   $\begin{array}{c} | & \text{COUNTER} \\ +10 & \end{array}$ <sup>I</sup>+10 +--------------+ V V

R **- Read operation (.write op)** 

N **- Not instruction reference (.not\_inst)** 

(type "fault\_\$bus\_info\_t" in fault.ins.pas)

- FFF Instruction function code (.function\_code): 001 User data
	- **010 User program**
	- 101 Supervisor data
	- 110 Supervisor program
	- III Interrupt acknowledge

## EXCEPrION TYPES

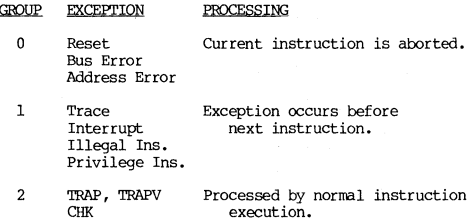

**Group 0 exceptions are highest priority.** 

**Zero Divide** 

# **EXCEPI'IDN VECroRS**

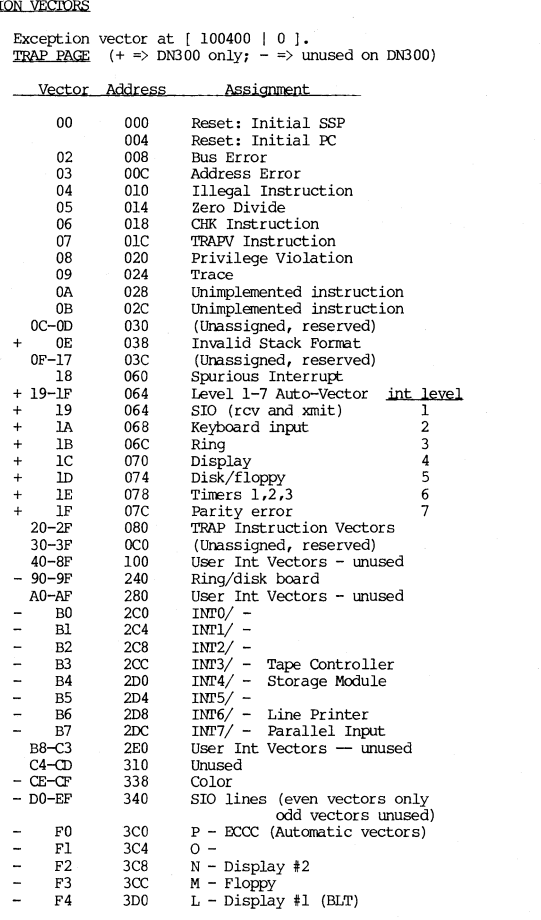

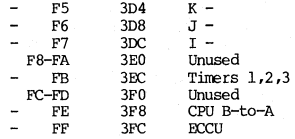

## FIOATING POINT FORMAT

## **Single Precision Floating Point Format**

Implied normalization bit  $\begin{array}{c|c}\n 31 & 22 & 0 \\
\hline\n +4 & -2 & -2\n \end{array}$ ISEEEEEEEEMMMMMMMMMMMMMMI **+------------------------+**   $S -$  **Sign;**  $S = 1 \Rightarrow$  **Negative E .• E - Exponent plus 127 M •• M - Mantissa Double Precision Floating Point Format Implied normalization bit** 

> $E_{\bullet}$  $E -$  Exponent plus  $1023$ **M •• M - Mantissa**

31  $\frac{1}{19}$ **+---------------------------+**  ISEEEEEEEEEEEMMMMMMMMMMMMMMI  $\begin{tabular}{c|c|c} \hline \multicolumn{4}{c}{\textbf{Implied normalization bit}}\\ \hline \multicolumn{4}{c}{\textbf{19}} & \multicolumn{4}{c}{\textbf{0}}\\ \hline \multicolumn{4}{c}{\textbf{19}} & \multicolumn{4}{c}{\textbf{0}}\\ \hline \multicolumn{4}{c}{\textbf{19}} & \multicolumn{4}{c}{\textbf{0}}\\ \hline \multicolumn{4}{c}{\textbf{19}} & \multicolumn{4}{c}{\textbf{0}}\\ \hline \multicolumn{4}{c}{\textbf{19}} & \multicolumn{4}{c}{\textbf{19}}\\ \hline \mult$ **+-----------------------------+ f------------------------+**  S  $-$  Sign;  $S = 1 \Rightarrow$  Negative

IO MAP

15 <sub>0</sub> -PPPPPPPPPPPPP  $P_{\bullet} P -$  Physical page number (PPN) (type "ppn\_t" in base.spo.bbas) IO MAP at  $[-|$  FFF800 ]. IO map supplies physical addresses for non-CPU memory references (ring/disk, PNA, display, floppy). See also IOMAP in Peripheral I/O Section.

MEMORY CONTROL/STATUS REGISTERS (MCSR) FOR DN300

Memory Control Register

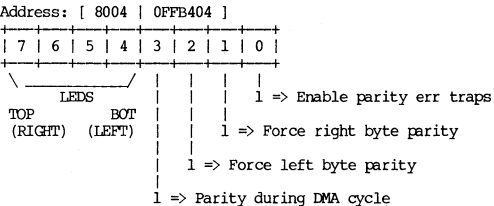

Memory Status Register

Address: [ 8006 | OFFB406 ] 15 4  $\Omega$ FAILING PPN | X | Ī ı 1 J  $1 \Rightarrow$  Parity error traps enabled  $1 \Rightarrow$  Right byte parity error  $1 \Rightarrow$  Left byte parity error

Writing MSR clears parity error condition.

CPU and MEMORY

## MEWORY CONTROL/STATUS REGISTERS (MCSR) FOR DN4XX AND DN600

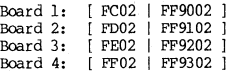

**MCSR Cpntrol (Write:Onlyl** 

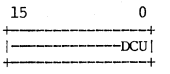

D - Lock check bits on write (diag node only)

C - Enable ECCC interrupts (through 3CO) U - Enable ECCU interrupts (through 3FC)

Any write to this register acknowledges the interrupt.

**MCSR Status Register (Read-Only)** 

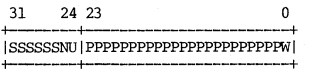

S..S - Syndrome (valid only for ECCC error):

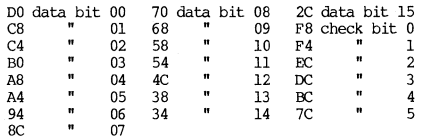

N - No error  $(0 \Rightarrow$  error detected, status valid)

U **- Uncorrectable error CECCU)** 

P..P - High order 23 bits of physical address (low order bit is always 0)

W - Error during read-modify-write operation

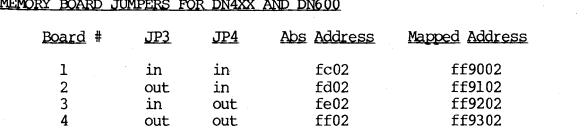

**Each board type has an address range that it can span specified by three jumpers, JP13, JP14, and JP15.** 

Memory Board Address Ranges

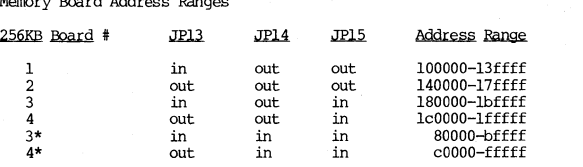

**\* Use these values if there** are 2 S12kb boards or 1 1mb board **in the system** 

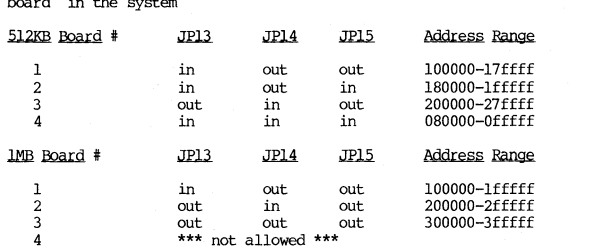

The **memory test program checks** that the tables above are **satisfied.** 

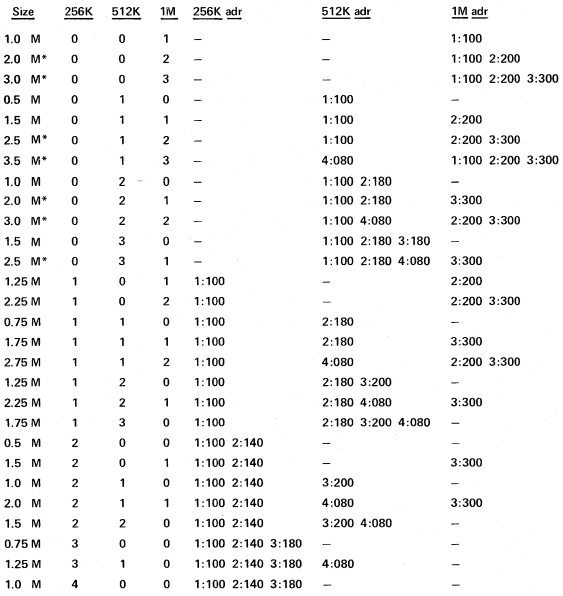

\*Designates that the configuration requires a DOMAIN DN400 or DN420 cpu.

If you reconfigure memory boards, you must change the jumpers. Do not move any jumpers other than those attached at jumper points 3, 4, 13, 14, and 15.

CPU and MEMORY

 $2-18$ 

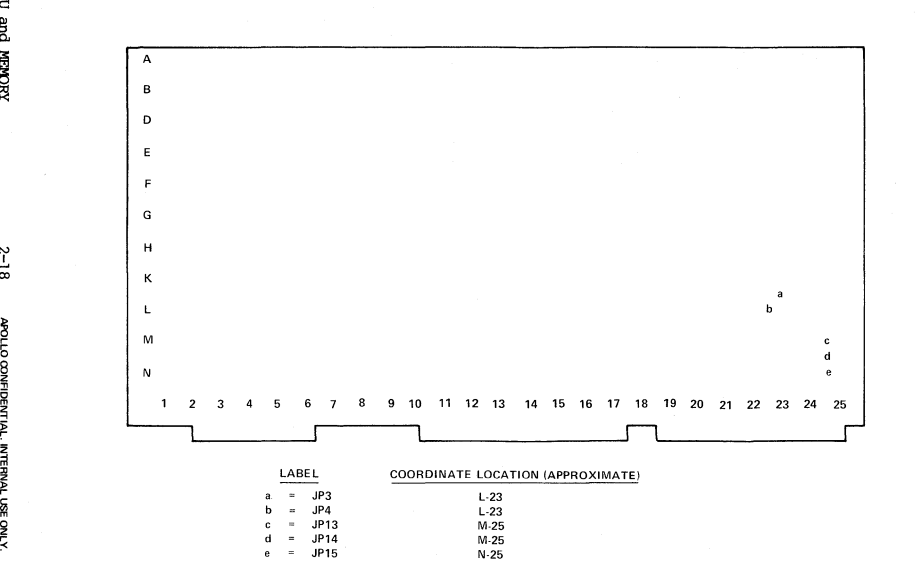

**CEADE YSONEM** 

## MEMORY MANAGEMENT UNIT (MMU)

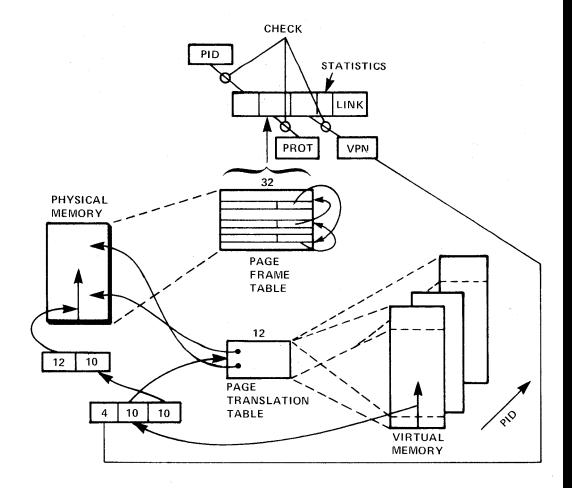

 $DN4xx$  and  $DN600$ 

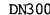

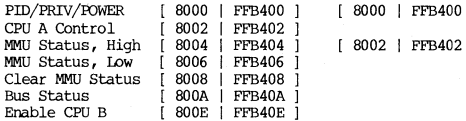

 $\overline{1}$  $\overline{1}$ 

#### DN300 PID/PRIV Register

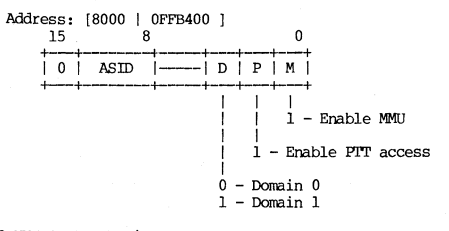

DN300 MMU Status Register

Address: [ 8002 | OFFB402 ]  $7 | 6 | 5 | 4 | 3 | 2 | 1 | 0$ I  $\overline{\phantom{a}}$  $\mathbf{I}$  $\overline{1}$  $\mathbf{I}$  $\mathbf{I}$  $\overline{\phantom{a}}$  $\overline{1}$ Ï  $\overline{\phantom{a}}$ ł  $\mathbf{I}$ 1 Ť.  $1 \Rightarrow MMU$  enabled I  $\mathbf{I}$  $\mathbf{I}$  $\mathbf{I}$  $\mathbf{I}$  $1 \Rightarrow$  PTT access enabled I I 1  $\mathbf{I}$  $\mathbf{I}$ I  $\mathbf{I}$ ı Í  $\mathbf{I}$  $1 \Rightarrow 4K$  PFT  $\mathbf{1}$ ı  $\overline{1}$  $\mathbf{I}$  $\mathbf{I}$  $1 \Rightarrow$  Interrupt pending I I  $\mathbf{I}$  $\mathbf{I}$  $\overline{1}$  $\overline{1}$  $\mathbf{I}$  $\overline{1}$ Ī Ţ  $1 \Rightarrow$  Normal mode I  $\overline{\phantom{a}}$ ł  $\mathcal{A}$  $1 \Rightarrow$  Bus timeout I  $1$  => Page fault L  $1 \Rightarrow$  Access violation DN4xx and DN600 PID/PRIV Register Address: [ 8000 | FFB4001  $15 - 1$ 87  $\overline{0}$  $+$ E | ASID |----DDPM| +--+---------+---------------E - Enable power-off switch  $DD - Domain:$ 00 User domain 0 (least protected) 01 User domain 1 10 Supervisor domain 0 11 Supervisor domain 1 (most protected) P - PTT access enable M - Enable MMU (virtual memory operations)

#### **DN4xx and DN600 CPU A Control Register**

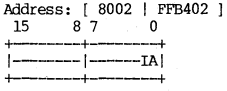

IA - Interrupt and/or abort:

00 CPU A will resume operation

01 CPU A will abort the attempted bus cycle

**10 CPU A will receive level 6 interrupt** 

#### $DN4xx$  and  $DN600$  MMU Status Register

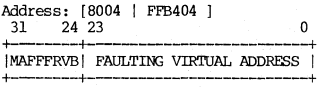

M - PFT miss (ABID and/or VPN not found) <sup>A</sup>**- Access fault (protection violation)** 

FFF - CPU function code:

**001 User data reference** 

**010 User procedure reference** 

101 Supervisor data reference

**110 Su:p?rvisor procedure reference III Interrupt acknowledge** 

R **- Read operation** 

V - **MMU status register is valid** 

B **- Miss occurred while CPU B running** 

**DN4xx and DN6QO Clear MMU Status** 

Address: [ 8008 1 FFB408 1

**When written, clears MMU status conditions.** 

#### **DN4xx and DN6QO Bus StatllS Regj ster**

Address: [ 800A 1 FFB40A 1  $16$  8 7 0 **+------+-----+**  1------ 1 IMPG'l'B;S 1 **+------+--------+** 

I = 0 => **unacknowledged interrupt pending** 

M - MMU enabled

P - PTT enabled

G - Big PFT (2K entries if not set, 4K if set)

T **- Bus time-out (cleared by a read)** 

B **- CPU B active** 

 $W -$  State of power-off switch  $(1 \Rightarrow ON \text{ position})$ 

 $S -$  **State of service switch**  $(1 \Rightarrow \text{Normal position})$ 

### DN4xx and DN600 Enable CPU B Register

Address: [ 800E | FFB40E ]

Any write will explicitly enable CPU B. Return to CPU A, only by Reset.

PAGE FRAME TABLE ENTRY (PFTE)

(type "pfte" in mmap.bbvt.bbas)

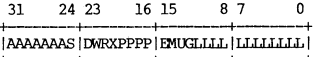

 $A.A. A$  - Address space ID (0-127) (.elsid) - Supervisor domain (.elccess) S.  $-$  Domain  $(0 \text{ or } 1)$ D W - Write access  $\mathbf{R}$ - Read access - Execute access X.  $P_{\bullet} P - Excess virtual page number (.xsypn)$ E. - End of chain (.eoc) - Page modified (.bbmod) M U - Page referenced (.used)  $\mathbf{G}$ - Page is global (.global)  $L.L - PFT$  hash thread (.link) PFT at [ 4000 | FFB800 ] through [ 8000 | FFF800 ]. One entry per physical page of memory.

#### PAGE TRANSLATION TABLE ENTRY (PTTE)

(type "ppn\_t" in base.spo.bbas) 15 O |------PPPPPPPPPPPPP  $+ -$ 

 $P_{\bullet}$ . P - Physical page number (PPN)

Page Translation Table at [ n/a | 700000 ].

One PPTE every 1024 bytes in table.

REGISTER SET

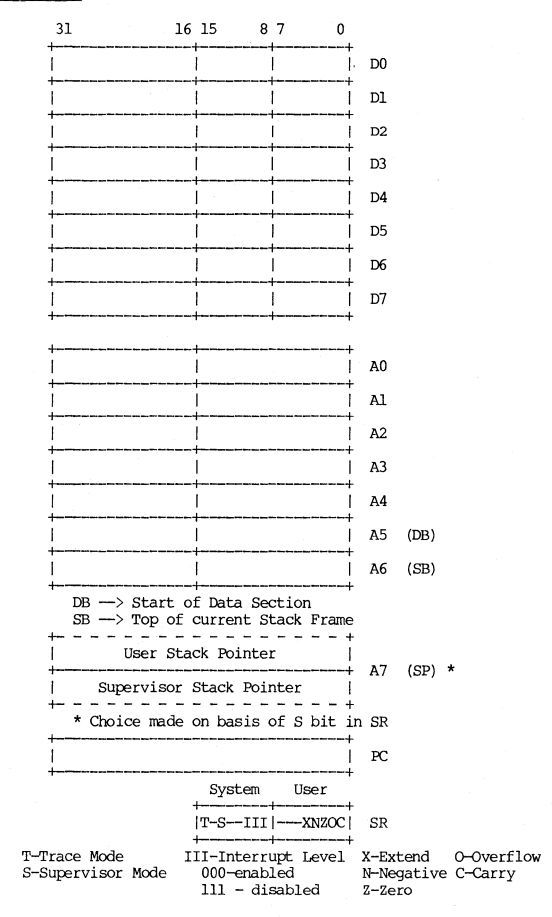

## CHAPTER 3

#### DISPLAY HARDWARE

### DISPLAY BOARD JUMPERS

# DN4xx

## 15 GREEN CRT:

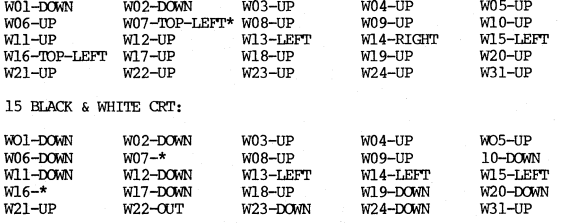

#### 19 BLACK & WHITE CRT

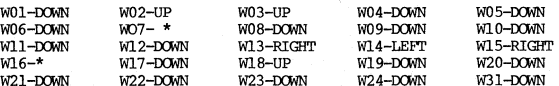

\* W07 AND W16 SHOULD BE SET BY SPECIFICATIONS ON CLOTH TAG, MOUNTED ON PCB.

## DISPLAY BOARD 2

## DISPLAY BOARD 1

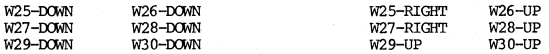

#### ARRAY BOARD JUMPER PLACEMENT:

#### BOARD ORIENTATION: EJECTORS FACING UPWARDS

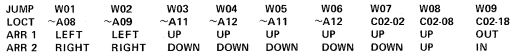

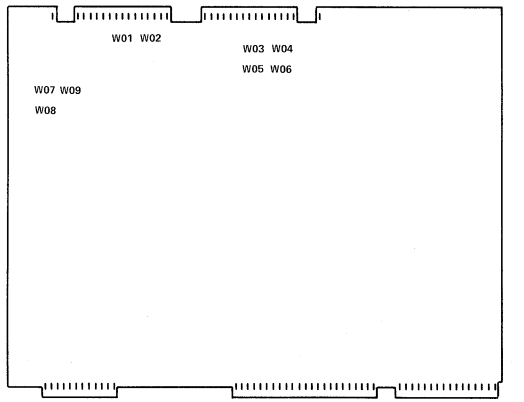

ARRAY BOARD JUMPER PLACEMENT:

**DO9NO** 

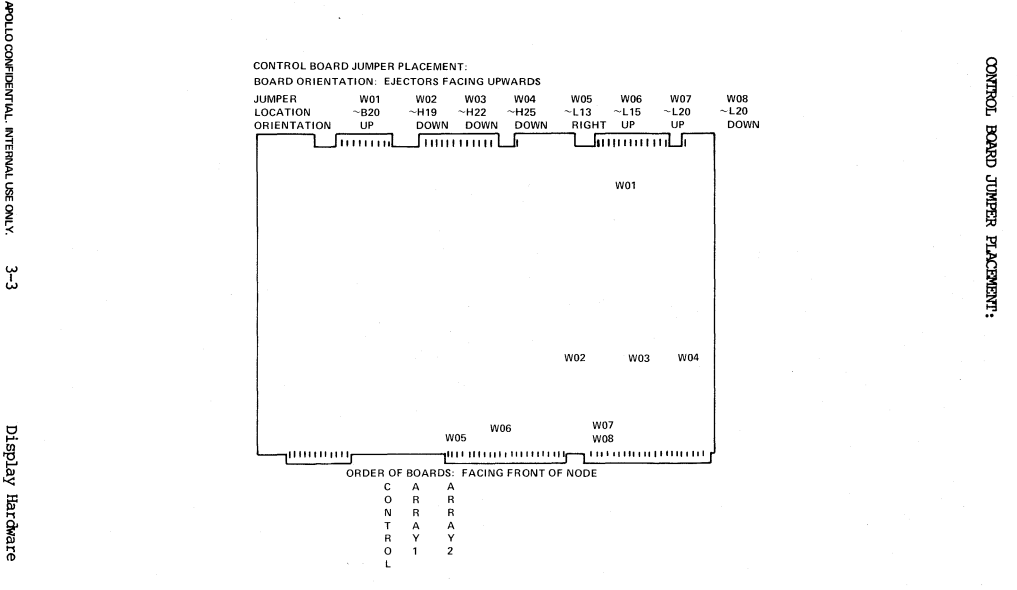

## **DISPLAY CONTROL AND STATUS REGISTER (DCSR)**

DN300

DISPLAY REGISTERS [9400 I OFF9800 1 **WRITE** 

**READ** 

+00 DISPLAY CONTROL DISPLAY STATUS  $+02$  DEB  $+04$  WSSY +06 WSSX  $+08$  DCY +OA DCX +OC WSDY +OE WSDX

### DISPLAY CONTROL REGISTER [ 9400 | OFF9800 ]

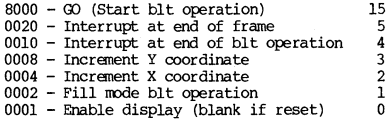

## DISPLAY STATUS REGISTER [ 9400 | OFF9800 ]

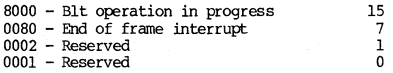

DN4xx

[ F000 | FF9800 ]  $\overline{13}$ 8 15 14  $12$  $11$  $10$ 9  $\overline{1}$  GO  $\overline{1}$ L  $\overline{1}$ **NIL**  $\bar{x}$  $\mathbf{x}$  $\mathbf{L}$  $\mathbf{x}$  $\bf{x}$  $\mathbf{I}$  $\mathbf{x}$ L  $\mathbf{x}$  $\overline{1}$  $\mathbf 0$  $\overline{7}$ 6 5  $\overline{\mathbf{4}}$ 3  $\overline{c}$  $\mathbf{1}$ IFROMMMITO MM I I EOFI IDONE NONCONFI DECRI FILLI ON Ī **NAME**  $R/W$  RTT R/W 15  $\infty$ - When set, this bit initiates a BLT operation. When cleared, this bit will abort any BLT in progress. When read, this bit will be set so long at a BLT operation is in progress. W 8 **NIL** - When set, enables non-interlaced mode. In this mode, only the odd lines are displayed at 60 frames per second. W  $\overline{7}$ FROM MM - When set, enables BLT's from main memory as specified by the source box. This bit must be set in advance of the write operation that initiates a BLT. It should be cleared by a separate write operation after the BLT completes. W 6 TO MM - When set, enables BLT's to main memory as specified by the destination box 5 W IEOF - When set, enables a 60 hz interrupt request after the last line in the current field. This request must be acknowledged by reading from address  $DCSR + 2$ . W **IDONE**  $\Delta$ - When set, enables interrupt request when BLT is done. W 3 NON CONF- When set, enables non-conforming BLT mode. W  $\overline{a}$ - Must be set when doing a BLT that **DECR** decrements the x coordinate. W  $\overline{1}$ **FILL** - When set, BLT fill mode is enabled.

 $3 - 5$ 

Display Hardware

w o ON - **When set, display is on; when reset,**  display is blanked.

# **DN600**

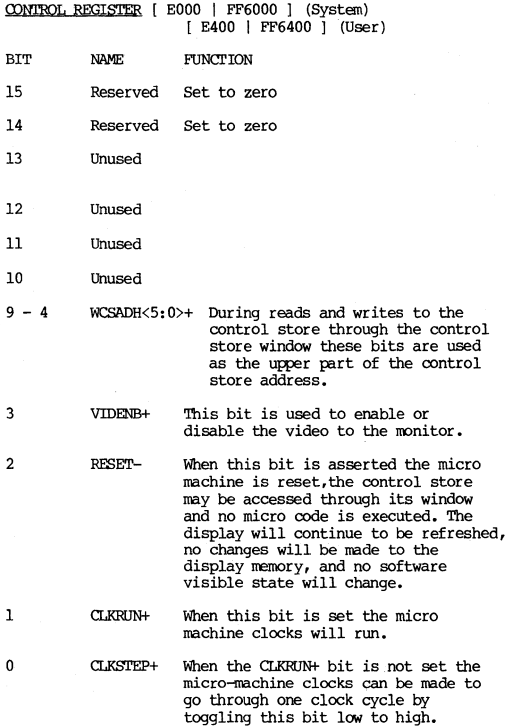

3-6 **APOLLO CONFIDENTIAL. INTERNAL USE ONLY.** 

# Status Register

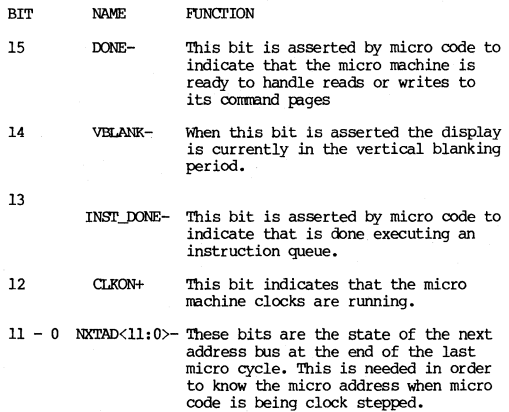

#### **BLT REGISTERS**

### DN300

(Each has an address used for reading and a separate address used for writing.)

DESTINATION COUNT Y REGISTER | 9414 | OFF9814 |

 $15$  $9^{\circ}$  $\overline{\mathbf{0}}$  $+$ ------+  $\overline{ }$ -cooccoocco 

 $CCCC = -1 - ABS(WDSY - WDEF)$ 

= two's complement of # lines in height of destination block

DESTINATION COUNT X REGISTER | 9416 | OFF9816 |

15  $5 \t 0$  $---\alpha c c c c c$ 

 $CCCC = -1 - ABS(WDSX/16 - WDEX/16)$ 

= two's complement of # 16-bit aligned words involved in x coordinate

DESTINATION END BIT REGISTER | 941C | OFF981C |

15  $7 \t3 \t0$  $-0000$ EEEE

 $EEEE = WDEX \mod 16$ 

= bit number in word of last bit of X

#### DN4xx

Source and Destination Control Register:

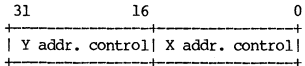

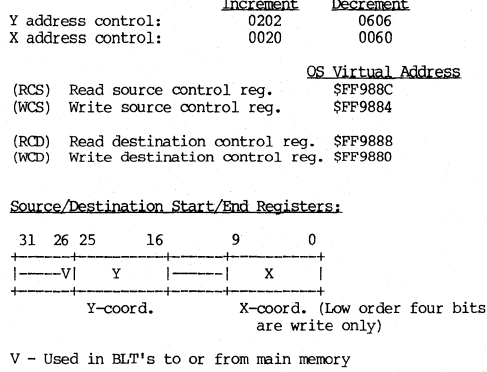

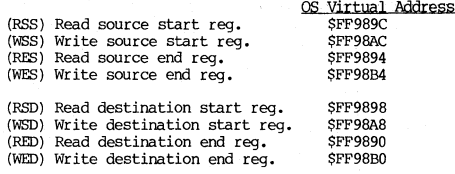

When start or end registers are used to specify locations in main memory, the correspondence is as follows:

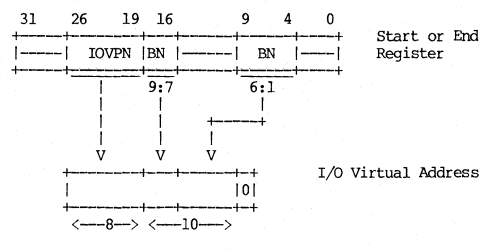

 $3 - 9$ 

I/O virtual Byte in page page number

Display Hardware

**DN600** 

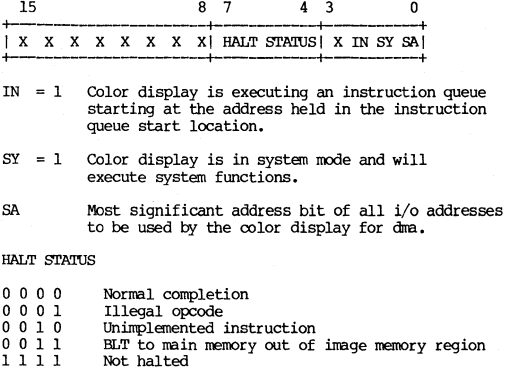

 $\sim 100$ 

3-10 **APOLLO CONFIDENTIAL. INTERNAL USE ONLY.** 

# CHAPrER 4

# ERROR Q)DFS AND MESSAGES

# AEGIS ERROR CODES

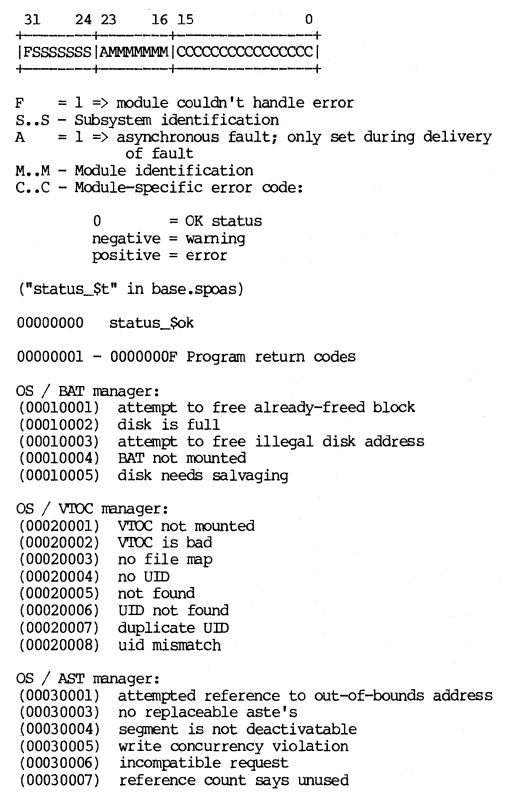

**APOLLO OONFIDENTIAL. INTERNAL use ONLY.** 4-1 **Error Codes and Messages** 

**as / MST Iffinager:**  (00040001) object not found (00040002) invalid length (00040003) no space available (00040004) reference to illegal address (00040005) reference to out-of-bounds address (00040006) no asid is available  $(00040007)$  object is not mapped (00040008) no rights (00040009) insufficient rights (0004000A) guard fault (0004000B) wrong type - **can't** map system objects (0004000C) ppn list overflow os / PMAP manager: (00050001) not allocated (00050002) already allocated (00050003) mismatch (00050004) bad wire (00050005) bad unwire (00050006) bad assoc (00050007) pages wired (00050008) page null (00050009) bad disk address **(OOOSOOOA) read concurrency violation**  (0005000B) changed prods OS / MMAP manager: (00060004) bad avail (00060005) bad free (00060006) bad unavail as / MMU manager: (00070001) mmu miss os / disk manager: (00080001) **disk not ready**  (00080002) disk controller busy (00080003) **disk controller tirre-out**  (00080004) **disk controller error**  (00080005) disk equiprent check (00080006) **floppy is not 2-sided**  (00080007) disk write protected (00080008) bad disk format (00080009) disk data check (0008000A) **DMA overrun**  (0008000B) (0008000C) **volume in use** volume table full (0008000D) **volume not properly roounted or assigned**  (0008000E) (0008000F) (00080010) logical volume not found (00080011) disk block header error (00080012) **invalid disk address**  (00080013) **disk toffer is not page aligned**  operation requires a physical volume **invalid volume index** 

Error Codes and Messages 4-2 APOLLO CONFIDENTIAL INTERNAL USE ONLY.

(00080014) invalid logical volume index or list (00080015) **disk seek error**  (00080016) drive timed out before operation completed (00080017) bus error occurred during disk DMA transfer (00080018) invalid unit number (00080019) **unknown status returned by hardware**  (0008001A) invalid physical volume label (0008001B) floppy door has been opened or storage (0008001C) (0008001D) **dma not at end of range**  (0008001E) (0008001E) disk already mounted<br>(0008001F) software detected checksum error (00080020) (00080021) **too rrany wired pages - storage module**  (00080022) (00080023) (00080024) **unrecognized drive id**  IOOdule has been stopped **read after write failed checksum error in read after write rranager storage nodule nanager logic error unknown error status from storage module controller**  OS / eventcount manager: (00090001) bad wait list on eventcount os / **level 1 process nanager:**  (000A0001) illegal process id (000A0002) illegal lock (000A0003) process not suspended (000A0004) process already suspended (000A0005) process not bound (000A0006) process already bound (000AO007) bad atomic operation (000A0008) no pcb is available (000A0009) no stack space is available (OOOAOOOA) process not suspendable OS / terminal manager: (000B0001) buffer too small (000B0002) end of file entered from keyboard (000B0003) invalid output length (000B0004) invalid option passed to term\_\$control (000B0005) input buffer overrun - characters lost (000B0006) quit while waiting for input (000B0007) invalid line number supplied (000B0008) manual stop: type G<ret>G \*+2<ret> to **continue character framing error**  (000B0009) (000B000A) character parity error<br>(000B000B) data carrier detect (dcd) changed (OOOBOOOC) clear to send (cts) changed (OOOBOOOD) **requested line or operation not implemented**  OS / DBUF manager: (000e0001) bad ptr (000C0002) bad free

**APOLLO CONFIDENTiAl. INTERNAL USE ONl v.** 4-3 **Error Codes and Messages** 

os / time manager: (00000001) no timer queue entry (00000002) entry to be cancelled not found (00000003) quit while waiting for event (000D0004) bad timer interrupt (00000005) bad timer key (00000006) alarm fault os / naming server: (000E0002) directory is full (000E0003) name already exists<br>(000E0004) invalid pathname<br>(000E0005) invalid link (000E0006) not a link (000E000A) invalid link operation (OOOEOOOB) invalid leaf (OOOEOOOC) node is unavailable (OOOEOOOO) bad directory (OOOEOOOE) branch is not a directory (OOOEOOOF) directory is not em¢y (000E0010) name is not a file (OOOEOOll) illegal directory operation (000E0012) bad type (OOOEOOl3) no rights (000E0014) insufficient rights (000E001S) unable to delete system bootstrap (sysboot) os / file server: (000F0001) object not found (000F0002) **obj ect is remote**  (000F0003) **bad reply received from ranote node**  (000F0004) **comnunications problem with ranote node**  (OOOFOOOS) object is not locked by this process (OOOF0006) **obj ect is in use**  (OOOF0007) (000F0008) lock violation detected (000F0009) (OOOFOOOA) (OOOFOOOB) (OOOFOOOC) (OOOFOOOO) (OOOFOOOE) (OOOFOOOF) (000F0010) (OOOFOOll) (000F0012) (OOOFOOl3) **objects are on different volurres**  illegal lock request local lock table is full operation cannot be done from here **no rore lock table entr ies volurre uid is unavailable**  locking files is blocked for this volune locking is already blocked for this volune **no rights insufficient rights wrong tj7I:e - can't** ore rate **on system objects**  os / I/O manager: (00100001) dcte not found (00100002) controller not in system OS / network:<br>(00110004) transmit failed (001l000?) remote node failed to respond to request

Error Codes and Messages **4-4** APOLLO CONFIDENTIAL INTERNAL USE ONLY.

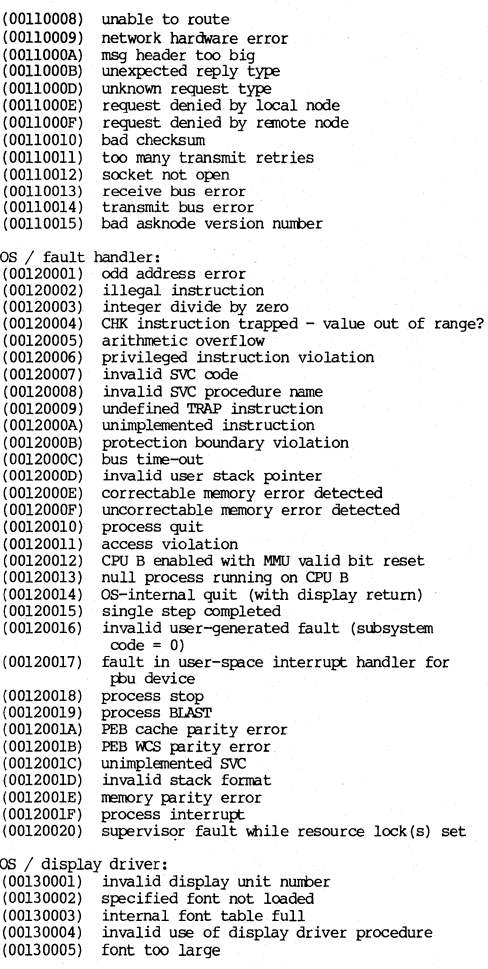

(00130006) (00130007) (00130008) (00130009) (0013000A) (0013000B) (0013000C) (0013000D) (0013000E) (0013000F) (00130010) (00130011) (00130012) (00130013) (00130014) (00130015) (00130016) (00130017) (00130018) (00130019) (0013001A) (001300lB) (0013001C) (00130010) (0013001E) **invalid screen coordinates in bIt request**  (0013001F) font associated with specified id not mapped (00130020) (00130021) (00130022) guit while waiting (00130023) (00130024) hidden display memory is full (00130025) (00130026) (00130027) (00130028) error unloading internal (hdmt) table **invalid direction from 8M unexpected BLT in use internal protocol violation**  too many pages to be wired **unsllpt:Orted font version \* invalid buffer size error napping display rremory**  error borrowing display from screen manager **tmable to oorrow - display in use display borrow request denied by screen rranager error returning display to screen nanager can I t return - display not borrowed can't borrow both displays simultaneously display already borrowed by this process**  invalid position argument **invalid window limits argument invalid length argum2nt invalid direction argument**  invalid scroll displacement argument **invalid bIt rode register invalid bIt control register invalid blt-done interrupt:. invalid interrupt routine state**  display memory is already mapped display memory is not mapped **invalid cursor number quit while waiting invalid eventcOlmt key operation not implemented on color display non-ronforming and rrain nemory bIts not implemented**   $OS / volume manager$ : **(OOl4FFFF) warning: disk is write protected**  (00140001) entry directory problems on logical volume<br>(00140002) unable to dismount the boot volume  $(00140002)$  unable to dismount the boot volume  $(00140003)$  logical volume is not mounted  $(00140003)$  logical volume is not mounted  $(00140004)$  entry directory is not on spe entry directory is not on specified logical volune (00140005) physical volume replaced since mount OS / calendar manager:<br>(00150001) invalid sv invalid syntax for date or time  $s$ pecification (00150002) date or time specification invalid<br>(00150003) an empty string was passed to a de an empty string was passed to a decode **routine**  (00150004) timezone specified is unknown<br>(00150005) invalid time-zone difference invalid time-zone difference

Error Codes and Messages 4-6 **APOLLO CONFIDENTIAL. INTERNAL USE ONLY.** 

os / **level 2 eventcount rranager:**  (00180001) internal table exhausted (00180002) internal error (00180003) process quit while waiting (00180004) bad eventcount **as / level 2 process nanager:**  (00190001) process not found (00190002) not a level two process (00190003) bad stack base **(00190004) request is for current process**  (00190005) suspend request tined out (00190006) process not suspended (00190007) process already suspended (00190008) child process terminated (00190009) another fault is pending for this process os / import/export mmager: (OOlAOOOl) entry directory is not cataloged in the (001A0002) **files are locked on this volume**  (001A0003) specified entry directory not on this volume (00lA0004) **volume is not roounted namesp:ice**  os / startup/shutdown: (OOlBOOOl) node ID misnatch OS / vfmt: (OOlCOOOl) **unterminated control str ing**  (00lC0002) (001C0002) invalid control string<br>(001C0003) too few arguments supplied for read/decode (001C0004) **field width missing on n (" designator**  (001C0005) **encountered end of str ing where more text**  (001C0006) encountered null token where numeric token (001C0007) non-numeric character found where numeric (001C0008) (001C0009) **value out of range in text string**  (001C000A) character in text string does not match (OOlCOOOB) **expected**  expected **was expected**   $\sin$  **encountered** in unsigned field control string<br> **terminator** in text string does not match  $s$ pecified *terminator* os / **circular buffer nanager:**  (OOIDOOOl) invalid block size requested (00ID0002) quit while waiting (00100003) buffer wrap-around error  $OS /$  pbu manager:  $(001E0001)$  ddf is larger than one page (OOlEO002) ddf has wrong version (001E0003) invalid unit mmioer in ddf (001E0004) invalid csr page address in ddf  $(001E0005)$  csr page is in use

(OOlE0006) (OOlE0007) (OOlE0008) (OOlE0009) (OOlEOOOA) (OOlEOOOB) (OOlEOOOC) (OOlEOOOD) (OOlEOOOE) (OOlEOOOF) (OOlEOOIO) (OOlEOOll) (001E0012) (OOlE0013) (001E0014) (001E0015) (001E0016) (OOlE0017) (001E0018) (OOlE0019) (OOlEOOlA) (OOlEOOIB) (OOlEOOIC) (OOlEOOlD) (OOlEOOIE) invalid trap 6 code (OOlEOOIF) (OOlE0020) (001E0021) (001E0022) ddf has wrong file type (001E0023) (001E0024) (001E0025) (001E0026) (001E0027) (001E0028) interrupt library not found (001E0029) **device library not found initialization routine not in library cleanup routine not in library interrupt library too large**  interrupt routine not in library pbu not present **too many rhu rranager [ages wired**  invalid unit number **lU1it in use unit not acquired unit already acquired bad p3rameter no room in iomap requested iomap in use**  ionap already allocated **iornap not allocated invalid iova**  buffer too large buffer page not wired buffer not napped page already wired **page wired too many tines page not wired**  reference to csr page caused bus timeout **trap 6 executed outside of interrupt. routine**  invalid usp at trap 6 invalid argument at trap 6  $unexpected$  interrupt from pbu device too many wired pages  $c$ **sr** not in device's csr page controller already nappad bad controller memory length bad buffer address OS / line printer module:<br>(001F0001) pna board not (001F0001) pna board not installed in system<br>(001F0002) invalid string length (001F0002) invalid string length (001F0004) line printer not acquired (001F0005) line printer already acquired (00lF0006) internal error (001F0007) ppn list overflow - internal error line printer not assigned OS / OS info supplier: (00200001) array too snaIl for complete table OS / badspot nanager: (00210001) bad checksum in physical badspot block (00210002) bad count in physical badspot block (00210003) missing minus-one in physical badspot block (00210004) badspot list too snell (00210005) no physical badspot blocks read or written

Error Codes and Messages  $4-8$  **APOLLO CONFIDENTIAL INTERNAL USE ONLY.** 

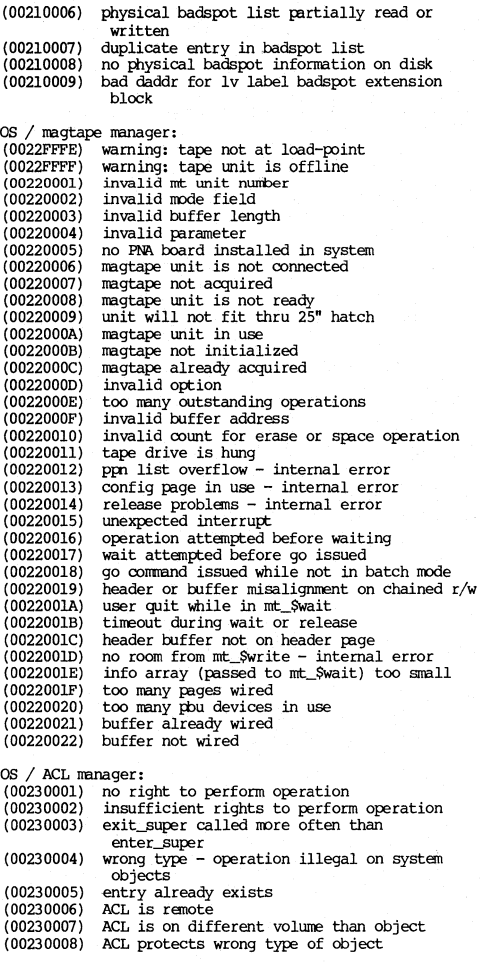

**APOLLO CONFIDENTIAL INTERNAL USE ONLY.** 4-9 **Error Codes and Messages** 

(00230009) (0023000A)  $(0023000B)$ (0023000C) (0023000D) ACL object not found (0023000E) ACL would be unchangeable (0023000F) object nay not be readable bY backup **insufficient address space to open ACL**<br>entry was matched by a wild card no entry - entry number too large image buffer too small or incorrect size **procedure**  os I PEB nanager: (00240001) fpu is hung (00240002) PEB interrupt (00240003) floating point overflow (00240004) floating point underflow  $(00240006)$  floating point loss of significance (00240007) floating point hardware error attempted use of unimplemented opcode (00240009) wcs verify failed OS / network logging manager: (00250001) ppn list overflow OS / color display manager: (00260001) illegal caller (00260002) too many wired pages (00260003) virtual address not page aligned in color\_\$map (00260004) pages unrrapped out of order (00260005) **parameter value out of range**  (00260006) **color display not available**  (00260007) **instruction queue done wait tired out Streams Modules:**  (0101xxxx) stream manager / open (0102xxxx) stream rranager **create**  (0103xxxx) stream manager / get\_rec<br>(0104xxxx) stream manager / get\_prior\_rec (0105xxxx) stream manager / seek (0106xxxx) stream manager / create\_here (0107xxxx) stream manager<br>(0108xxxx) stream manager<br>(0109xxxx) stream manager (010Axxxx) stream manager / put\_chr (010Bxxxx) stream manager / close (010Cxxxx) stream manager / delete (OlODxxxx) stream manager / inquire<br>(OlOExxxx) stream manager / redefine (010Fxxxx) stream manager / open\_rec (0110xxxx) stream manager / pad\_create (Olllxxxx) stream manager / memory manager<br>(Oll2xxxx) stream manager / get\_conditional (0113xxxx) stream manager / internal module **(Ol14xxxx) stream nanager get\_ec**  (0115xxxx) stream manager / internal module **tnmcate**  putJec **replace**  get\_fcb.sfcb

**Error Codes and Messages** 4-10

APOLLO CONFIDENTIAL. INTERNAL USE ONLY.

(0116xxxx) stream manager / internal module (0117xxxx) stream manager / fork (0117xxxx) stream manager / fork<br>(0<mark>118xxxx) stream manager /</mark> dup (0119xxxx) (OllAxxxx) (Ol1Bxxxx) (OllCxxxx) stream manager / init\_sh\_sk\_pool (OllDxxxx) stream manager / bypass **stream nanager stream rranager stream nanager**  get\_feb. pfeb get\_buf<br>alloc\_sh\_sk<br>free\_sh\_sk **Streams codes: (OlxxFFFB) warning: new name added but can It delete**  (OlxxFFFC) (OlxxFFFD) (OlxxFFFE) **inquire warning - object open on multiple**  (OlXXFFFF) (OlxxOOOO) (OlxxOOOl) (Olxx0002) (Olxx0003) (Olxx0004) (OlxxOOOS) (Olxx0006) (Olxx0007) (Olxx0008) (Olxx0009) end of file (OlxxOOOA) (OlxxOOOB) (OlxxOOOC) (OlxxOOOD) (OlxxOOOE) (OlxxOOOF) (OlxxOOlO) **bad position in relative record seek -** (OlxxOOll) (Olxx0012) (Olxx0013) (Olxx0014) (OlxxOOlS) (Olxx0016) (Olxx0017) (Olxx0018) (Olxx0019) (OlxxOOlA) (OlxxOOlB) (OlxxOOlC) (Olxx001D) **old** name warning: fix loth recs & partial rec at EOF warning: close anomaly **streams warning: file trouble flag is set unused operation attempted on unopened stream**  attempted operation illegal on this stream<br>"from" stream not open on switch request **no available target stream for switch**  can't switch - no available stream ids **can It open stream to this object type no more available streams requested obj ect is in use**  ran out of address space **permanent files must have names "put" of wrong length record internal fatal error; table re-verify failed parameter combination illegal for this stream op:ration**  operation illegal with variable length **records**  cur. pos. not aligned on record boundary attempt to seek beyond beginning of file (key=O?) **bad character seek (to before start of**  bad open XP - must be already open on **stream elsewhere count field for current record is in error name not found**  bad file header - CRC doesn't check **bad location parameter in create call inquire error - can't open stream to this** type of object object already open on another stream by a **different name stream id out of range unused object not found even though name exists**  unused

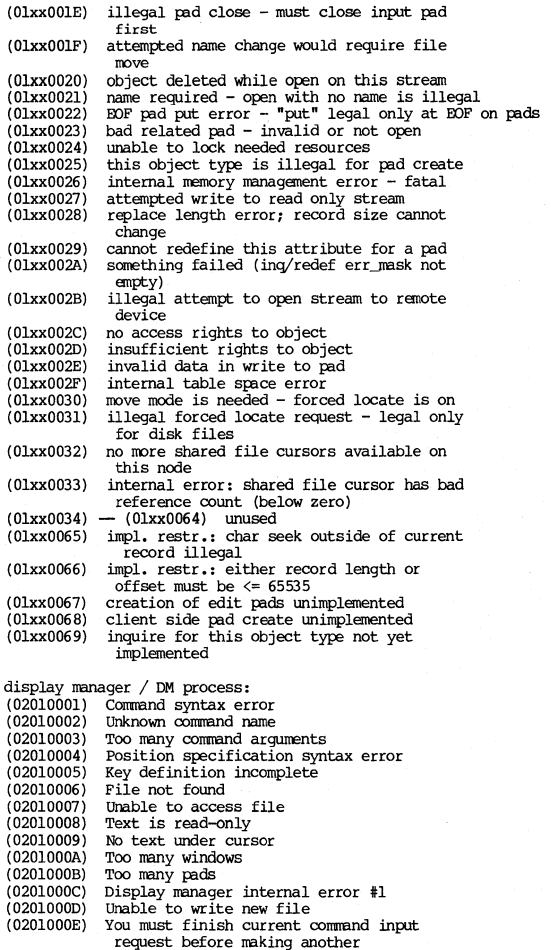
(0201000F) Key definition too long (02010010) **CUrsor is not in any window**  (02010011) Line too long - tnmcated (02010012) CC command requires position mark (02010013) **Unable to create new process**  (02010014) Unable to create new IBd (02010015) (02010016) InPlt IBcls cannot be replicated Bad font file (02010017) Font table full (02010018) (02010019) Unknown function key name **Window too snaIl for any text**  (0201001A) Display manager internal error #2 (0201001B) Pad deleted by client process (0201001C) **Pad still active**  (020100lD) **Illegal grow coordinates**  (0201001E) Display manager pads cannot be named (0201001F) **File is not an ascii file Processes still active**   $(02010020)$  Processes still active (02010021) Bad text range (02010022) Paste buffer enpty (02010023) **Invalid regular expression pattern**  (02010024) **Pattern too long**  (02010025) **Illegal substitution expression**  (02010026) No match (02010027) DM input window cannot be deleted (02010028) No room for more text at that position (02010029) Invalid hexadecimal digit **Invalid tabstop value**  (0201002A) (0201002B) Edit pad already open on that file (0201002C) File already modified (0201002D) **No window se leeted for grow or roove**  (0201002E) **Line contains non-editable controls**  (0201002F) (02010030) **Heap file inconsistent during recovery**  (02010031) **Process name already exists**  (02010032) Search aborted (02010033) Operation illegal during search or (02010034) (02010035) User logging out (02010036) (02010037) **Previous fatal error prevents typing**  (02010038) Nothing left to UNIX) Cannot delete .bak file substitute Argument value out of range **Error processing user\_data/key\_defs**  (try *RW* -R) display manager / Heap manager: (02020001) heap table full (02020002) invalid length for heap get (02020003) invalid heap return (02020004) heap space already free on return display manager / Pad manager:  $(02030001)$  stream is not a pad (02030002) input pad required for this operation (02030003) stream id out of range (02030004) operation attempted on unopened stream

(02030005) transcript pad required for this operation (02030006) (02030007) **pad not in raw node value out of range**  (02030008) too rrany fonts loaded in this rad (02030009) (0203000A) (0203000B) (0203000C) (0203000D) **illegal p:trarneter a:mbination existing pad must** be an **ascii file**  (0203000E) **or;eration illegal with > 1 client process error loading font file unknown function key mrne**  only one input rad allowed per transcript **process rranager / process nanager:**  (03010001) invalid parameters to pm\_\$invoke (03010002) process had a fatsl error (03010003) no space for Known Global Table (03010005) process has no name (03010006) error initializing global read/write storage (03010007) error allocating PPM error mask  $(03010008)$  too many libraries  $-$  table space exceeded (03010009) mark/release list full **process rranager / loader:**  (03030001) too many undefined globals (03030002) object nodule has too many sections (03030003) not enough address srace to copy procedure (03030004) file is not an object oodule (03030005) object module format version is obsolete (03030006) not enough address srace to map procedure (03030007) not enough address srace for static storage (03030008) Known-Global-Table is full (03030009) reference to undefined global (0303000A) library contains unresolved global (s) (0303000B) peb required to execute this Object nodule **process nanager / process fault manager:**  (03040001) cleanup handler released out of order (03040002) invalid cleanup record (03040003) cleanup handler established successfully (03040004) pfm\_\$cleanup\_set was signalled (03040005) no rws srace to create static cleanup handler (03040006) static cleanup handler not found process manager / program manager: (03050001) argument does not exist (03050002) argument is too big for supplied buffer (03050003) stream vector is too large (>8) or permutes **streams**  (03050004) not a program process nanager / napped segment nanager: (03060001) unsupported access rights requested (03060002) attempt to release segment mapped by **previous level**  (03060003) no object mapped at virtual address supplied

í

(03060004) object already locked in a way that **precludes' your requested use**   $(03060005)$  no space<br> $(03060006)$  bad length **process rranager / r/w storage rranager: none**  US / file utility:<br>(04010001) object (04010001) Object must be a leaf unrecognized sys\_type returned from **file\_\$attributes**  (04010003) unrecognized entry type returned from **naming server**  (04010004) unable to replace or delete a system **directory**  (04010005) compare failed destination directory is contained within **source directory**  (04010007) can't copy a file or tree to itself **(04010008) source and destination are on different disk volurres**  US / print utility:<br>(04020001) /sys/pr  $(04020001)$  /sys/print is not a link!<br> $(04020002)$  print queue directory spectral print queue directory specified by link was **not found (04020003) file to be printed is not an ascii text file**  us / DB: (04030001) normal exit from debugger US / object module IO: (04040001) too many IO channels in use (04040002) channel is not open (04040003) get or put outside file (04040004) ran out of free read/write storage us / TU58 tape: (04050001) bad block number (04050002) invalid op code (04050003) motor stopped (04050004) seek error (04050005) data check (04050006) write protected (04050007) no cartridge (04050008) bad unit number (04050009) end of tape (0405000A) failed self-test us / sio: (04060001) (04060002) (04060003) **illegal stream id**  (04060004) stream not open **Object on this stream is not sio line bad** option parameter

US / pattern matcher: **(04070001) too many tag specifiers ("{ 1ft)**  (04070002) too many end-tag characters ("}") (04070003) missing end-class character ("J") (04070004) invalid use of closure ("\*")<br>(04070005) missing end-tag character (" missing end-tag character  $(")$ ") (04070006) pattern too big to fit in supplied buffer invalid escape sequence (04070008) bad pattern (04070009) given string and pattern do not natch output string too small **us / wildcard processor:**  (04080001) can't get free space for pathname (04080002) invalid wildcard length (04080003) invalid wildcard name invalid use of directory closure (04080005) (04080006) (04080007) **circular link detected**  (04080008) first name found (04080009) **excess end taqs (n}n) in wildcard**  (0408000A) missing end tags ("}") in wildcard **("\*" or "+")**  too many components **internal error #1**   $US /$  font manager: (04090001) font table is full (04090002) bad font file (04090003) unrecognized font version # (04090004) bad font id argunent (04090005) bad value id (04090006) character is not in font  $(04090007)$  free storage space full (04090008) character is too large (04090009) descriptor or header value is out of range (0409000A) invalid character code (0409000B) no character image (0409000C) font is read-only (0409000D) one or more images are required (0409000E) font table is full US / shell:<br>(040A0001) (040AO002) (040A0003) US  $/$  aclm: (04000001) (040B0002) (040B0003) (04000004) shell program too large: syntax tree space ful<sub>1</sub>  $shell$  program too large: token buffer space full shell programs nest too deeply (nay invoke itself) **no right to perform operation**  insufficient rights to perform operation exit...super called more often than **entec...super**  wrong type - operation illegal on systen objects

**Error Codes and Messages** 4-16 APOLLO CONFIDENTIAL INTERNAL USE ONLV.

(040B0005) **entry already exists**  (040B0006) (040B0007) (040B0008) ACL protects wrong type of object (040B0009) (040BOOOA) (040BOOOB) (040BOOOC) (04000000) (040BOOOE) ACL would be unchangeable (040BOOOF) **Object nay not be readable by backup**  (040B0010) (040B0011) **reserved code 11**  (040B0012) reserved code 12 (040B0013) (040B0014) reserved code 13 invalid right name (040B0015) **invalid };erson identifier**  (040B0016) **invalid project identifier**  (040B0017) **invalid, organization ID**  (040B0018) **invalld node ID**  (040B0019) **non-existent SID**  us / uvtoc: (040C0001) object is not a local entry directory (040C0002) **no available address sface**  (040C0003) end of vtoc **ACL is ranote ACL is on different volurre than object** ACL protects wrong type of object **insufficient addre.s:s Brace to open ACL**  entry was natched by a wild card no entry - entry nunber too large **image buffer too snaIl or incorrect size**  ACL object not found **procedure reserved code 10**  library / open: (05010001) do not provide name for SCRATCH file (05010002) need name of file to open<br>(05010003) invalid STATUS= option (05010003) invalid STATUS= option (05010004) direct access not allowed with variable length records (05010005) given record length is not oompstib1e with (05010006) (05010007) (05010008) (05010009) (0501000A) (0501000B) this file need record length > zero invalid ACCESS= option invalid FORM= option **invalid UNIT= spscifier**  no space to create requested IO unit FORM= option value not compatible with this<br>file (0501000C) BLANK= option not allowed for unformatted (0501000D) (0501000E) (0501000F) (05010010) file not found file **invalid BLANK= option illlrecognized spscial name beginning with "-" cormrand line arguments are named .... 1 thru "'9**  library / close: (05020001) KEEP status not allowed for SCRATCH file (05020002) invalid STATUS= option

(05020003) can't delete file

library / nark/release: **(05030001) cannot find old Fortran 10 state record**  library / IO:  $(05040001)$  no space to create IO unit  $(05040002)$  unit is not connected  $(05040003)$  recursive use of FORTRAN IO (05040004) direct access not allowed to sequential file need record number for direct access (05040006) invalid option(s) used to reference internal file (05040007) feature not implemented yet<br>(05040008) end of file (05040009) unformatted operation not allowed on file opened for formatted IO (0504000A) formatted operation not allowed on file opened for unformatted IO library / IO transfer: (05050001) Internal format error (05050002) No edit specifier **in** forrrat (05050003) Improper character in input data (05050004) Real exponent too large (05050005) Improper format descriptor for variable type (05050006) Data overflows buffer size library / read: (05060001) end of file (05060002) record is larger than available buffer library / write: (05070001) nyi library / position:  $(05080001)$  no space to create unit (05080002) unit is not connected (05080003) recursive IO library / floating point: (05090001) overflow in add/sub (05090002) underflow in add/sub (05090003) loss of significance **in** add/sub (05090004) overflOW in multiply (05090005) underflow in multiply (05090006) overflow in divide (05090007) underflow in divide (05090008) division by zero **(05090009) overflow in convert to word integer**  (0509000A) overflow in convert to long integer (0509000B) overflow in dp add/sub (0509000C) underflow in dp add/sub loss of significance in dp add/sub (0509000E) overflow in dp multiply (0509000F) underflow in dp multiply (05090010) overflow in dp divide (05090011) underflow in dp divide (05090012) dp division by zero

**Error Codes and Messages** 4-18 **APOLLO CONFIDENTIAL INTERNAL USE ONLY.** 

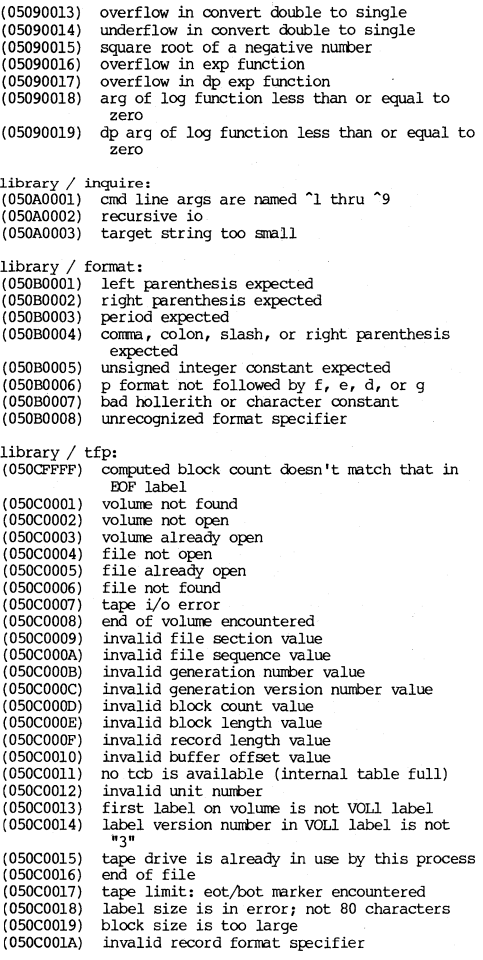

**.tlPOLLO CO\IFIDENTIAL. INTERNAL USE ONLY.** 4-19 **Error Codes and Messages** 

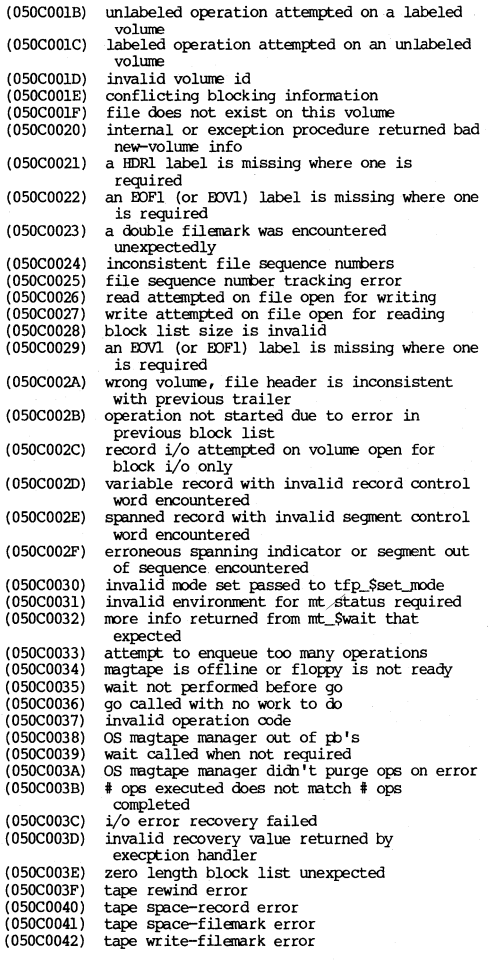

Error-Codes and Messages  $4-20$  **APOLLO CONFIDENTIAL. INTERNAL USE ONLY**.

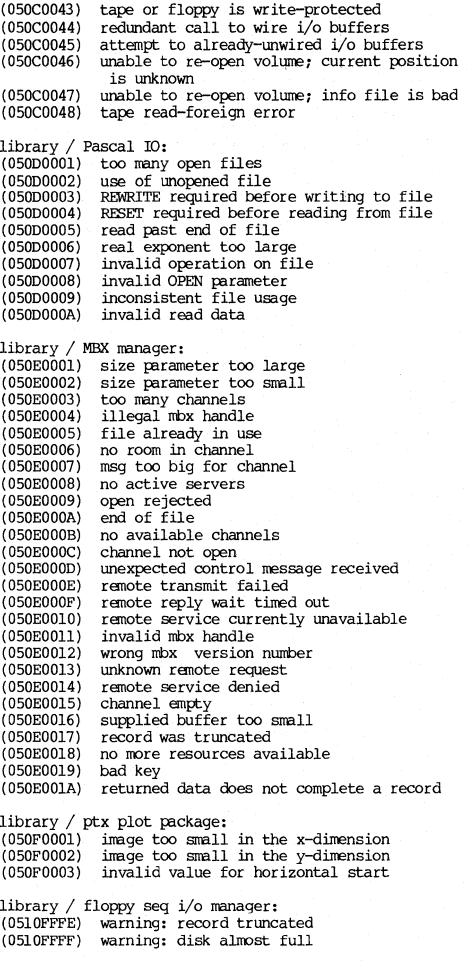

APOLLO CONFIDENTIAL. INTERNAL USE ONLY. 4-21 Error Codes and Messages

(05100001) invalid floppy unit \* (05100002) (05100003) floppy is full **control block is too large**  (05100004) end of file (05100005) end of tape (05100006) unit is already open<br>(05100007) unit is not open (05100008) attempted write on read~n1y floppy (05100009) (0510000A) **data error: filler expected where none was**  (0510000B) (0510000C) (0510000D) (0510000E) **data error: record trailer cbesn It natch header**  (0510000F) beginning of tape (05100010) **data error: beginning of tape found where**  (05100011) (05100012) (05100013) invalid label record -- probably not written invalid marker specification found data error: filler found where not expected **data error: invalid control code data error: record trailer missing unexpected**  floppy is physically write-protected floppy is not ready with WBAK **library / Ethernet driver:**  (05110001) **controller does not exist**  (05110002) invalid ethernet controller number<br>(05110003) controller not online (05110004) **invalid buffer size parameter**  (05110005) invalid statistics type (05110006) invalid mode parameter<br>(05110007) invalid options parameter (05110008) **illegal number of addresses**  (0511000Q) **address is not a valid group address**  (051100vA) **no receive available**  (0511000B) (0511000C) **quit while waiting receive pe.cket truncated**  (0511000D) **too rrany collisions**  (0511000E) **device tined out**  (0511000F) **operation failed**  (05110010) internal frame header invalid<br>(05110011) internal dma length error (05110012) **unexpected status from device**  (05110013) NMlO scratchpad test failed (05110014) (05110015) (05110016) NMlO dna test failed **NMlO transmitter test failed NMlO receiver test failed**  (05110017) NMlO 1oopoack test failed library / versatec driver: (05120001) invalid action code (05120002) invalid buffer size (05120003) no PBU or Versatec controller is installed (05120004) device is offline (05120005) device is out of paper

**Error Codes and Messages** 4-22 **APOLLO CONFIDENTIAL. INTERNAL USE ONt. Y.** 

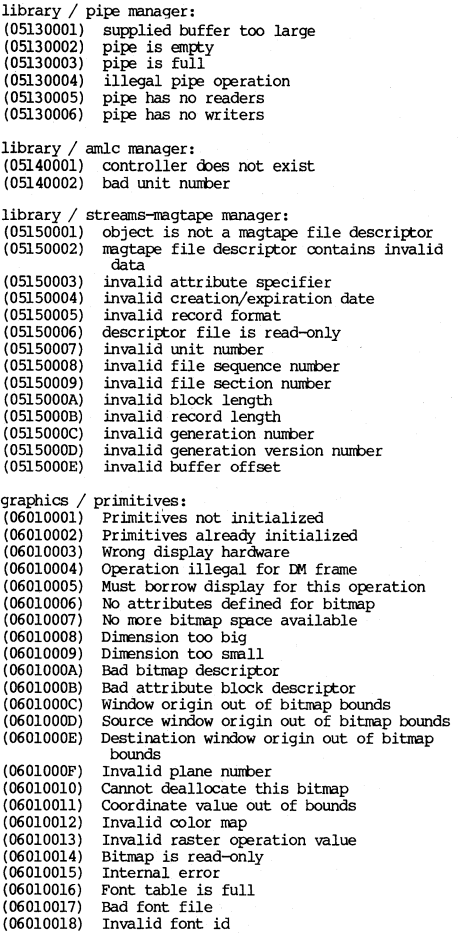

graphics / DM support:<br>(06020001) Invalid bitmap address  $(06020002)$  Invalid bitmap length graphics / core graphics:<br>(06030001) 3D inquiry function needed  $(06030002)$  Count parameter or array size is less than 1<br> $(06030003)$  Array size is less than 3  $(06030004)$  There is no selected view surface  $(06030005)$  Theoresistant viewing specification (06030005) Inconsistant viewing specification (06030006) A segnent is currently open (06030007) There is no open segnent Color attribute not supported by view **surface**  (06030009) IntenSity attribute not supported by view **surface**  (0603000A) Requested linestyle attribute not supported (0603000B) Requested linewidth attribute not supported (0603000C) Requested pen attribute not supported (0603000D) Requested font not supported (0603000E) String contains undefined characters<br>(0603000F) Charplane and charup vectors are par (0603000F) Charplane and charup vectors are parallel (06030010) Requested narker symbol not supported (06030011) There already is an open segnent The requested retained segment name already<br>exists **exists** (06030013) Current inage transformation is of wrong type (06030014) There is no open retained segnent There is no retained segment matching given (06030016) (06030017) (06030018) (06030019) (060300lA) (0603001B) (0603001C) (0603001D) (0603001E) (0603001F) (06030020) (06030021) (06030022) (06030023) (06030024) (06030025) (06030026) (06030027) (06030028) (06030029) **The world coordinate xform is not invertible**  name **There already exists a segment with given**  name **There is no open tanporary segment**  One or more of the attribute values is **invalid**  All charplane normal components are zero **All charup oornp::ments are zero Irrage transformation type is invalid**  Image transformation higher type than requested Segment image xform type not compatible with inq Segnent inage xform type higher than inquiry **Maximum less than minimun value (20) View up vector components both equal zero**  Program has already set NDC space NDC default space has already been established **A r:arameter is not in NI:C system :** 0->1 Neither width nor height is equal to 1 **Width or height is equal to zero**  A 3D viewing function was needed, not 2D Specified NDC position is outside viewport

**Error Codes and Messages** 4-24 **APOLLO CONFIDENTIAL INTERNAl USE ONLY.** 

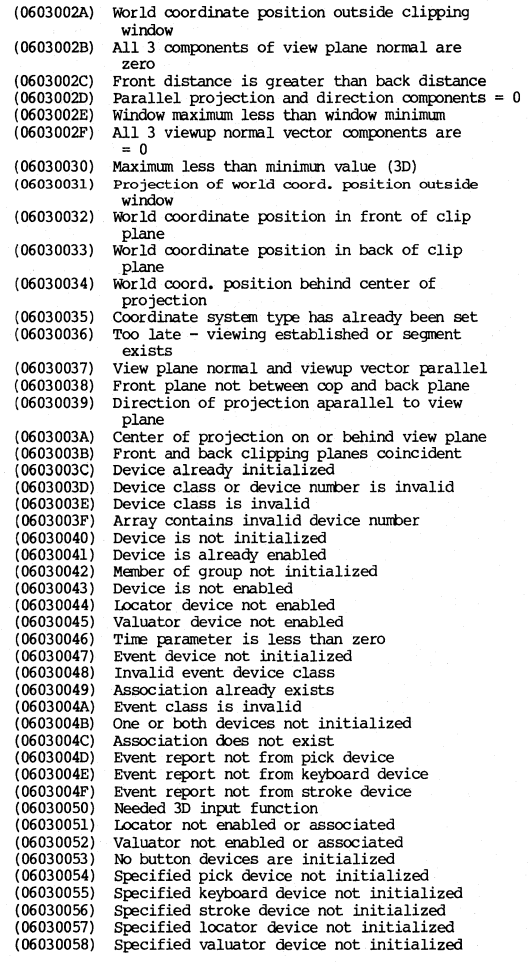

 $\overline{1}$ 

(06030059) (060300SA) (0603005B) (060300SC) (0603005D) (0603005E) (0603005F) (06030060) (06030061) (06030062) (06030063) Specified locator position outside of NDC (06030064) (06030065) (06030066) (06030067) (06030068) (06030069) (0603006A) (0603006B) (0603006C) (0603006D) (0603006E) (0603006F) (06030070) (06030071) (06030072) (06030073) (06030074) (06030075) (06030076) (06030077) (06030078) (06030079) (0603007A) (0603007B) (0603007C) (0603007D) (0603007E) (0603007F) (06030080) (06030081) (06030082) (06030083) (06030084) (06030085) (06030086) (06030087) (06030088) (06030089) (060300SA) (0603008B) **Ar ray row invalid**  Echo type is invalid for specified class<br>Specified device does not accept echo  $segment$ Image xform of segment incompatible with echo type Echo position outside of NDC space **Pick aperature is less than 01: equal to zero**  Buffer size out of bounds<br>Cursor start position out of bounds Initial string contains undefined characters Specified button device is not initialized **Distance or tire less than or equal to zero srace Maximum less than minirnun (3D)**  Locport corner outside of NDC space **Low value is greater than high value Initial value not within defined range Associated size less than or equal to zero Duplication size less than or equal to zero Core has already been initialized**  Specified output level cannot be supported Specified input level cannot be supported<br>Specified dimension cannot be supported View surface is already initialized **No output device associated with view surface No other view surface can be initialized View surface is not initialized View surface is already selected View surface cannot be selected View surface has not been selected**  Immediate visibility state is invalid Currently in batch of updates<br>Not in batch of updates Element of segment array does not exist **Invalid visibility array element Core has not been initialized Function at a higher level than current**  suppory **Invalid error log invocation**  Function is not supported **Parameter oount is incorrect**  One or more parameters invalid<br>Vertex array is too small **Intensity value is invalid Color value is invalid**  Specified table range is invalid Low or high table index is invalid Low table index is greater than high **Too few values to fill specified range**  Invalid intensity array element Invalid color array element<br>Origin outside NDC space **Array size invalid** 

**Error Codes and Messages** 4-26 APOLLO CONFIDENTIAL INTERNAL USE ONLY.

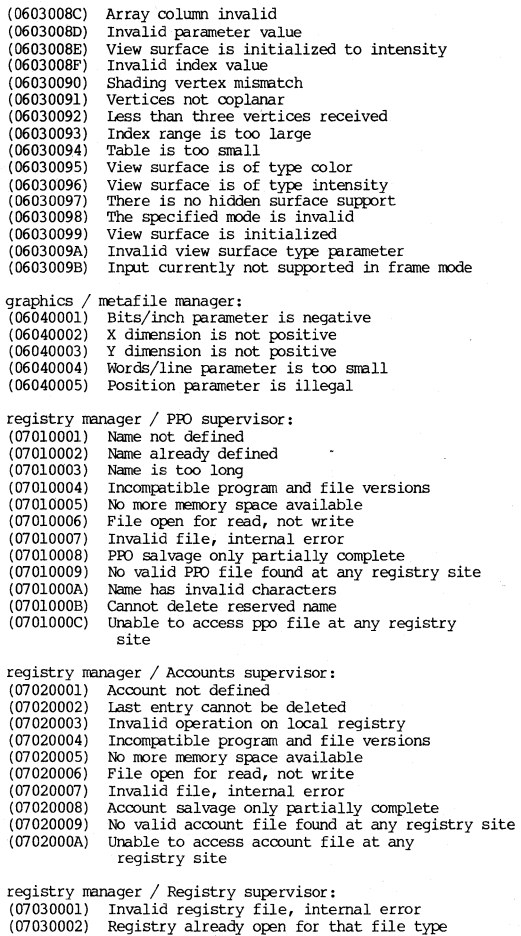

**APOLLOCOOFIDENTIAL INTERNAL USE ONLY.** 4-27 **Error Codes and Messages** 

(07030003) Registry is open for read. Cannot open for **write**  (07030004) Index exceeds number of sites in registry Attempt to open two registries simultaneously (07030006) (07030006) Name is not a site in this registry<br>(07030007) Site pathname too long, cannot append filename (97030008) (07030009) (0703000A) Attempt to delete last site of registry Invalid pathname Full site pathname required for existing **sites.**  registry manager / Login supervisor:<br>(07040001) Shutting down Shutting down<br>Exiting  $(07040002)$ D3M data nanagenent / d3mlib: (08010001) database not open (08010002) dbk for wrong area (08010003) database already open (08010004) unused (08010005) duplicates error (08010006) current unknown end of set or area (08010008) unknown name; not in schema (08010009) database is open read only wrong password (0801000B) no disk space (080100OC) dbk not available/no good (0801000D) (0801000E) incourrent of this record type<br>(0801000F) set has no optional members<br>(08010010) record is already member (08010010) record is already member<br>(08010011) violation of concatenated set integrity<br>(08010012) unused (08010012) unused (08010013) unused (08010014) current of rec wrong type<br>(08010015) current of rununit of wro (08010015) current of rununit of wrong type record not member in set (08010017) record not in area (08010018) unused (08010019) unused (080100lA) no record satisfies record selection (0801001B) unused (0801001C) area already open (0801001E) delete set not empty<br>(0801001F) internal stack overf (080100lF) internal stack overflow (08010020) invalid literal argument<br>(08010021) invalid virtual item (08010022) unused<br>(08010023) mod var lgth needs 2 bufs<br>(08010024) unused (08010024) unused (08010025) unused  $(08010026)$ 

*(08010027) (08010028) (08010029)*  (0801002A) (0801002B) (0801002C) (080l002D) (0801002E) (0801002F) *(08010030) (08010031)*  (08010032) *(08010033) (08010034)*  (08010035) (08010036) (08010037) (08010038) (08010039) (0801003A) (0801003B) (0801003C) (08010030) (0801003E) **name not found**  (0801003F) (08010040) (08010041) (08010042) (08010043) (08010044) (08010045) (08010046) (08010047) (08010048) (08010049) (0801004A) (0801004B) (0801004C) (08010040) (0801004E) (0801004F) (08010050) (08010051) (08010052) (08010053 ) (08010054) (08010055) (08010056) (08010057) (08010058) (08010059) (080100SA) (0801005B) (080100SC) (08010050) (0801005E) **unused findv requires sorted set findc requires calced record record not indexed unused improper set rrode set, record, etc. not in subschema unused unused unused unused unused deleted ree referenced key relation mismatch HLDML** call error **HLIJI1L syntax error HI..I:ML senantic error Hl£ML execution error from D3MLIB**  unexpected HLDML execution error **HIL.ML internal error unused unused close error**  file not found **required resources not available**  wrong object type **unable to open bucket initialization error unused**  loc mode select required in all sets too many sets in path **multischema inconsistency**  distributed DML operation not supported dynamic store error **violation of distributed set integrity unused unused unused unused**  internal bad bucket number **transaction call err active transaction required unused unused unused unused unused UWA is too large; insufficient memory schema/subschema confusion recompile schema read error on (sub)schema file**  (sub)scherna file open err **database write error database read error** 

**Pf'OLLO CONFIDENTIAL. INTERNAL USE ONLY.** 4-29 **Error Codes and Messages** 

(0801005F) **concurrency violation**  (08010060) device unavailable (08010061) insufficient virtual memory (08010062) device unavailable **insufficient virtual rreroory** must preallocate file (use INDB) (08010063) **bad bucket adress** 

AUX / signal: (09010001) (09010002) (09010003) quit fault (09010004) **illegal instruction fault**  (09010005) (09010006) (09010007) **EM!' instruction fault**  (09010008) (09010009) (0901000A) (09010008) (0901000C) (0901000D) (0901000E) (0901000F) (09010010) (09010011) user-defined fault (2) (09010012) child death fault (09010013) power failure fault interrupt fault **trace trap fault lar instruction fault**  floating point exception fault process kill fault **bus error fault segmentation violation fault**  bad argument to system call fault broken pipe fault **alarm clock fault software termination fault**  user-defined fault (1)

### BOOT ERRORS (PROM)

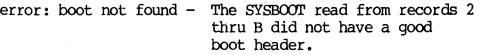

disk init error <SC> <RCD> <UNIT> <W/F><br>disk read error <SC> <RCD> <UNIT> <W/F>

se = Status COde Unit = Disk Unit No.  $W/F =$  Winchester/Floppy

Winchester Status Codes: 1 - not responding<br>2 - not ready<br>11 - seek not complete<br>12 - CRC, timeout, buserr, **overrWl**  13 - drive faults Floppy Status Codes :  $1 -$  wrong no. of status bytes<br>2 - seek not complete 2 - seek not complete<br>3 - equipment check<br>11 - insufficient status<br>12 - seek not complete 12 - seek not complete 13 - equipment check<br>14 - bad seek - bad seek 15 - insufficient status 16 - abnormal termination 17 -

18 - device not ready 19 - CRC error

### **DIAGNOSTIC ERROR CODES**

**error:**  <test no.><detected at><object addr><data is><data sb>

> test  $1 = \text{checksum}$ <br> $11.2 = \text{term}$  $2 = PFT$  $\mathbf{r}$  $3 = PTT$  $\mathbf{H}$  $4 = IOMAP$  $\mathbf{r}$ 5 = PFT/PTT/IOMAP interactions<br>6 = First 256KB (physical)<br>7 = " " (mapped)<br>8 = " " verify manning  $\mathbf{H}$  $\mathbf{H}$  $\mathbf{r}$ verify mapping

# MNEWONIC DEBUGGER ERROR CODES (PROM)

Printed on system crash or other entry to MD**.** See also<br>System Crash Analysis under Operational Procedures,

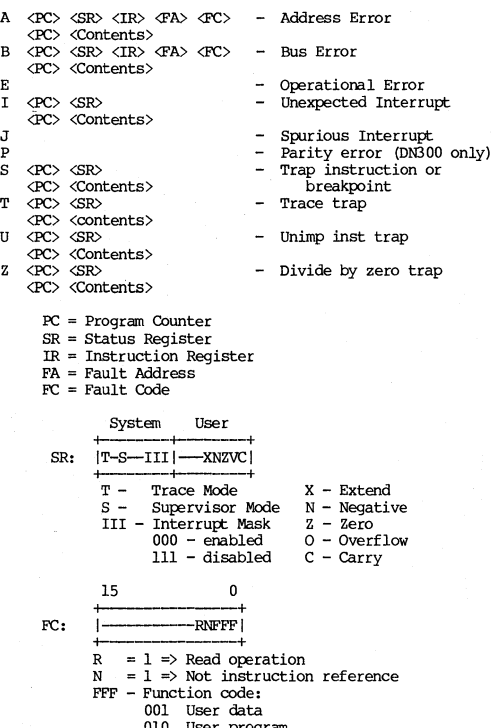

010 User program **101 SUfervisor data** 

- 
- 
- 110 Supervisor program<br>111 Interrupt acknowledge

### SYSBOOT ERROR CODES

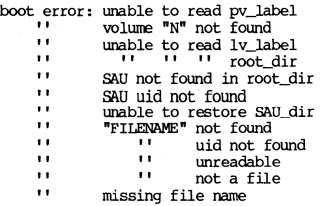

**APOLLO CONFIDENTIAL. INTERNAL USE ONL V.** 4-33 Error Codes and Messages

### CHAPTER 5

## FILE SYSTEM

### ACLS STRUCTURE

### ACL Header Record

(type acl\_Shdr in acls.pvt.pas)

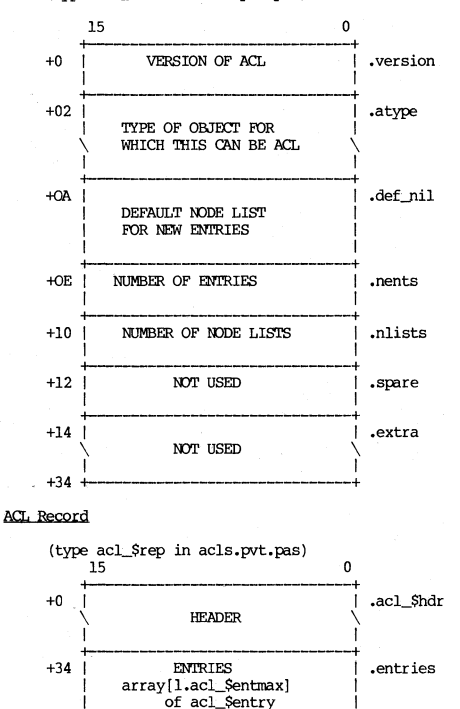

 $5 - 1$ 

# ACL Entry

**(type acl\_ \$entry in acl. ins. p;ts)** 

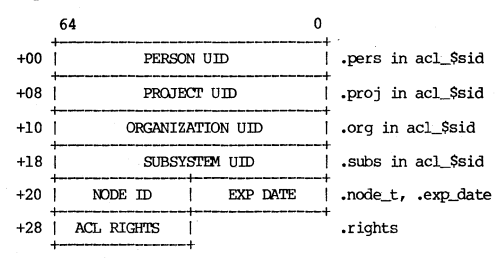

### BLOCK AVAILABILITY TABLE (BAT)

**(type "bat\_blk" in vol.ins.f)as)** 

type bat\_blk\_t= array[0..255] of bat\_lword\_t

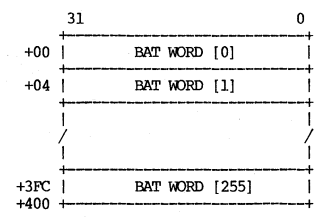

First BAT block pointed to by BAT header in logical volume label (pv\_label). BAT resides in contiguous records.

Bit 0, BAT WORD[0] corresponds to first block  $(bat_hdr, base_Add)$  in logical volume. BAT bit = 1 if block *is* **available.** 

#### BLOCK AVAILABILITY TABLE HEADER

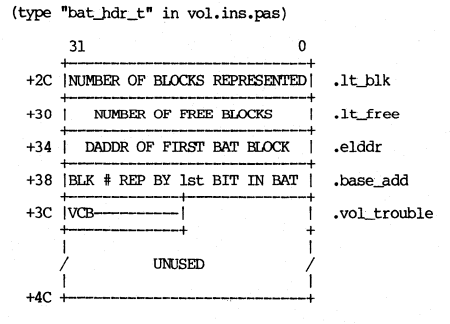

V - Volume trouble, set by OS if volume needs salvaging, cleared by SALVOL.

C - Volume chuvoled

B - Volume being chuvoled

BAT header lives in logical volume label. Offsets given are from start of label.

### DIRECTORY STRUCTURE

# Directory Overview

(type dir\_t in name.pvt.pas)

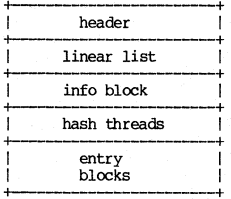

directory configuration information sequentially used directory entries ACL manager's intial ACL description block Pointers to linked lists of hashed entries Holding blocks for hashed

entries and/or link text

# **Directory Info Block**

# (type infoblk\_hdr\_t in name.pvt.pas)

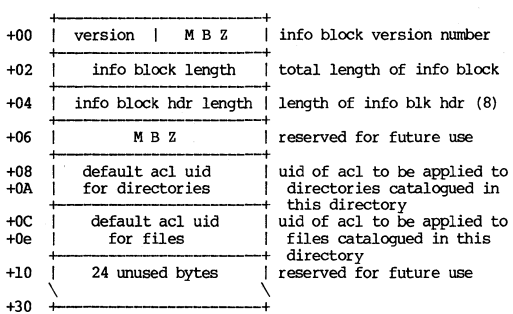

**Directory Entry** 

(type dir\_entry\_t in name.pvt.pas)

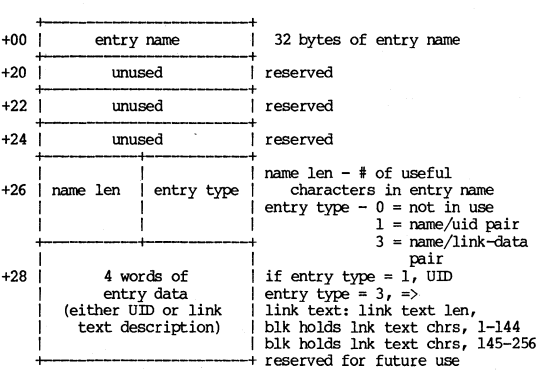

# **Directory Entry BJock:**

# (type entry\_block\_t in name.pvt.pas)<br>total length - 150 bytes

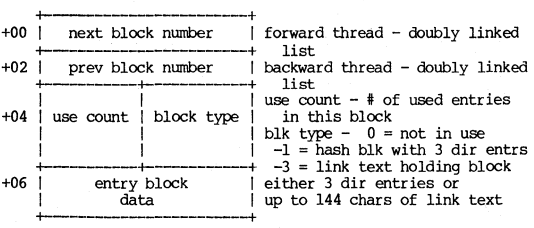

# **Pi rectory Header**

(first part of type dir\_t in name.pvt.pas)

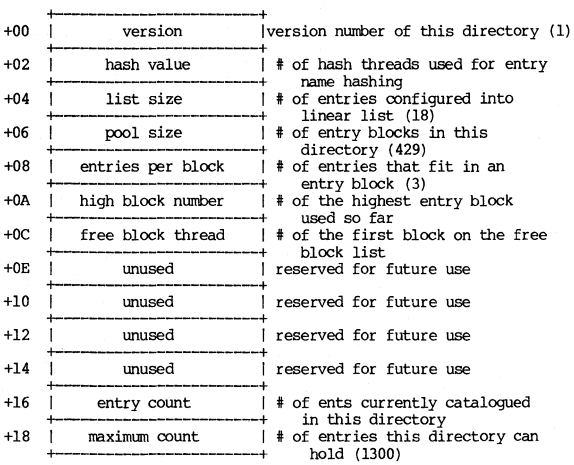

### Notes on directories

- 1. To add an entry to a directory:
	- A. Look for an unused entry in the linear list. If **you find one, use it and you're done.**
	- B. Hash the name you want to add:
		- **name is:**  name: array [1..32] of CHAR - lnth is useful lnth of name **sum: =0;**  For  $i : = 1$  to lnth DO  $sum : = ord(name[i]) + 2*sum:$  $HASH$  VAL  $:$  = sum mod HASH VALUE:
	- c. Get the hash thread for the specified hash value and call that value the found block.
	- D. If the found block number is 0 then we need a new entry block, so:
		- a) See if there are any blocks threaded through the free block list and if so, take one of those. otherwise, bump the take one of those. Otherwise, bump the<br>high block number and use that.
		- b) Initialize the newly obtained block, add it to the end of the apprpriate hash **chain, add the new entry as the first entry in the new entry block and you're done.**
	- E. If there is an unused entry in the found block, **use it and you're done.**
	- F. Change the found block value to the number in the current found block's NETX BLOCK field and goto step (d).
- **2. The searching rule for a directory is:** 
	- A. Look in the linear list.
	- B. Bash the name you're searching for.
	- C. Follw the hash thread for the specified hash **value to the first entry block with that hash**  synonym.
	- D. Search all (3) of the entries in the found entry block
- E. Follow the "next block number" in the found entry block to get a NEW found entry block. If the next block number is zero, then return NOT FOUND.
- F. Goto step (d) with the newly found block.

### DISK BLOCK HEADER

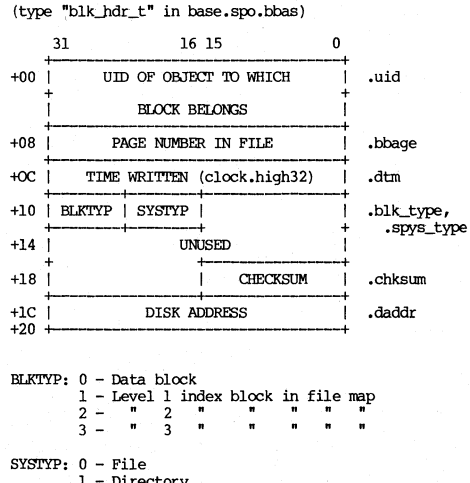

 $5 - 7$ 

 $1 - Directory$ 2 - System directory

### DISK/VOLUME FORMAT

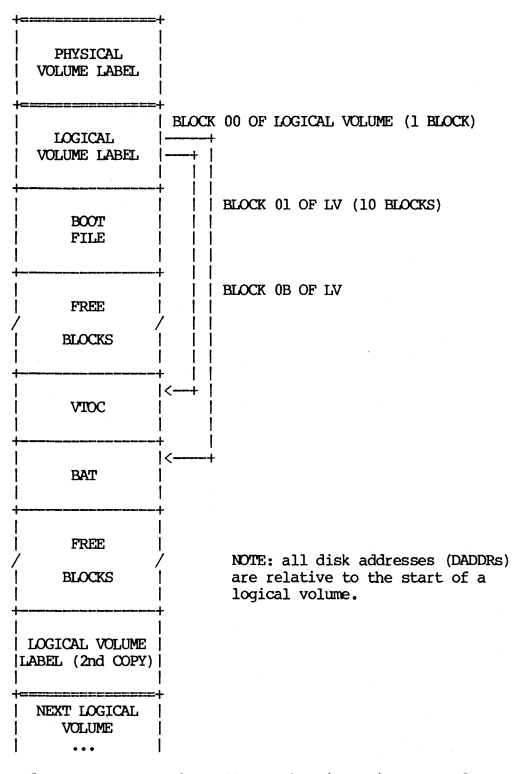

Badspots nay cause the V'lOC to be incontiguous and not adjacent to BAT. There may exist dead space between logical volumes.

FILE MAP

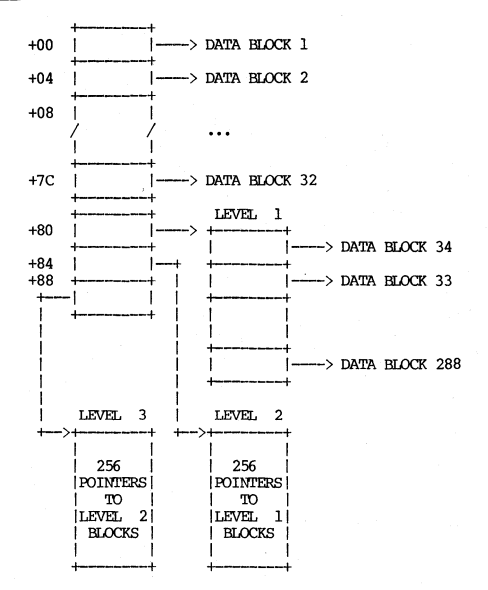

Maximum file size = (32+256+256\*\*2+256\*\*3)\*1024 bytes  $= 17,247,300,000$  bytes.

File map resides in VTOC and AST entry.

File System

#### REGISTRY FORMAT

### Header Record

(type ppo\_\$header\_t in ppo.ins.pas)

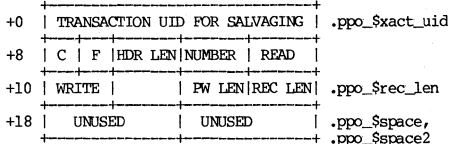

 $C = 1$  => committed (.ppo\_\$committed)  $F = 1 \Rightarrow local$ (.ppo\_\$local\_flag) NUMBER - number of entries (.ppo\_Snum\_entries) READ - oldest software that can read this (.ppo\_\$r\_vers) WRITE - oldest software that can write new (.ppo\_\$w\_vers) PW LEN - minimum password length (.ppo\_Smin\_plen)

PPO Record

(type ppo\_\$record\_t in ppo.ins.pas)

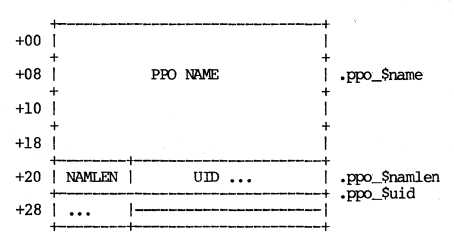

(type acct\_\$header in acct.ins.pas)

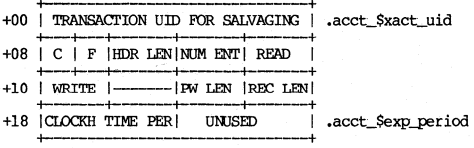

 $C = 1$  => committed (.acct\_\$committed)  $F = 1 \Rightarrow local$  (.acct\_\$local\_flaq) HDR LEN - header length (.acct Shdr len) NUM ENT - number of entries (.acct\_Snum\_entries) READ - oldest software that can read this (.acct\_\$r\_vers) WRITE - oldest software that can write new (.acct Sw vers) PW LEN - minimum password length (.acct\_\$min\_plen) REC LEN - record length (.acct Srec len)

Account Record

(type acct\_\$record\_t in acct.ins.pas)

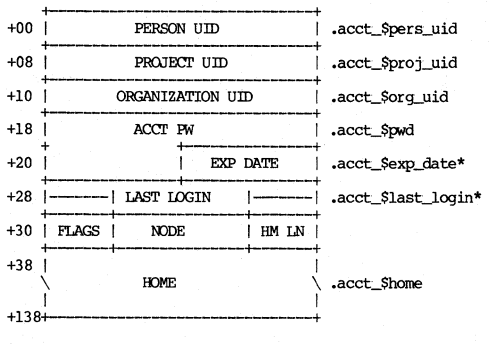

\* local registries only

FLAGS - set of acct\_Sinvalid (local registries only) (.acct\_\$flags) NODE - node type (local registries only) (.acct\_\$node)

HM LN - home length (.acct\_Shome\_len)

# **Registry Record**

(type rgy\_\$registry\_t in rgy.ins.pas)

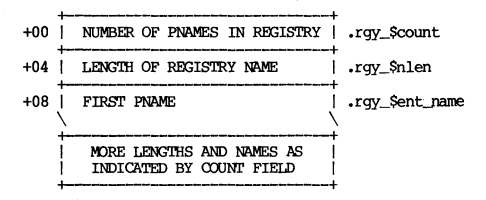

First pname is path of original registry, used as lock

### STREAM FILE HEADER

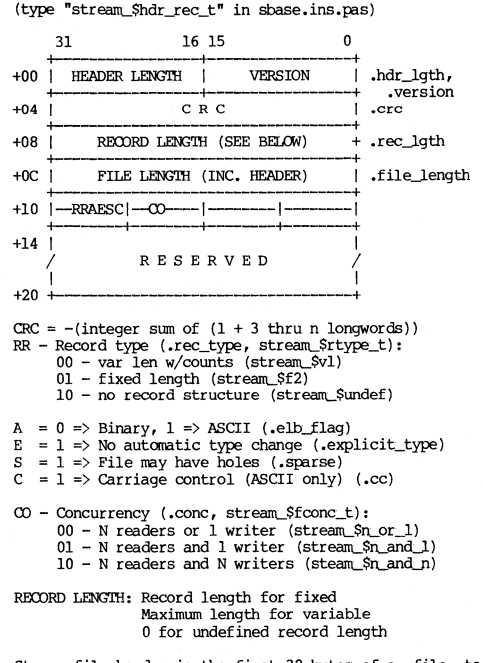

Stream file header is the first 32 bytes of a file to be accessed by the stream interface.

### UNIQUE IDENTIFIER (UID)

 $("uid t" in base-ins.pas)$ 

16 15  $31 \Omega$ للمستقر | accorderedecorderecorderecorderecorderecorderecorderecorderecorderecorderecorderecorderecorderecorderecorder discovered as a discovered and set of 

 $C_{\bullet}$ ,  $C$  - Top 36-bits of clock (16 msec units)

 $N_{\bullet}$ ,  $N - N$ ode ID

### UID Hash Algorithm

 $X =$  the four words of the UID XORed together

 $INDEX = X \mod TABLE \text{SIZE}$ 

where TABLE SIZE is the size of the table into which the UID is being hashed (e.g., vtoc\_hdr.vtoc\_size).

(from /os/nuc/uid\_list.asm)

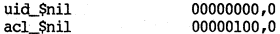

canned ACL uids (file acls) (0001.xxxx series)

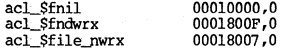

canned ACL uids (directory ACLs) (0002.xxxx series)

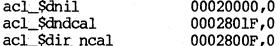

disk structure canned UIDs (0000.02xx series)

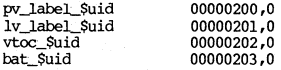

canned object type UIDs (0000.03xx series)

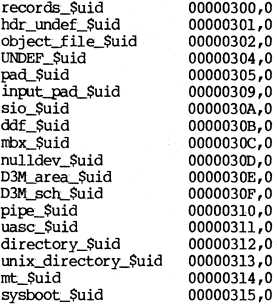

canned objects UIDs (0000.04xx series)

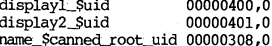

canned person. project, organization and subsystem UIDs (005xx series)
canned persons (OOOO.OSOx series) acl \$sys\_user\_uid 00000500,0 canned projects (0000.054x series) acl \$sys proj uid 00000540,0 acl Slogin uid 00000541,0 acl\_\$locksmith\_uid 00000542,0 canned organizations (0000.058x series) acl\_\$sys\_orq\_uid 00000580,0 canned subsystems (0000.05Cx series)  $acl$  Snil subs uid  $000005C0.0$ canned ac1 type UIDs (0000.06xx series) acl\_\$file\_acl<br>acl \$dir acl 00000600.0 00000601,0

#### VOLUME LABEL - LOGICAL

(type "lv\_label\_t" in vol.ins.pas)

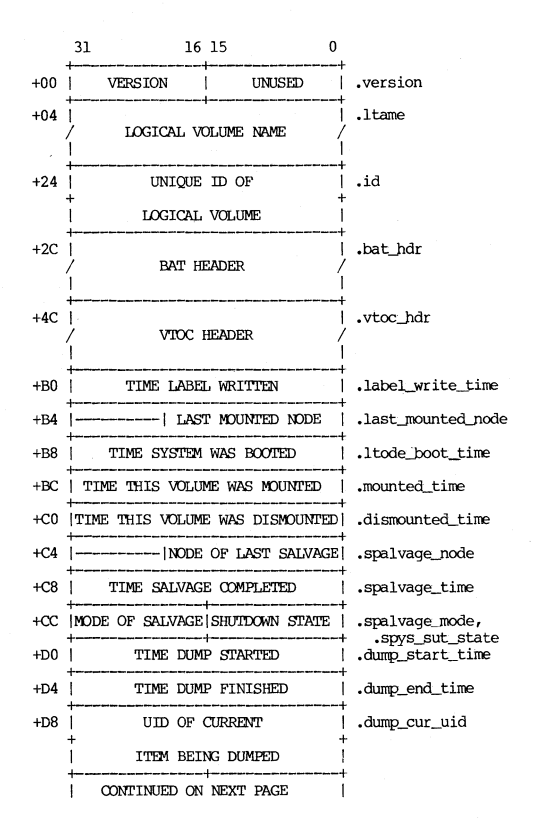

 $5 - 17$ APOLLO CONFIDENTIAL. INTERNAL USE ONLY.

File System

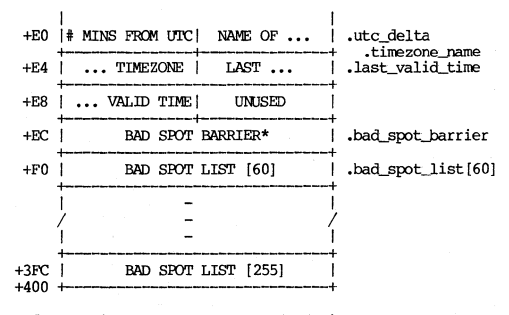

bad\_spot\_list\_allocated\_from\_end\_of\_list. \*  $FFFFFFF - \geq no$  continue  $F$  $F$  $F$  $F$  $F$  $F$  $F$  $E \rightarrow$   $F$  $O$  is DADDR of continue block

File System

 $5 - 18$ 

APOLLO CONFIDENTIAL. INTERNAL USE ONLY.

#### \IOLUME LI\BEL - PHYSICAL

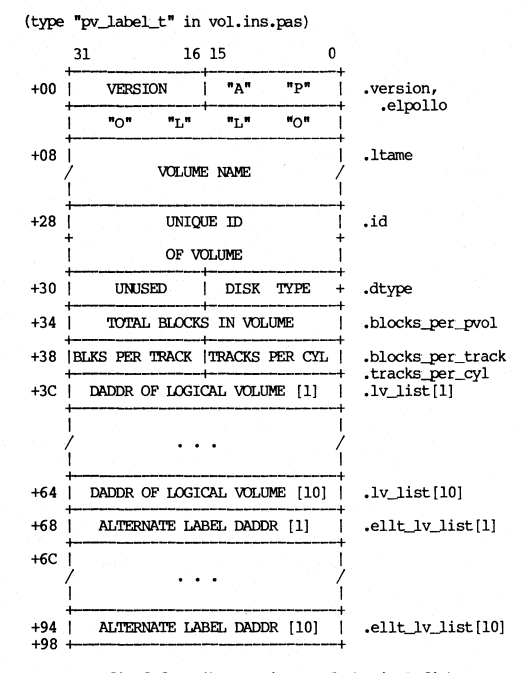

DISK TYPE field describes variants of physical disk,  $e.g.,$ **double density. Today there are none, and the field contains o.** 

#### VTOC BLOCK

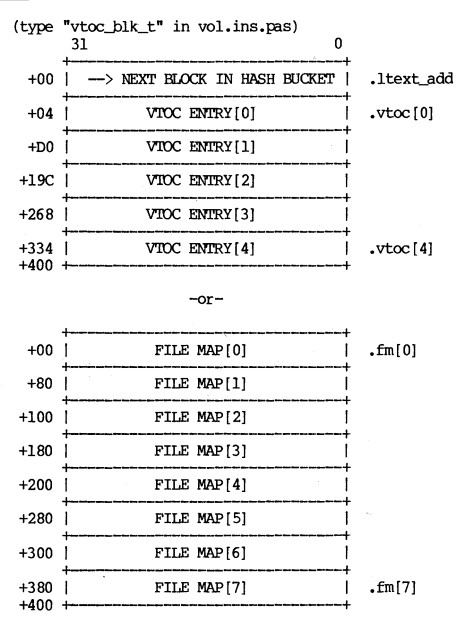

When VTOC block contains a file map, the block is pointed to by vtoce.fm2[1-3] (see VTOC ENTRY).

VIOC ENIRY

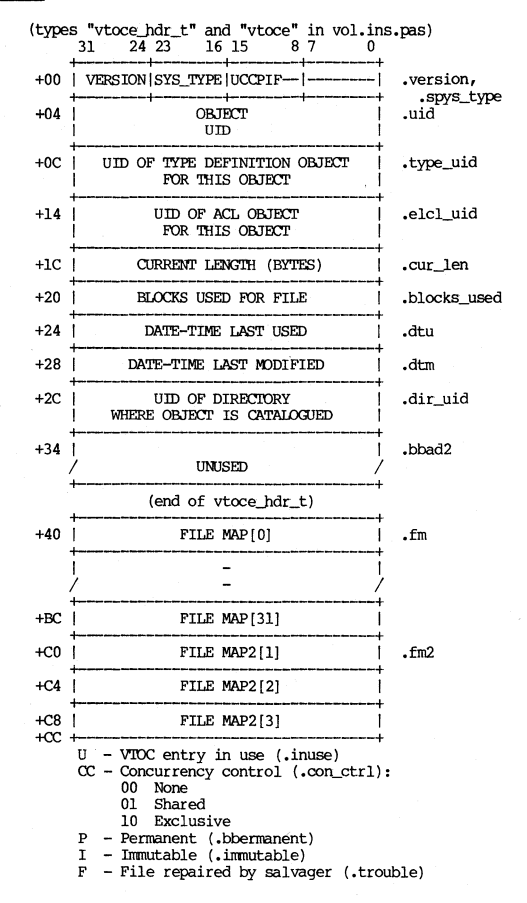

File System

#### VTOC HEADER

(type "vtoc\_hdr\_t" in vol.ins.pas)

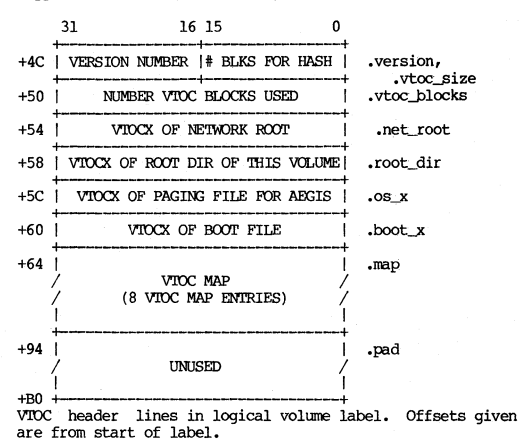

#### VTOC MAP ENTRY

(type "vtoc\_mape" in vol.ins.pas)

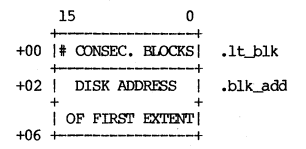

VIOC INDEX

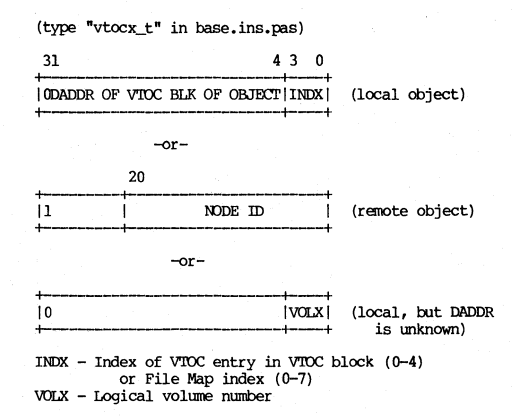

## CHAPTER 6

# PERIPHERAL I/O

# DEVICE ADDRESSES (PIO)

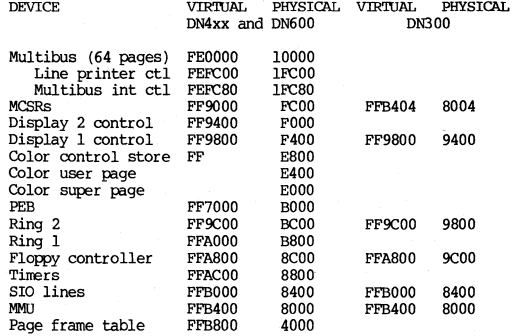

#### DISK PARAMETERS

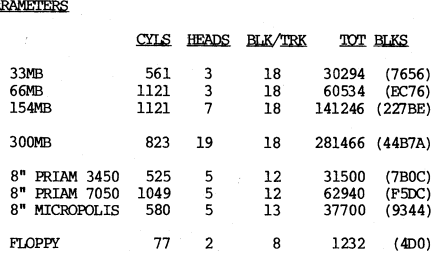

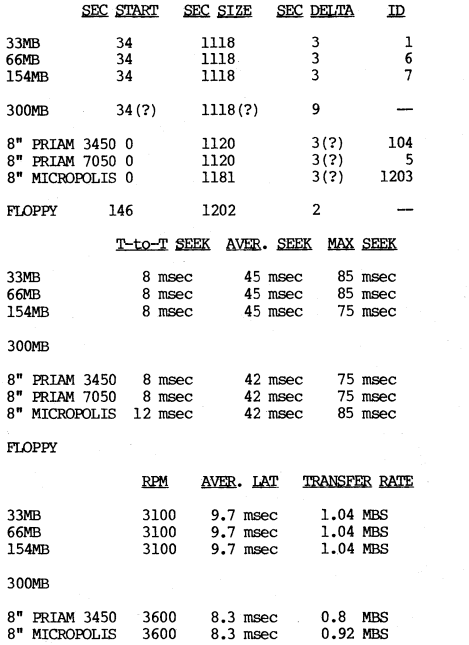

FLOPPY

Peripheral I/O 6-2 **APOLLO CONFIDENTIAL INTERNAL USE ONLY.** 

# AVERAGE READ

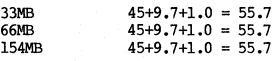

## 300MB

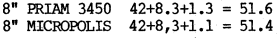

### FLOPPY

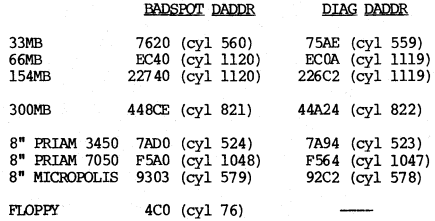

#### **INA CONTROLLER (DN300 ONLY)**

DMAC page at [ 9000 | OFFA000 ] DMA controller is a Motorola M68450. 9000-903F - ring receive header<br>9040-907F - ring receive data<br>9080-90BF - winchester/floppy Register summary (for each channel): +00 Channel status register (CSR) +01 Channel error register (CER)

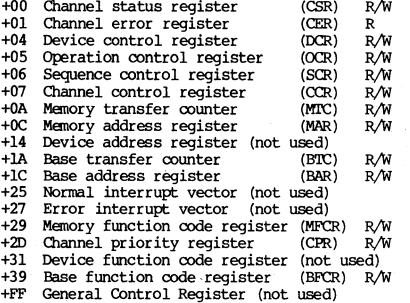

CHANNEL STATUS REGISTER (CSR) [ 9000 | OFFA000 1

7 6 5 4 3 2 1 1 1 -1--+---1-1 -I-I -I-I -+1 '<DC ,B'R: 'NOT' ERR 'lICT , 'P1'C' PCB , i-+--+--~-+---+--+--+ , , , " " , , , " 'State of input PCL line , , , " 1 => PCL transition occurred (\*)  $1 \Rightarrow$  Error as coded in CER (\*\*)  $| \quad 1 \Rightarrow$  Normal Device termination  $(*)$  $1 \Rightarrow Block$  transfer complete and continue (\*)  $1 \Rightarrow$  Channel operation complete (\*)

(\*) Bit cleared by writing a 1 bit to CSR. (\*\*) Ditto, and clearing also clears CER.

CHANNEL ERROR REGISTER (CER) [ 9001 | OFFA001 ]

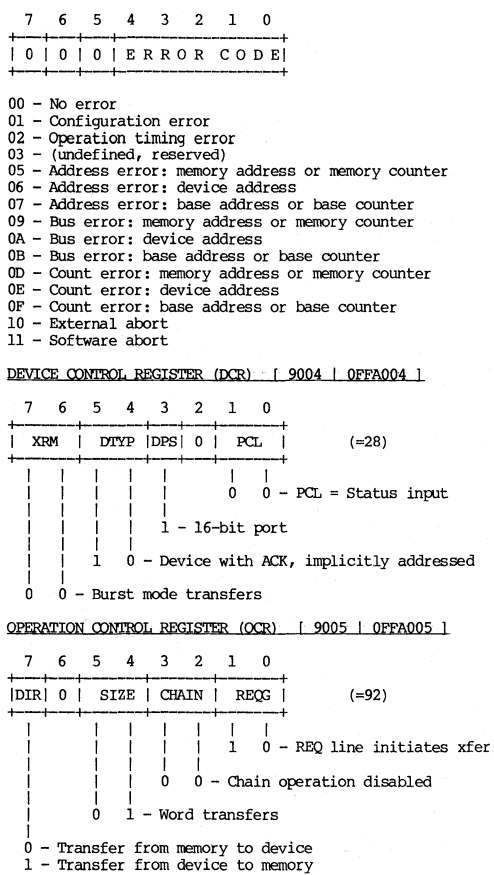

 $6 - 5$ 

SEQUENCE CONTROL REGISTER (SCR) | 9006 | OFFA006 | 7 6 5 4 3 2 1 0  $(=04)$ | 0 | 0 | 0 | 0 | MAC | DAC | -∔———∔———+–  $\Box$  $\Box$  $\mathbf{I}$  $\vert$  0 0 - N/A (Device address req)  $\mathbf{1}$  $0$  1 - Memory address reg counts up CHANNEL CONTROL REGISTER (CCR) [ 9007 | 0FFA007 | 7 6 5 4 3 2 1 0 STRICNT HLT SABILNT | 0 | 0 | 0 |  $-1$   $-1$   $-1$  $\mathbf{I}$  $\blacksquare$  $1 \quad 1$  $|$   $|$   $|$   $\Rightarrow$  Software abort  $| 1 \Rightarrow$  Halt operation  $1 \Rightarrow$  Continue opration  $\mathbf{I}$  $1 \Rightarrow$  Start operation MEMORY TRANSFER COUNTER (MTC) [900A-900B|0FFA00A-0FFA00B]  $15 \qquad \qquad 8$ | WORDCOUNT | (E.g., 512 to transfer a page.)

MEMORY ADDRESS REGISTER (MAR) [900C-900F]0FFA00C-0FFA00F]

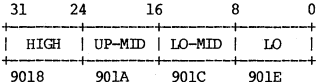

Load with MOVEP.L A0.9018.

DEVICE ADDRESS REGISTER (DAR) [9014-9017 | OFFAO14-OFFAO17] Not used.

BASE TRANSFER COUNTER (BTC) [901A-901B| OFFAO1A-OFFAO1B]

Same as Memory Transfer Counter.

BASE ADDRESS REGISTER (BAR) [901C-901F | OFFAO1C-OFFAO1F |

**Same as Memory Address Register.** 

NORMAL INTERRUPT VECTOR REGISTER | 9025 | OFFA025 | Not used.

ERROR INTERRUPT VECTOR REGISTER | 9027 | OFFA027 |

**Not used.** 

MEMORY FUNCTION CODE REGISTER (MFCR) | 9029 | 0FFA029 |

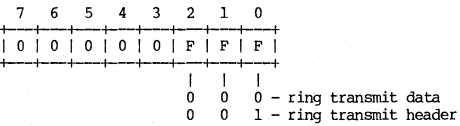

**Function code not used on other channels.** 

CHANNEL PRIORITY REGISTER (CPR) | 902D | 0FFA02D |

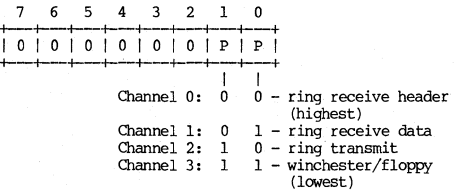

DEVICE FUNCTION CODE REGISTER (DFCR) [ 9031 | OFFA031 ] Not used.

BASE FUNCTION CODE REGISTER (BFCR) | 9039 | 0FFA039 |

**Not used.** 

#### FLOPPY CONTROLLER

DN300

Address: [ 9C00 | OFFA800 ] WRITE **READ**  $+00<sub>1</sub>$ ANST COMMAND I ATTENTION STATUS  $+02$ ANSI PARM OUT ANSI PARM IN  $+04$  1 DRIVE # OF STATUS  $+06$ - i **CONTROLLER** STAT-HI **SECTOR**  $+07$  i CONTROLLER STAT-LO  $+08$ CYLINDER-HI  $+09$  | CYLINDER-IO  $+0A$ **HEAD**  $+0<sup>c</sup>$  $\overline{1}$ INTERRIPT CONTROL  $+OE$ CONTROLLER CMND  $+10<sup>-1</sup>$ **FLOPPY STATLIS** +12 | FLOPPY WRITE DATA FLOPPY READ DATA FLOPPY CONTROL  $+14$ ı CALENDAR CONTROL  $+20.1$ +22 | CALENDAR WRITE DATA  $+24$ ICALENDAR READ DATA | CONTROLLER STATUS [ 9C06 | 0FFA806 ] Reset by Self clearing 8000 15 Controller busy 4000 14 Drive busy (from bus) Self clearing 2000  $13$ Drive attention (from bus) Cntr, if status avail enab 1000 12 Status available interrupt Read attn status reg  $11$ End of operation interrupt 0800 Write to ctlr and reg 0400 10 Floppy interrupting Read floppy status reg 0080  $07$ Timeout Write to ctlr and req 0040 በ6  $Overrim$ Write to ctlr and reg 0020 05 CRC error Write to ctlr cmd req 0010  $04$ Controller bus parity error Write to ctlr and req 0008  $03$ Illegal configuration Write to ctlr and rea 0004  $02$ Status timeout Read attention status req 0002 01 Parity error during DMA Write to controller command req

APOLLO CONFIDENTIAL. INTERNAL USE ONLY.

# ANSI COMMANDS [ 9000 | OFFA800 ]

PARAMETER OUT COMMANDS

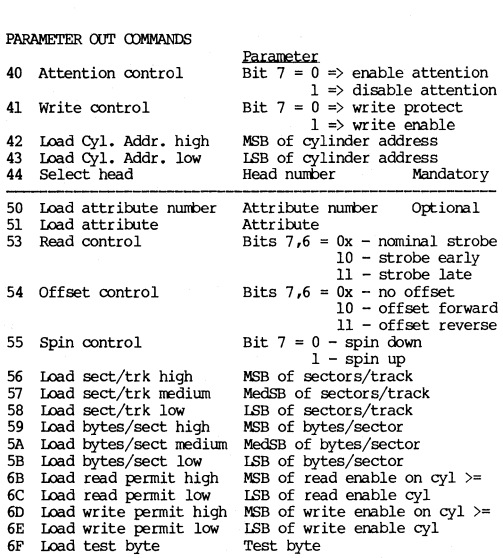

# PARAMETER IN COMMANDS

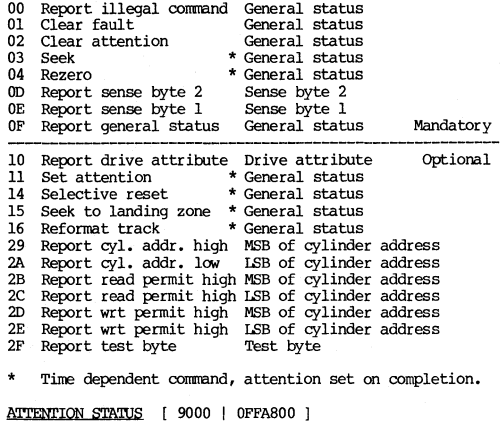

**Cleared by** 

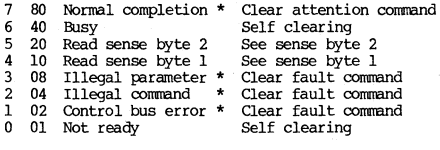

**\* Zero to one transition sets attention.** 

# SENSE BYTE 1 mand/opt

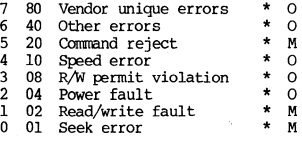

#### SENSE BYTE 1

mand/opt

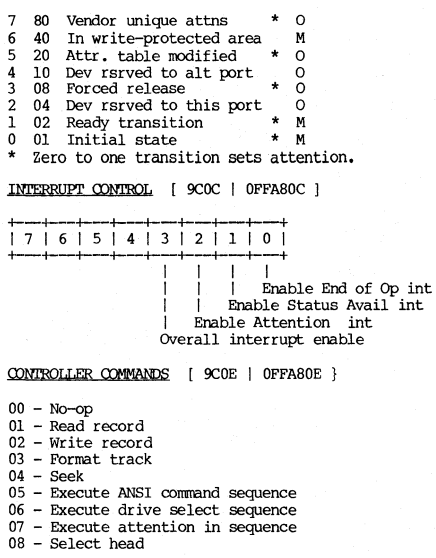

Any command clears the controller status register.

FLOPPY CONTROL [ 9C14 | OFFA814 ]

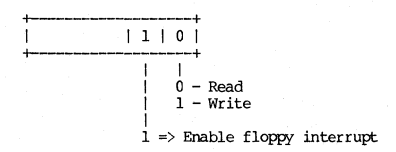

Peripheral I/O

### DN4xx and DN600

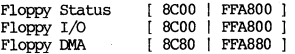

# **FJ 0w,y Status Registers**

Main Status Register

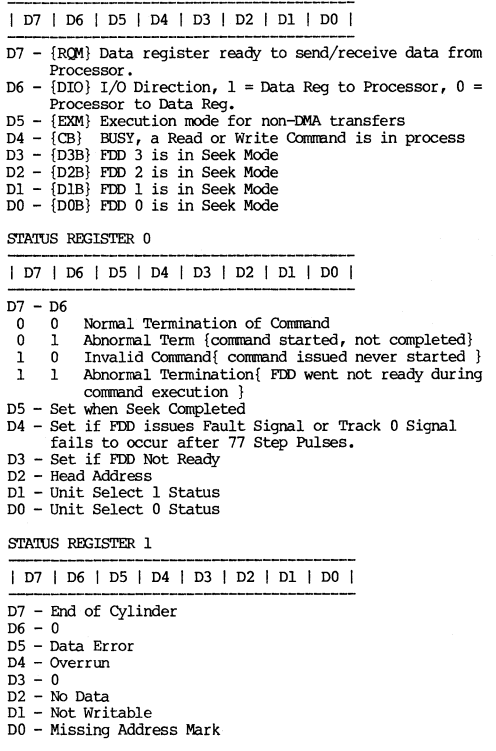

STATUS REGISTER 2

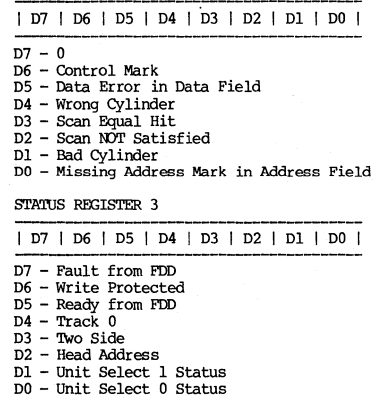

I/O MAP

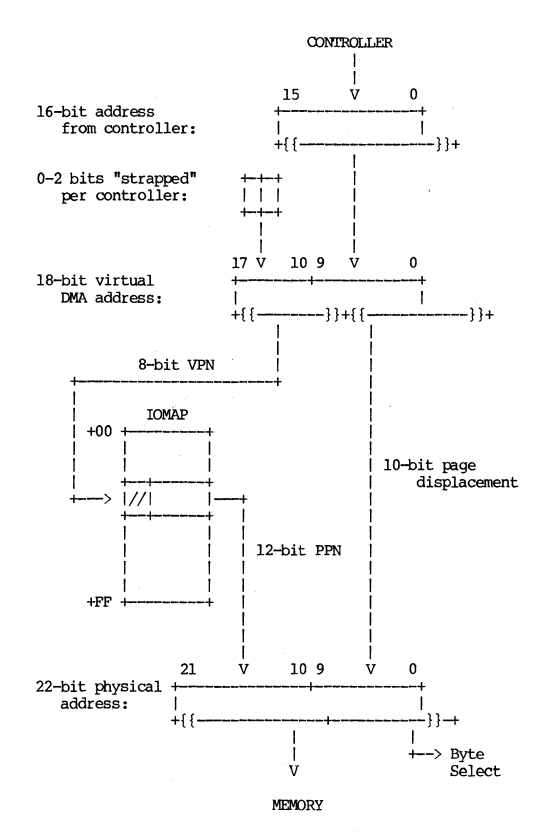

IOMAP has 256 one-word entries from FFF800 - FFF9FE. FFFAOO-FFFCOO reserved for future expansion (IOMAP 2).

Peripheral I/O 6-14 **APOLLO CONFIDENTIAL. INTERNAL USE ONLY.** 

# I/O MAP ALLOCATION

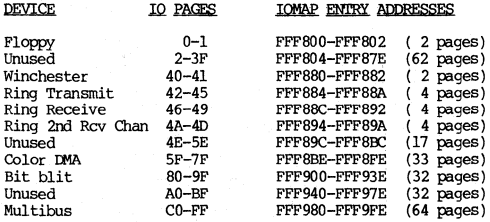

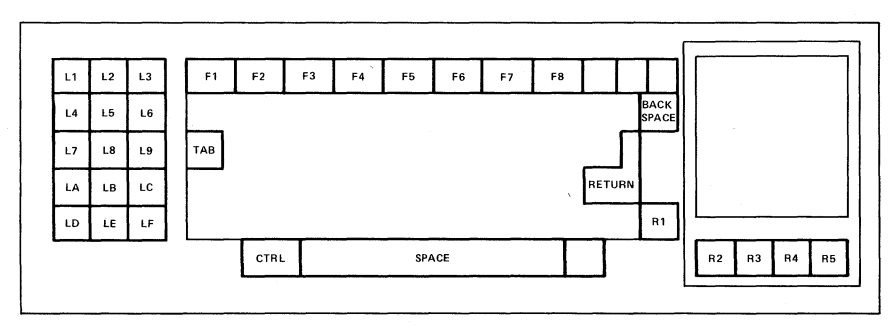

Apollo I Keyboard - Map

Peripheral 1/0

 $\lambda$ 

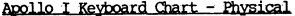

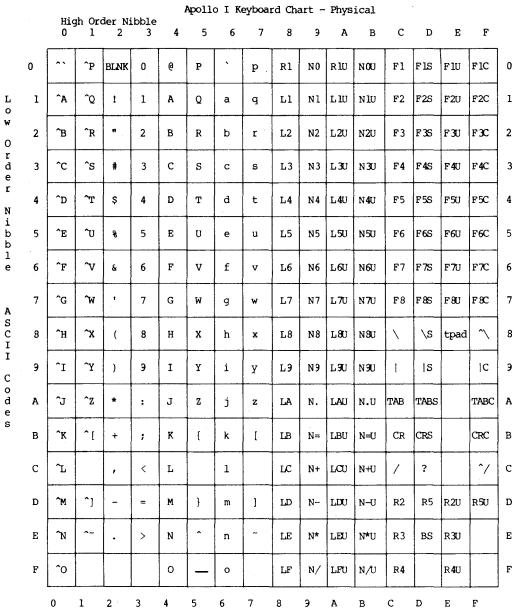

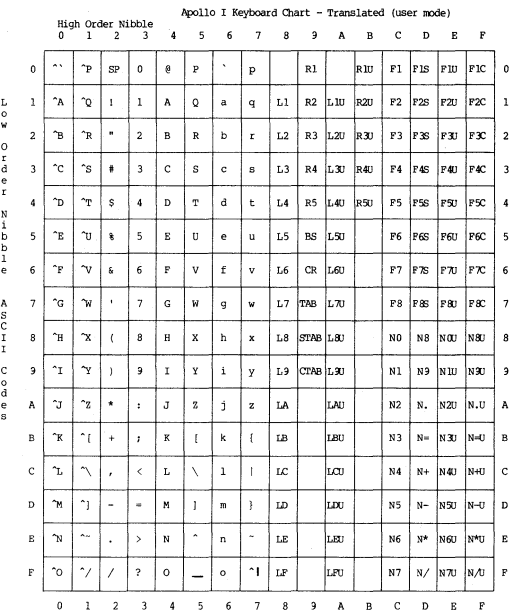

## Apollo I Keyboard Chart - Translated (user mode)

 $\mathcal{F}^{\prime}$ 

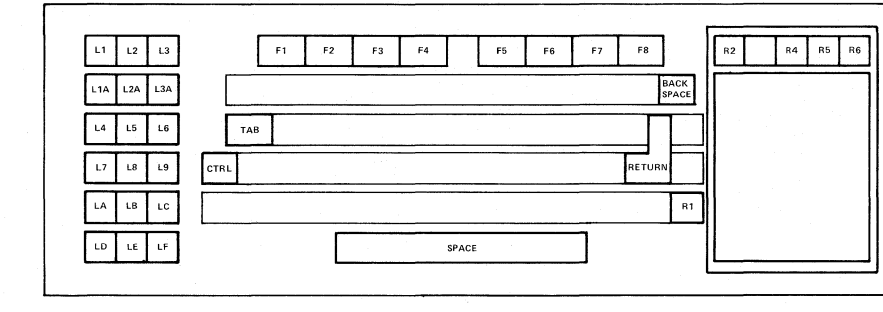

Apollo II Keyboard - Map

Peripheral I/C

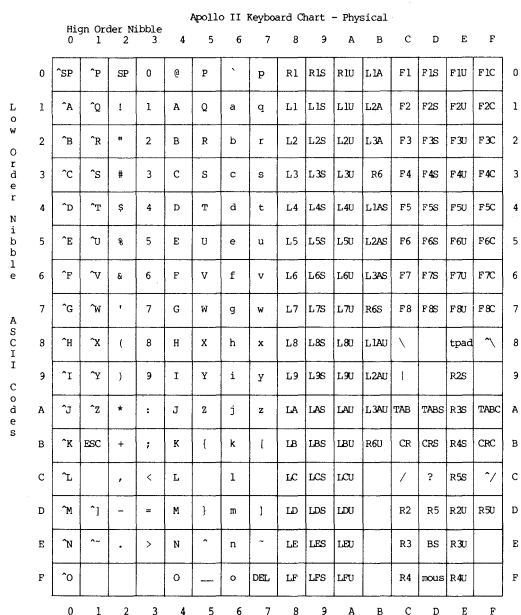

# Apollo II Keyboard Chart - Physical

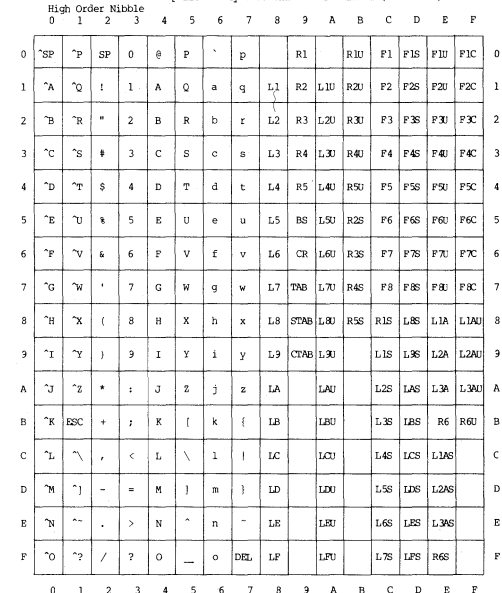

Apollo II Keyboard Chart - Translated (user mode)

 $\begin{smallmatrix}0&&&&&\\&r&d&d\\&e&e&r\end{smallmatrix}$  $\begin{array}{c} \mathbb{N} \\ \mathbb{1} \\ \mathbb{0} \end{array}$ e d  $\begin{array}{c} A \\ C \\ I \\ I \end{array}$  $0$  e d e c

 $\bar{\mathbf{r}}$  $\frac{1}{k}$ 

#### **MAGTAPE CONTROLLER**

Controller control page: FE8000 Interrupt vector number: B3 (\$2CC in page 0) Multibus interrupt level: 3 (See MIC) IOMAP entries: FFF980-FFF9FE (64 pages)

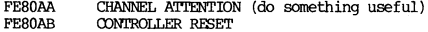

#### System Configuration Pointer (at xxxFF6)

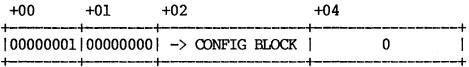

#### System Configuration Block

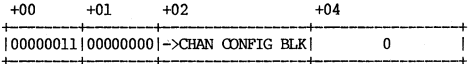

#### Channel Control Block

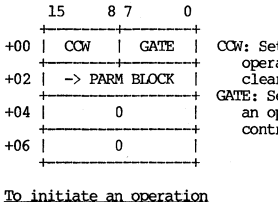

COW: Set to \$11 for normal operations. Set to \$09 to clear active interrupt. GATE: Set to SFF before starting an operation. Set to 00 by controller on completion.

(Set up parameter block)

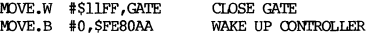

## To acknowledge tape interrupt:

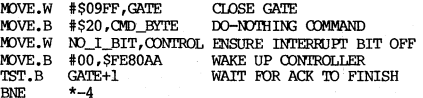

# Parameter Block

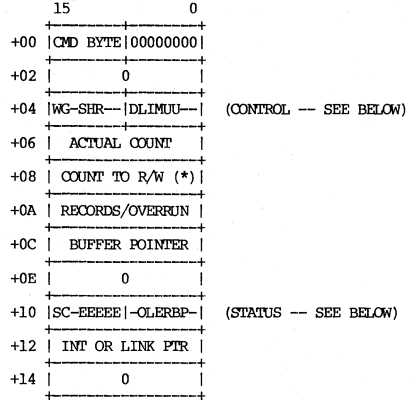

\* Manufacturer recommends  $4K - 8K$ .

## COMMAND BYTE

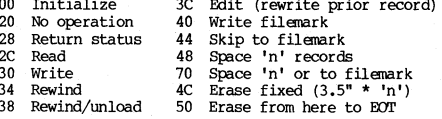

**W 8000 Bus width (0 => 8 bits, 1 => 16) (1)**  G 4000 Grab bus before tape movement (0)<br>S 1000 Operate in streaming mode (2) S 1000 Operate in streaming mode (?)<br>H 0800 Select high speed (100ips) (0) H 0800 Select high speed (100ips) (0)<br>R 0400 Reverse direction for operation (2) **R 0400 Reverse direction for operation (?)**  D 0080 Grab bus during IX-IA transfers (0) L 0040 Link  $(=)$  ignore I and M bits)  $(?)$ <br>I 0020 Interrupt when done  $(1)$  $I = 0020$  Interrupt when done (1)<br>M 0010 1 => use mailbox interrupts (0) M  $0010 \quad 1 \Rightarrow$  use mailbox interrupts (0)<br>UU 000C Unit select (00 through 11) (00) UU 000C Unit select (00 through 11) sTATUS WORD (normal state at completion) S 8000 Execution (of parm block) started (1) e 4000 Execution completed ok (1)<br>1F00 Error code: (00)  $E., E$  1F00 Error  $code:$ **00 No unrecoverable error**  01 Timad out waiting for Data Busy false **02 Tined out waiting for Data Busy false,**  Formatter Busy false and Ready true 03 Timed out waiting for Ready false 04 Timed out waiting for Ready true **05 TiIred out waiting for Data Busy true 06 Memory time-out during system memory reference**  07 Blank tape encountered **OS Error in micro-diagnostic**  09 Unexpected end of tape OA Tape read/write error **DB Tape overrun**  OD Read parity error **DE Olecksum error**  OF Tape timaout (read on blank tape or reading larger block than written) 10 Tape not ready 11 Write attempted on protected tape 13 Diagnostic mode jumper not installed 14 Illegal attempt to link<br>15 Filemark encountered during read operation 16 Parameter error (byte count zero or too large) **18 Hardware error**  19 Read or write terminated by OS or disk 0 0040 Online (1)<br>
L 0020 Load point (?) L 0020 Load point (?)<br>E 0010 End of tape (?) E 0010 End of tape (?)<br>R 0008 Ready (1) R 0008 Ready (1) B 0004 Formatter busy (0) B 0004 Formatter busy (0)<br>P 0002 Tape is write protected (?)

## MULTIBUS DEVICE ADDRESSES

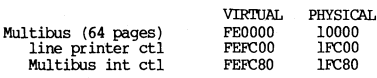

## $PEB$

[ B000 | FF7000 ]

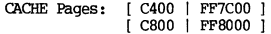

## Definitions

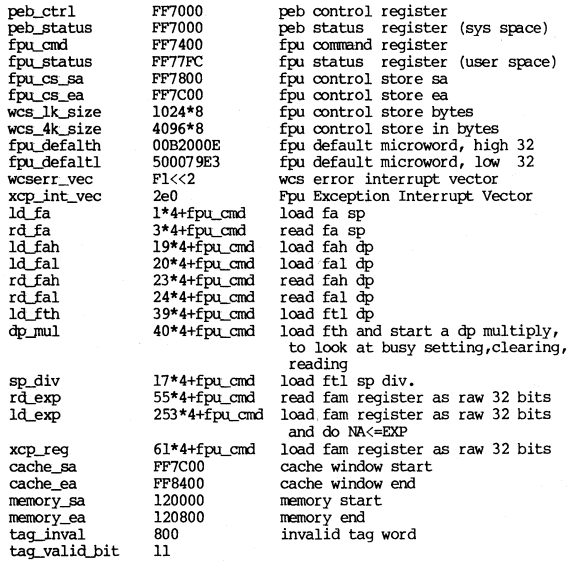

## **PEB Control Register Bits**

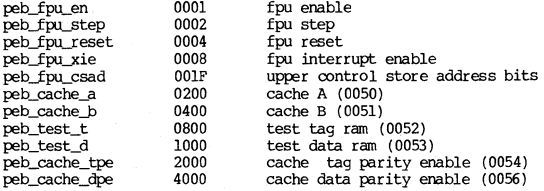

## **Useful Combinations**

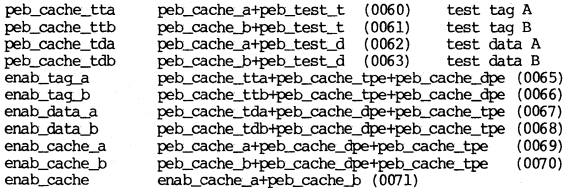

**FEB Status Register Bits** 

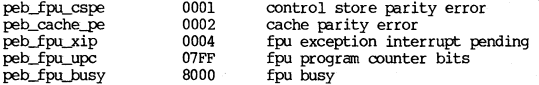

# **PEB Commands**

(from fpp. ins.pas)

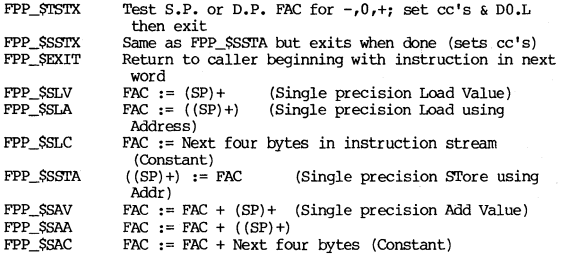

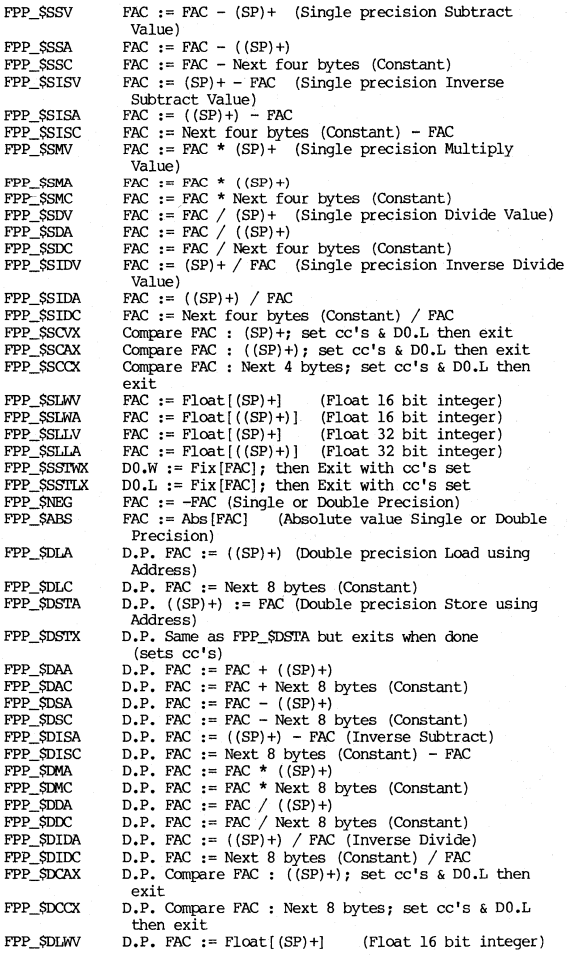

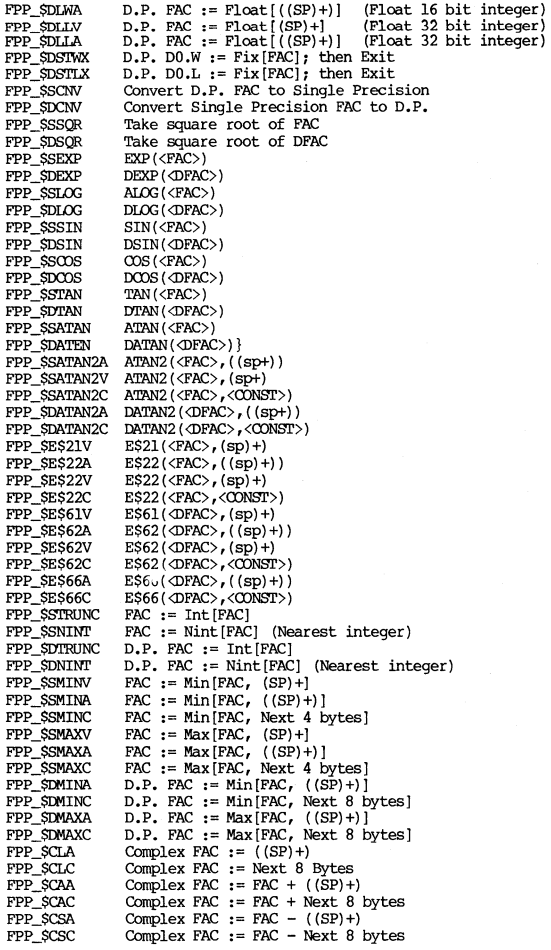
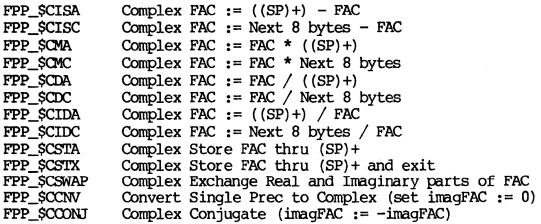

**RING/DISK** 

DN300 Ring/Disk

RING page at [ 9800 | OFF9C00 ]

WRITE FUNCTION

READ FUNCTION

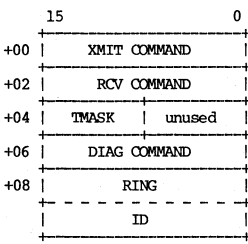

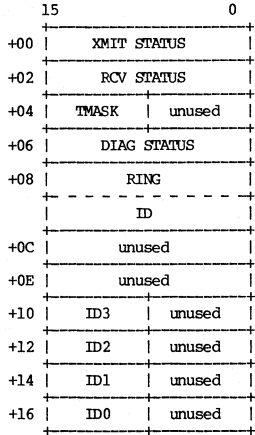

#### TRANSMIT COMMAND [9800 | OFF9COO 1

4000 xmit interrupt enable<br>2000 xmit enable (start the xmit)<br>1000 force xmit

NOTES:

- 1. To start a xmit nornally. use 6000.
- 2. To force xmit, use 7000.
- 3. To stop a xmit that has already started, clear the
- 4. Writing anything to this register clears the xmit interrupt.

RECEIVE COMMAND [9802 | 0FF9C02 1

4000 enable interrupt<br>2000 enable receive (start the receive)

NJTES:

1. To start a normal receive, use 6000.

2. To stop a rev that has already started. clear the rev enable bit.

TRANSMIT STATUS [9800 | OFF9COO 1

8000 interrupt pending<br>
2000 interrupt enabled<br>
2000 bisy<br>
2000 bisy<br>
2000 bisy<br>
2000 bisy<br>
2000 bisy<br>
2000 horn<br>
2000 cortn<br>
2000 cortn<br>
2000 cortn<br>
2000 cortn<br>
2000 cortn<br>
2000 cortn<br>
2000 cortn<br>
2000 cortn<br>
2000 cortn<br> 0004 copy<br>0002 wack<br>0001 underrun detected" bit) (somebody did COPY the pkt) (mA didn't keep up with xmit data rate)

NOTES:

1. A successful xmit will have a xmit status of 0014

2. A WACK will have a xmit status of 0012

#### RECEIVE STATUS [9802 | OFF9C02 ]

8000 interrupt pending 4000 interrupt enabled  $2000$  busy<br> $1000$  disconnected 0800 biphase error 0400 elastic store bfr err 0200 timeout (The hdr of a msq was seen, but it never ended) 0100 crc error<br>0080 ack parity error (0=no error, 1=error detected) 0040 external error (err during DMA, e.g. parity, bus-error) 0020 DMA end of range 0010 icopy 0008 ack bYte errbit 0004 copy 0002 wack OOOI overrun (somebody before me Intended to COPY) **(scmebody before me set the "error** detected" bit) (somebody before me did COPY the pkt)  $(somebody \nbefore me WACKed the  $ptk$ )$ (DMA didn't keep up with rcv data rate)

#### DIAGNOSTIC STATUS [9806 | 0FF9C06 ]

8000 interrupt pending (bad\_pkt\_cnt\_overflow interrupt)<br>4000 interrupt enabled (bad pkt cnt overflow interrupt) (bad pkt ont overflow interrupt) 2000 connected to the network 1000 sticky biphase error 0800 delay on 0400 sticky good\_seen **(error seen since bit was**  cleared) (the delay is enabled) (good pkt seen since bit was cleared) **0200 sticky elastic store bfr err (error seen since bit was**  OIFF bad packet count (9-bit counter for 1st detecting cleared) **errs)** 

ID'l'ES:

- **1. Counter is number of times this node found an**  error in a pkt going by (regardless of pkt target **node ID), found the error bit in the ackbyte clear, and so was the first to set the error bit to a one.**
- 2. The bad\_pkt\_cnt interrupt occurs when the counter counta from 255 to 256 *(i.e.* first uses its highest order bit).
- **3. 'llie oounter sticks at 511 if rrore than 511 errors are seen.**
- 4. Writing anything to low byte of diagnostic command **register (see below) clears interrupt and all**  sticky bits.

# DIAGNOSTIC COMMAND [9806 | 0FF9C06 ]

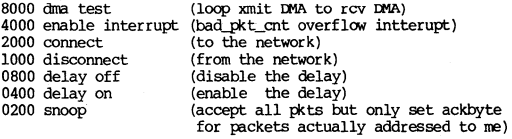

=. Writing anything to low byte of clears interrupt and all sticky bits in diagnostic status register.

#### 'lW\SK [9804 I OFF9CQ4 J

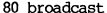

- 40 hardware diagnostic
- 20 thank you
- 
- 10 please<br>08 paging<br>04 user
- 
- 02 software diagnostic<br>01 xtype3
- 

-- --<sub>rr</sub>--<br>NOTE:<br>Except for BROADCAST, these bits are software defined.

# DN4xx and DN600 Ring/Disk

address: Controller #2 [ BC00 | FF9C00<br>Controller #1 [ B800 | FFA000

( today's Controllers are #2's )

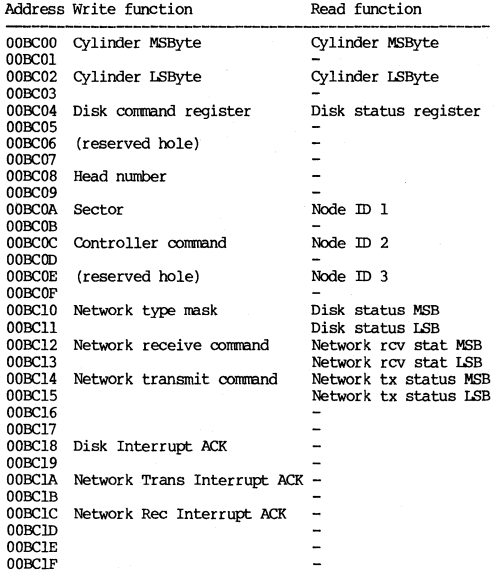

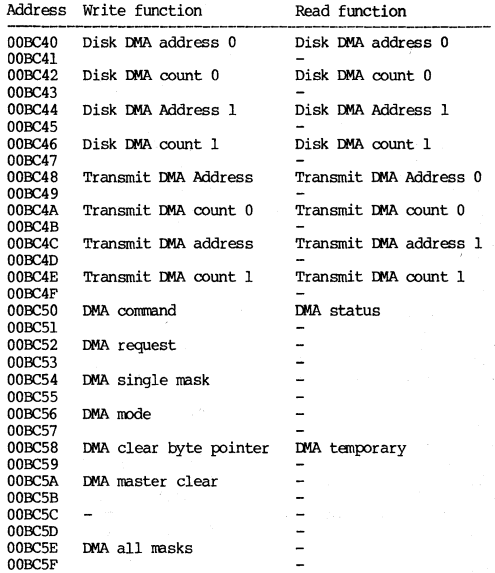

Peripheral I/O 6-34 **APOLLO CONFIDENTIAL INTERNAL USE ONLY.** 

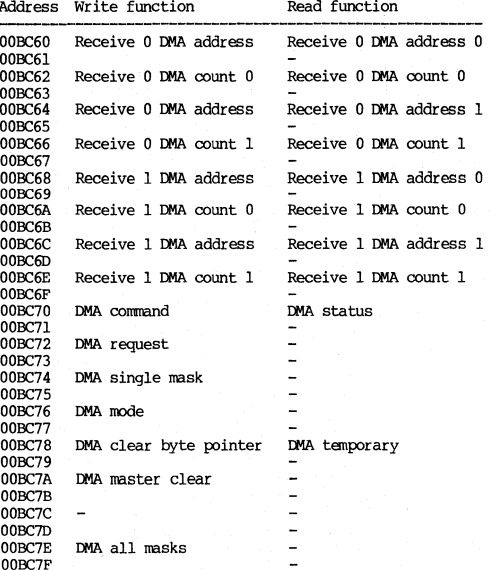

# Cylinder Address Register

MSB address: [ BC00 | FF9C00 ]

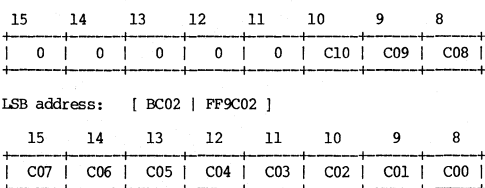

# PRIAM Command Register

address: [ BC04 | FF9C04 ]

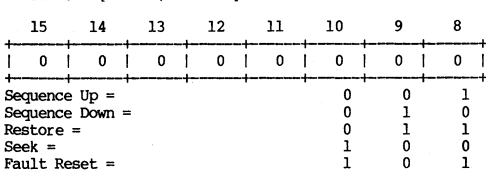

# PRIAM Status Register

address: [BC04 | FF9C04 ]

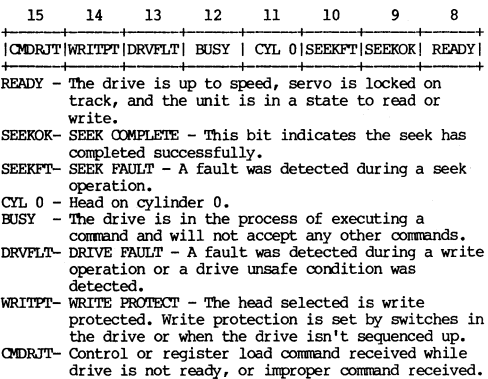

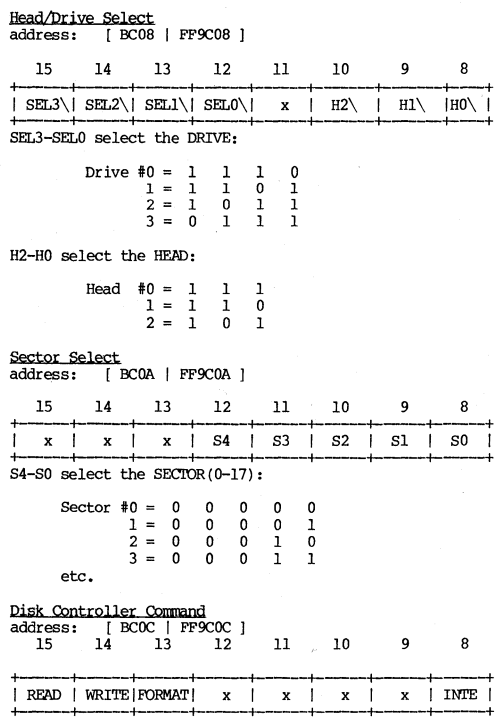

**Pisk Controller status address: [BClO I FF9ClO**  15 14 13 12 11 10 **+----+----+-----f-----+----f----+----+----+**  I BUSY IREADY\ICRCERRITOOUTI 0 I 0 IBUSERRI OVRUNI **+----+----+------+---+----+-----+----f----+**  57 14 13 12 11 10 3 6<br>SY READY\CRCERR TIMOUT| 0 | 0 |BUSERR | OVRUN|<br>7 6 5 4 3 2 1 0 **t-----+----f----f-----t----+-----f-----t------+**  10101 xl xl xl xl xl xl **f-----t----f----f----f-----t----t-----t-----+ BUSY - Controller has a disk READ, WRITE or FORMAT**  request pending or in progress. READY - PRIAM ready bit, indicates that the PRIAM is sequenced up, on cylinder and ready to accept READS, WRITES or FORMATS. CRCERR- CRC on the last disk operation was in error. **This bit is tmdefined except for disk READs. TIMOUT-** The last disk operation didn't finish before 3 revolutions of the disk. During a READ or WRITE **operation it is an indication that the drive has**  sector number is too large, surface is unformatted, or there was a CRC error on the disk header. **BUSERR- A BUS error occurred during last OOA transfer. DMA address register points past the erroring address.**  OVRUN - DMA overrun occurred during last disk operation. Status **Controller busy**  PRIAM not ready **Time out-sector error OOxlOOOOOOxxxxxx DMA bus error DMA over run CRe error Disk operation ok Packet '.rn>e**  1111110000000000 5432109876543210 **lxxxOOxxOOxxxxxx xlxxOOxxOOxxxxxx**  OOxOOOlxOOxxxxxx 00x0000100xxxxxx 0010000000xxxxxx OOOOOOOOOOxxxxxx **address:** [ BCl0 I FF9Cl0 I 15 14 13 12 11 10 **+----+-----t---+-----t-----t-----t----t-----+**  IBROCSTI T6 I T5 I T4 I T3 I T2 I Tl I TO I **-t---t----t----t-----t---+---+----t----+**  BROCST **- Accept broadcast messages**  T6-TO - Type rrask, accept message if any bits in type field of message are set in corresponding bit of type mask.

# **Receive Command Register**

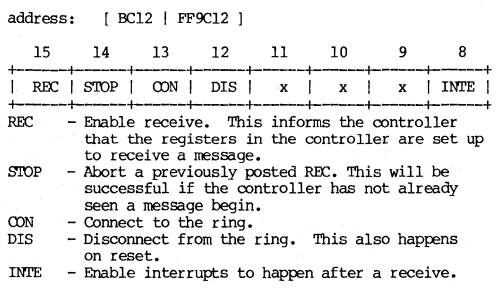

# **Receive Status Register address:** [ BC12 I FF9C12 J

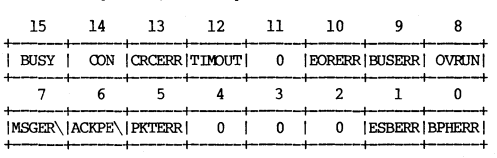

- **BUSY - rrbe oontroller is currently observing a message or a request is still pending.**
- **OON - The controller is currently cormected to the ring.**

CRCERR - The last message received had a CRC error.

- TIMOUT The last message received started but didn't finish in 2\*\*12 byte tines.
- EXJRERR End of range error. One or both of the **message fields was bigger than the r:MA channel was**  set up for.
- **FUSERR A BUS error occurred during the rnA transfer. The rnA address register is pointing 1 location past the point of the error.**
- OVRUN A **r:MA overrun occurred during the last receive.**
- MSGER\ No nessage error occured during the last **receive. A rressage error is any error that can be** detected by the microcode of the controller. Generally it checks for the packet protocol.
- ACKPE\ Ack parity OK. No parity error was **discovered in the ack bytes in the last receive.**
- PKTERR **- Either the transmitter or another receiver**  had an error in the packet. If the transmitter **had an error in the transmission of the packet, one of the following errors occurred in the**  transmitter:

**ESBERR - Elastic store Buffer Error** 

BPHERR - Bi -Phase Error

OVRUN - DMA Overrun

**BUSERR - D1A bus error** 

ACKPAR - Ack byte parity error<br>SFTABT - Software abort

NOJPY - No receiver enabled to copy this msg

**MSGERR - Message error** 

**If the receiver had an error in the reception of the p3.cket, one of the following errors occurred in the receiver:** 

**ESBERR - Elastic store Buffer Error BPHERR - Bi -Phase Error**  OVRUN - DMA Overrun **BUSERR - IIom bus error**  IDHERR - End of Range error in a-\A channel CRCERR - **CRC error in packet** 

 $ACKPAR - Ack$  byte parity error

**ESBERR -** An error occurred in the modems elastic **store buffer.** 

BPHERR - An error occurred in the modems decode of the Bi-phase encoded data.

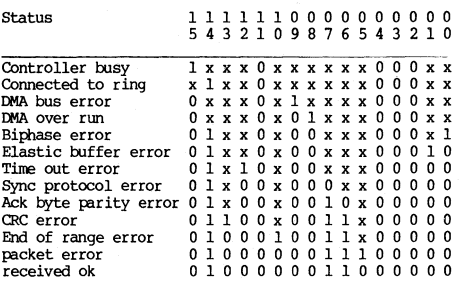

# **Transmit Command Register**

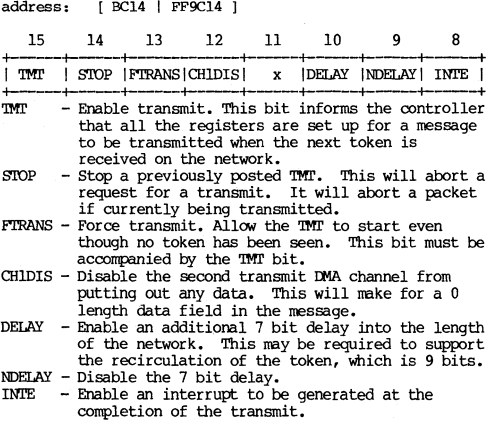

Peripheral I/O 6-42 **APOLLO CONFIDENTIAL INTERNAL USE ONLY.** 

# **Transmit Status Register**

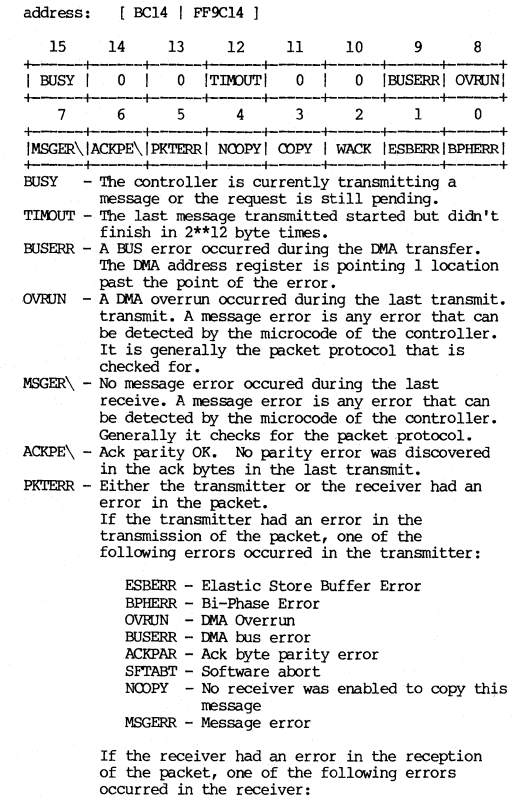

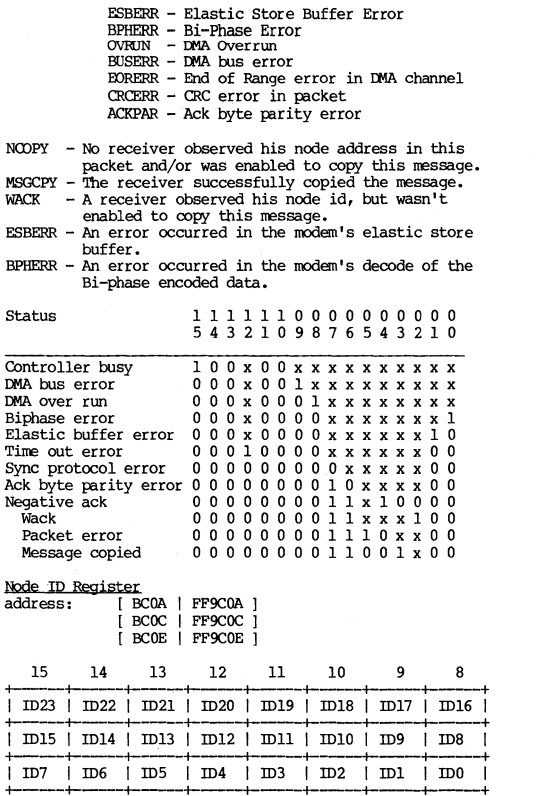

# **DMA** Control/Status Registers

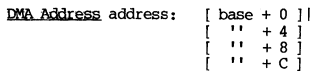

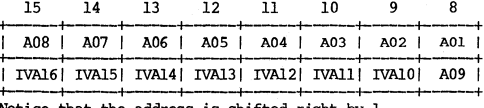

Notice that the address is shifted right by 1.

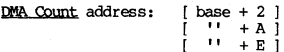

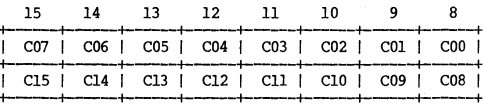

 $C(15-00)$  is the desired count in words minus 1.

# DMA Command Register

 $address:$  [base + 10 ]

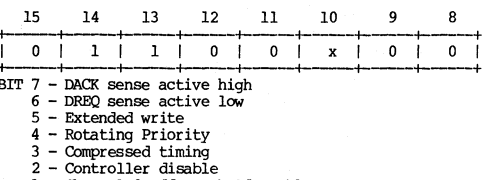

1 - Channel 0 address hold enable

 $0$  - Memory to memory enable

# DMA Mode Register

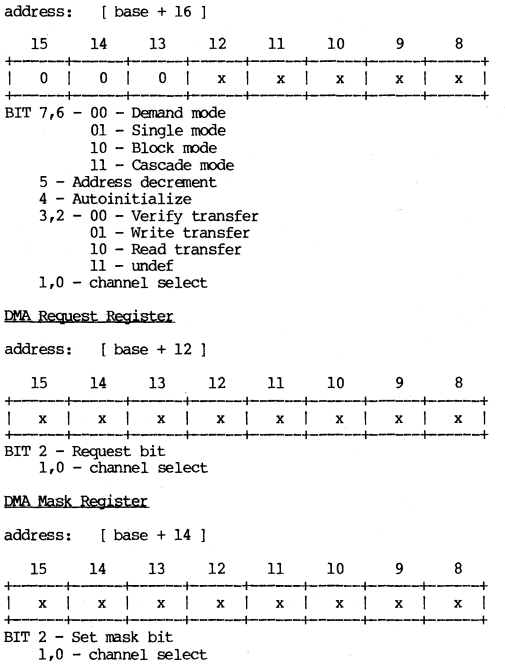

# DMA AIL Mask Register

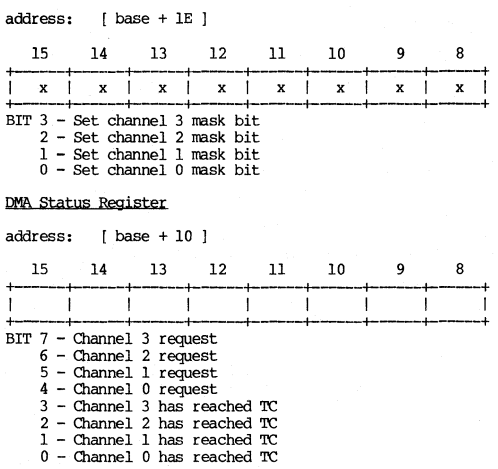

### **SERIAl. 1-(0 TNl'mFACE roR. PN3QQ**

SIC page at [ 8400 I OFFBOOO J

Sio lines implemented with a Signetics SC2681 DUART. Display keyboard interface implemented with a Motorola MC6850.

**Register summary:** 

#### READ WRITE

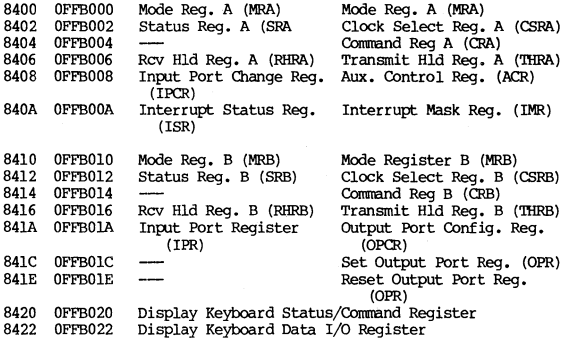

MODE REGISTER A, first access [ 8400 | OFFBOOO ]

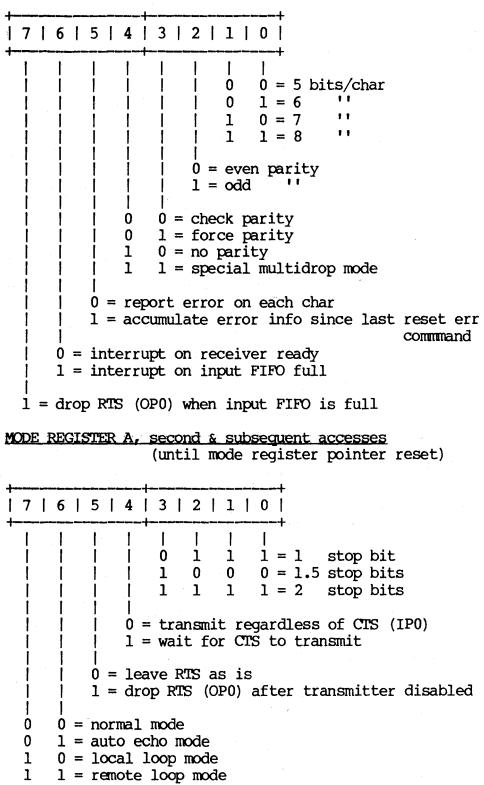

STATUS REGISTER A | 8402 | OFFB002 | read-only

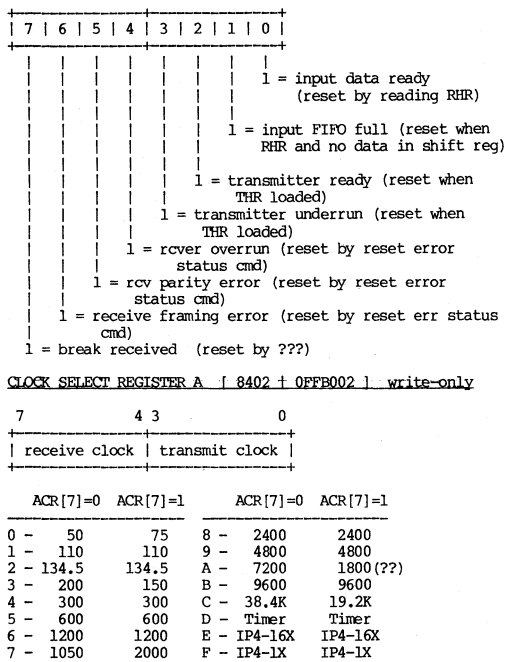

COMMAND REGISTER A [ 8404 | OFFB004 | write-only

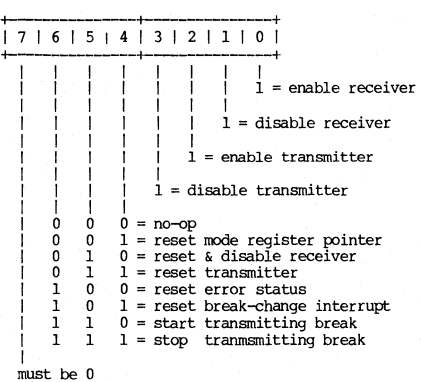

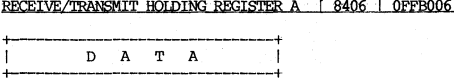

 $READ = top byte in input FIFO$ WRITE = byte of data to transmit

INPUT PORT CHANGE REGISTER | 8408 | OFFB008 | read-only

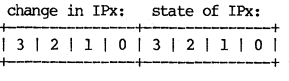

 $IP0 - Clear$  to Send (CTS) - A  $IP1$  - Clear to Send (CTS) - B  $IP2$  - Data carrier Detect  $(DCD)$  - A  $IP3$  - Data carrier Detect  $(DCD)$  - B AUXILIARY CONTROL REGISTER [ 8408 | OFFB008 ] write-only +----------+-------+ 17161514131211101 **-l------------+---------+**  |<br>| enab int on change in IPO 1 | enab int on change in IPl enab int on change in IP2 enab in on change in IP3 counter/timer stuff 1 baud rate generator set select (see elk select reg) INTERRUPT STATUS REGISTER | 840A | OFFBOOA | read-only **t----------t---------+**  17161514131211101 **i------------t------------+**  | |<br>| transmitter ready A + rcver rdy or inpt FIFO full A -beginning or end of break A --counter ready (not used) 1 transmitter ready B receiver ready or input FIFO full B beginning or end of break B -input port change status INTERRUPT MASK REGISTER [840A | OFFBOOA ] write-only **-f-------+-----------+**  17161514131211101 **+------------+-------+**  Each bit enables the corresponding bit in the Interrupt Status Register. MODE REGISTER B | 8410 | OFFB010 | See MODE REGISTER A. STATUS/CLOCK SELECT REGISTER B [ 8412 | OFFB012 ]

See STATUS/CLOCK SELECT REGISTER A.

COMMAND RECISIER B (8414 | OFFRO14 ]

See COMMAND REGISTER A.

RECEIVE/TRANSMIT HOLDING REGISTER B | 8416 | 0FFB016 | See RECEIVE/TRANSMIT HOLDING REGISTER A.

INPUT PORT REGISTER [ 841A | OFFBO1A ] read-only

| IP7 | IP6 | IP5 | IP4 | IP3 | IP2 | IP1 | IP0 |

 $IP0 - Clear$  to Send (CTS) - A  $IP1$  - Clear to Send (CTS) - B  $IP2$  - Data carrier Detect (DCD) - A  $IP3$  - Data carrier Detect  $(DCD)$  - B  $IP4-IP7$  - Undefined

OUTPUT PORT CONFIGURATION REGISTER | 841A | OFFBO1A |

#### write-only

 $|7|6|5|4|3|2|1|0|$ a se como a como es como el como es como es como es como es como es como e

Load with 0. This selects:

 $OP0 =$  Ready to Send (RTS) A  $OP1 = Ready$  to Send (RTS) B  $OP2 = Data Terminal Ready (DIR) A$  $OP3 = Data Terminal Readv (DIR) B$  $OP4 - OP6 - Unused$  $OP7 = Speaker control$ 

SET OUTPUT PORT REGISTER (OPR) [ 841C | 0FFB01C |

#### write-only

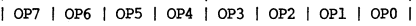

OP0 - Ready To Send (RTS) A OP1 - Ready To Send (RTS) B OP2 - Data Terminal Ready (DTR) A<br>OP3 - Data Terminal Ready (DTR) B OP4-OP6 - Unused  $OP7$  - Turn off speaker

RESET OUTPUT FORT REGISTER (OPR)  $+ 841E + 0$ FFB01E 1

**write-only** 

**+--------------1--------------+**  1 OP7 1 OP6 1 OP5 1 OP4 1 OP3 1 OP2 1 OPl 1 OPO 1 **+---------------+-----------------+** 

OPO - Ready To Send (Rl'S) A OPl - Ready To Send (Rl'S) B OP2 - Data Terminal Ready (DTR) A OP3 - Data Terminal Ready (DTR) B OP4-oP6 - Unused **OF7 - Turn on speaker** 

DISPLAY KEYBOARD STATUS REGISTER | 8420 | OFFB020 |

read-only

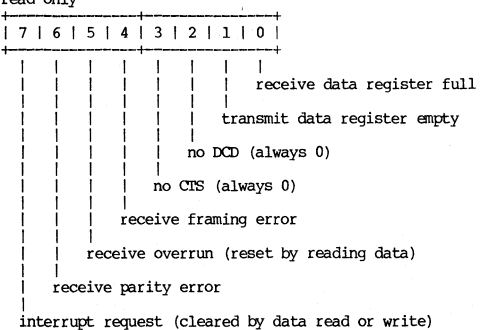

DISPLAY KEYBOARD COMMAND REGISTER | 8420 | OFFBO2O |

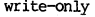

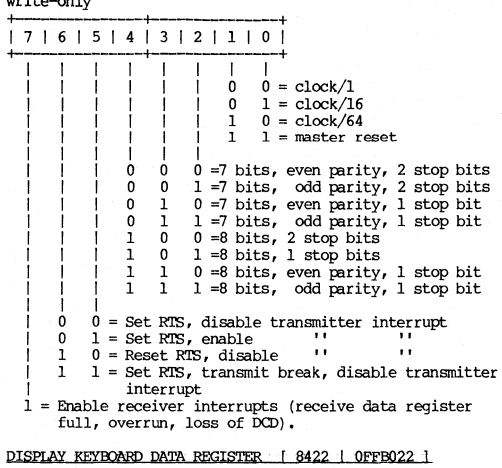

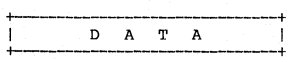

READ **= empties receive data register WRITE = loads transmit data register** 

### SERIAL I/O INTERFACE FOR DN4XX AND DN600

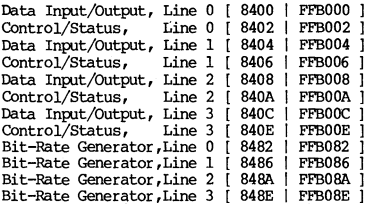

Data

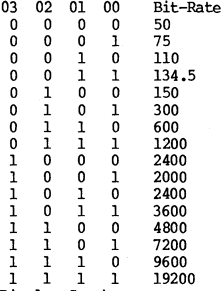

Display Speaker

SIO line 0 is wired to the Display Speaker.

- asserting RTS will emit a constant sound

- toggling DTR with RTS set emits different tones

# **SIa Write COntrQllStatus Regi sters**

WRITE REGISTER 0

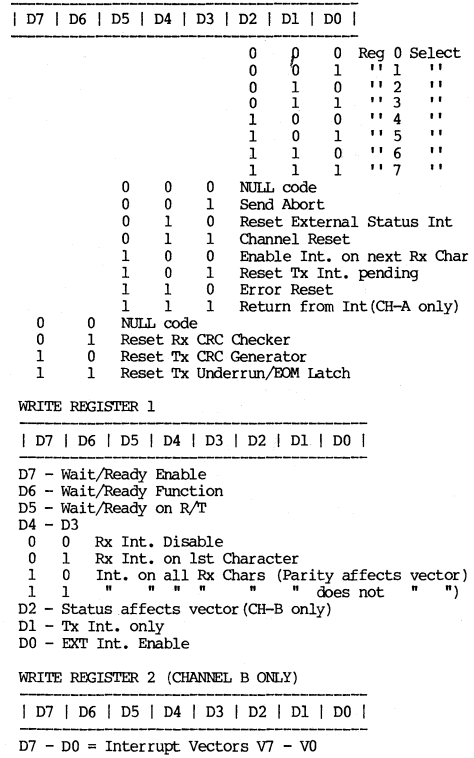

WRITE REGISTER 3

| D7 | D6 | D5 | D4 | D3 | D2 | D1 | D0 |  $D7 - D6$ <br>0 0 0 0 Rx 5 Bits/Character<br>0 1 Rx 7 Bits/Character 0 1 Rx 7 Bits/Character<br>1 0 Rx 6 Bits/Character 1 0 Rx 6 Bits/Character<br>1 1 Rx 8 Bits/Character Rx 8 Bits/Character D5 - Auto Enables D4 - Enter Hunt Phase D3 - Rx CRC Enable D2 - Address Search Mode (SDLC) Dl - SYNC Character Load Inhibit DO - Rx Enable WRITE REGISTER 4 | D7 | D6 | D5 | D4 | D3 | D2 | D1 | D0 |  $D7 - D6$ <br>0 0 Xl Clock Mode  $\begin{matrix} 0 & 0 \\ 0 & 1 \end{matrix}$  $\begin{matrix}0&1\\1&0\end{matrix}$ X16 Clock Mode  $\begin{matrix} 1 & 0 \\ 1 & 1 \end{matrix}$ X32 Clock Mode 1 1 X64 Clock Mode  $D5 - D4$ <br>0 0  $\begin{matrix} 0 & 0 \\ 0 & 1 \end{matrix}$ 8 Bit Programmed SYNC  $\begin{matrix} 0 & 1 \\ 1 & 0 \end{matrix}$ 16 Bit Programmed SYNC 1 0 SDLC roode (01111110 flag pattern) 1 1 External SYNC Mode  $D3 - D2$ <br>0 0 0 0 SYNC Modes Enable<br>0 1 1 Stop Bit/Charac 0 1 1 Stop Bit/Character<br>1 0 1.5 Stop Bits/Charac 1 0 1.5 Stop Bits/Character<br>1 1 2 Stop Bits/Character 2 Stop Bits/Character  $D1 - 0 = 0$ dd Parity,  $1 =$  Even Parity DO - Enable Parity WRITE REGISTER 5 | D7 | D6 | D5 | D4 | D3 | D2 | D1 | D0 | D7 - D'IR  $D6 - D5$ <br>0 0 o 0 Tx 5 Bits (or less) Character 0 1 Tx 7 Bits/Character<br>1 0 Tx 6 Bits/Character 1 0 Tx 6 Bits/Character<br>1 1 Tx 8 Bits/Character Tx 8 Bits/Character D4 - Send BREAK D3 - Tx Enable  $D2 - SDLC/CRC-16$ Dl - RTS  $D0 - Tx$  CRC Enable

WRITE REGISTER 6

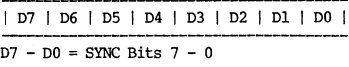

WRITE REGISTER 7

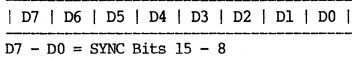

SIO Read Control/Status Registers

READ REGISTER 0

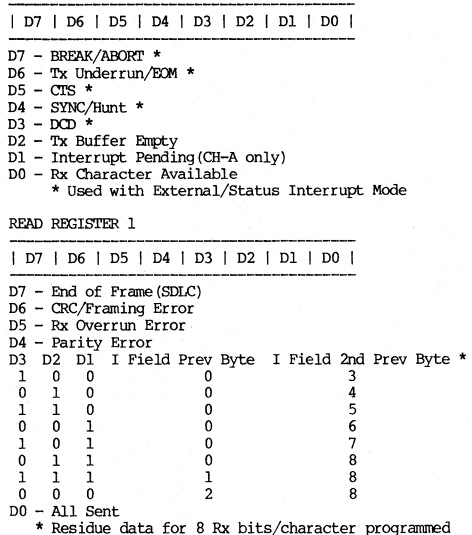

READ REGISTER 2

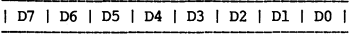

 $D7 - D0 =$  Interrupt Vectors V7 - V0

**TIMERS** 

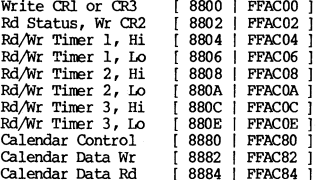

#### TOUCHPAD

The touchpad sends approximately 30 data points per second, through the same SIO port (zero) as the keyboard, at a speed of 1200 baud. Each data point consists of four bytes, as follows: l,

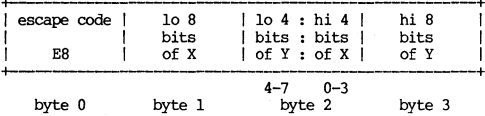

The range of X and Y coordinates is approximately 30 to 1100.

## CHAPTER 7

#### PROGRAMMING INFORMATION

#### ADDRESS SPACE

#### Physical Address Space

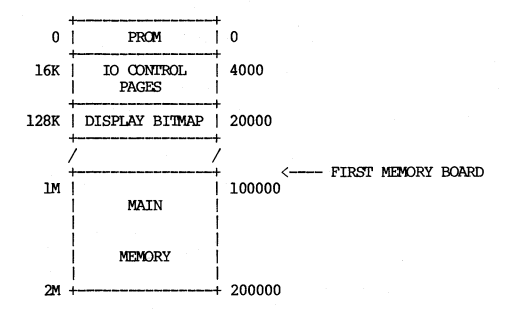

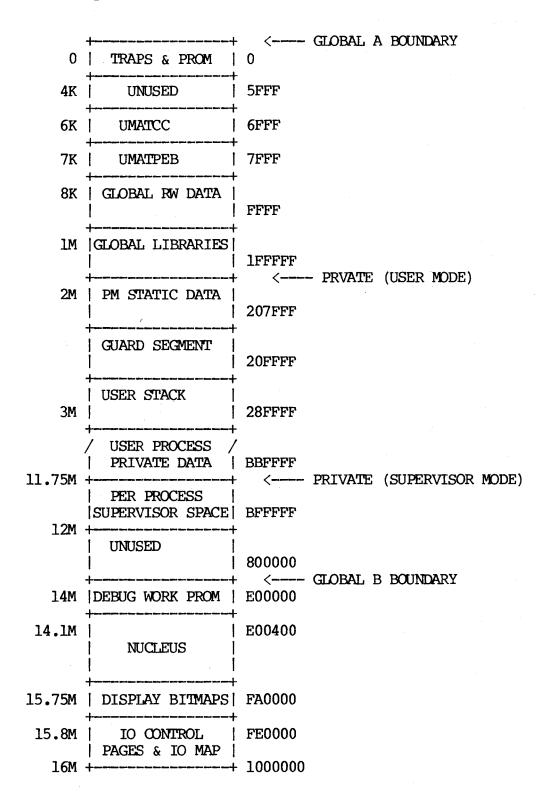

Programming Information 7-2

APOLLO CONFIDENTIAL. INTERNAL USE ONLY.

#### ASSEMBLER LANGUAGE SUMMARY

**Program format** 

PROGRAM name, start-addr [, proc-sect [, data-sect]] MJDULE name [,proc-sect [,data-sect]] PI<OC pure code and data **(no variables, no relocation) DATA** read/write code and data (including all address constants)  $m$ ore PROC and DATA sections, as desired END

Notes

- 1. These pseudo-ops must not start in column 1.
- 2. Use PROGRAM when writing a main program, to specify the start address. Use MODULE otherwise.

#### Statement Syntax

Comment: \* any characters up to end of line.

**Instruction or Pseduo-op:**  [label] "opcode" [operandl [,operand2]] " [comment]

Notes:

- \* of comment field must be in first character position of line
- label field if present must begin in first character position of the line
- $\bullet$   $\hat{ }$  means one or more spaces
- [] encloses optional portions
- **•** Assembler is not case-sesitive

# Expression Syntax

- \* means current location
- # means immediate operands
- \$ means hex constants

×.

DB, SB, and SP are synonyms for reqisters A5, A6, and A7 respectively

Operators in decreasing priority:

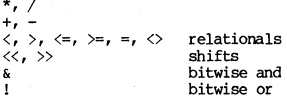

### Op Codes

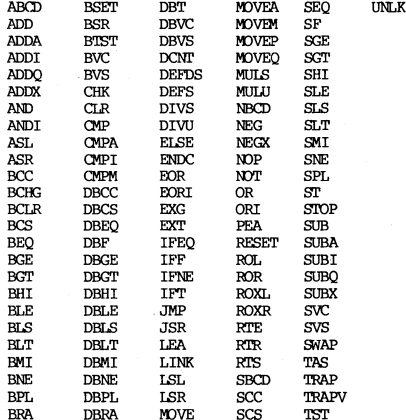

7-4 APOLLO CONFIDENTIAL. INTERNAL USE ONLY.
Pseudo-ops

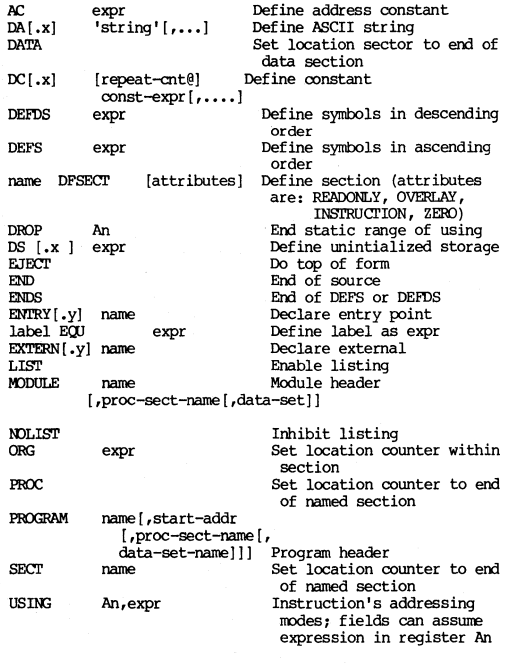

Notes:

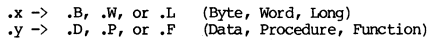

## Notes

- 1. Only comments, EJECTS, and EQUs can precede the PROGRAM or MODULE pseudo-op.
- 2. The USING pseudo-op generates no instructions. It sinply tells the assembler that the address of the **expression is in address register Ax. The assembler uses this information in forming the effective address**

**fields of instructions. Program instructions must load the address register with the address of the expression and and preserve it over the static range**  that begins with the USING pseudo-op. The DROP pseudo-op ends the static range.

3. There is an implicit USING at the beginning of each assembly language module. The assembler assumes that<br>A5 contains the address of the start of the DATA\$ **section. DROP can be used to disable this.** 

**Register usage** 

 $A5 - DB$  $AG - SB$  $A7 - SP$ 

**Structures** 

**DEE'S defines a structure, addressed in ascending order.**  DEFDS defines a descending structure. ENDS narks the end **of a definition.** 

**For example:** 

DEFS 4 (sp) a ds.w I b ds.l I c ds.l <sup>I</sup> ENDS

Sections

An assembly language module may have any number of<br>sections. The assembler creates two sections<br>automatically -- a read-only, concatenate, instruction section named PROCEDURE\$, and a read/write, concatenate,<br>data section named DATA\$. The names PROCEDURE\$ and DATA\$ can be changed in the PROGRAM or MODULE statement.

Sections and labels may have the same name. The name is **recognized as a section name only in the context of DFSEcr and SECI' statements.** 

**DFSECT** 

DFSECT defines a section. Its syntax is:

**section-name DFSECI' section-attr ibutes-list** 

e.g. DEBUG\$ DFSECT READONLY

**Valid section attr ibutes are READONLY,** OVERLAY, **ZERO, and**  INSTRUCTION. If no attributes are specified, the section **will be a data, concatenate, read/write section. OVERLAY** 

sections overlay FORTRAN COMMON blocks and Pascal sections of the same name. ZERO instructs the loader to initialize the section to zero before loading.

**SECT** 

SECT directs the assembler to use a named section. Its syntax is:

SECT section-name

e.g. SECT DEBUGS

This pseudo-op directs tbe assembler to put data or instructions in the specified section. It is similar to the PROC and DATA pseudo-ops, except that any section may be used.

**Usage Information** 

Command line:

ASM source-file [options]

Options: (\* indicates default options)

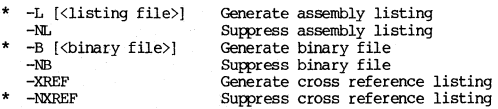

Source file names nust end in .asm. OUtput listing files and binary files end in .lst and .bin, respectively. For example, asm foo looks for foo.asm as input, and creates foo.bin and foo.lst.<br> **Conditional Assembly Pseudo-ops** 

Note: ASM has conditional processor directives similar to PASCAL (see CONDITIONAL PROCESSING below).

IFEQ expr IFT expr<br>IFF expr<br>ELSE<br>ENDC

Notes

- 1. IFT and IFNE assemble if  $\exp$  <> 0.
- 2. IFF and IFEQ assemble if  $expr = 0$ .

## CALLING SEQUENCE

Caller:

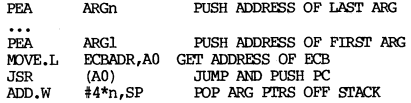

## Subroutine entry:

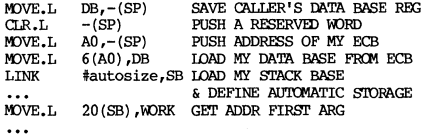

## **SUbroutine return:**

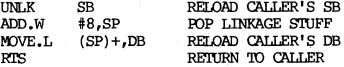

**See also srACK FRAME, ECB.** 

**Note: registers other than DB, SB, SP not preserved.** 

Conditional processing applies to both PAS and ASM.

Command Line Syntax

pas [filename] - CONFIG namel name2 ...

Conditional Compilation Control Structure Syntax

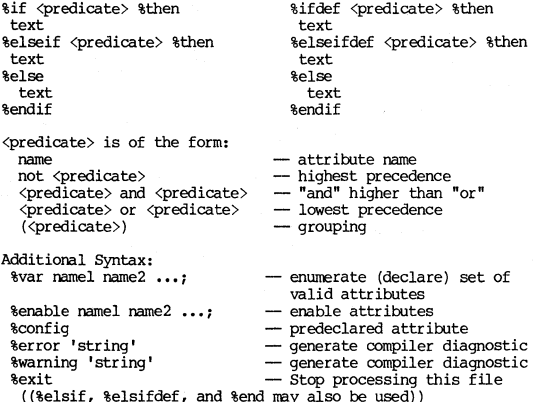

Syntax Restrictions

- Lines must exclusively contain either conditional compilation directives or language source text.
- . Only attribute names given on the command line and names created with \$var may be used in a <predicate>.
- %error and %warning must be on lines by themselves.

## Semantics

- Names must be declared in a %VAR statement before being used. Names given on the command line with -CONFIG must also appear in a %VAR statement before being used in a predicate.
- A name evaluates to '!RUE in a %IF /%ELSEIF statanent if it is enabled on the comnand line with the -CONFIG option, or enabled with a %ENABLE statement.
- A name evaluates to 'IRUE in a %IFDEF/%ELSEIFDEF statement if-and-only-if it is declared with a<br>%VR statement.
- The pre-declared attribute name %CONFIG is TRUE<br>iff a -CONFIG option was given on the command line with non-null arguments.
- Declaring an already declared name will result in **a warning. Using an undeclared name will result**  in a warning. Enabling a name that is already enabled will result in a warning.

## ENTRY CONTROL BLOCK (ECB)

(type db\_\$ecb\_rec in /us/debug/db.debug\$.ins.pas)

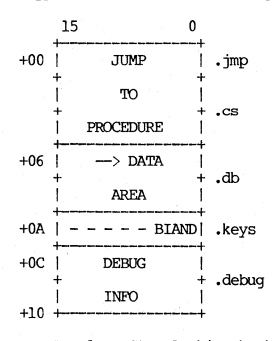

 $B = 1$  => Stop looking back in stack for inhbt routines  $\bar{1} = \bar{1}$  => Inhibit async faults for routine  $A = 1 \Rightarrow$  Apollo software  $N = 1 \Rightarrow$  Debug info present<br>D = 1 => DB reg not saved

APOLLO CONFIDENTIAL. INTERNAL USE ONLY. 7-11

Programming Information

## FILENAME SUFFIXES

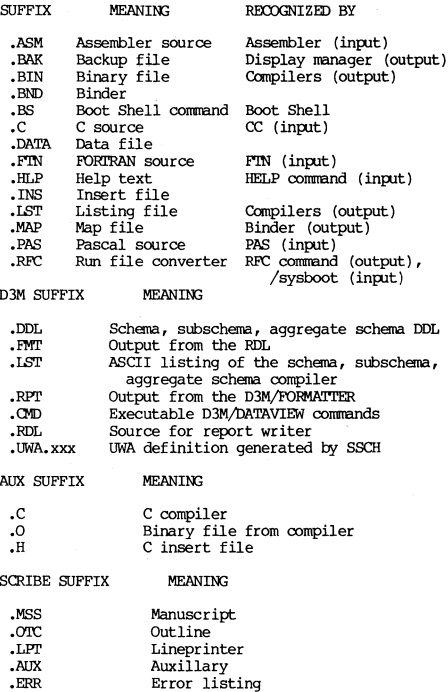

These conventions are not requirements; you can give a file any name you like, within the syntax rules. The operating system does not check a file's contents against its name. However, some programs assume that the names input files end with a particular suffix. For example, the FORTRAN compiler requires that the names of its input files end in .FIN.

Programming Information 7-12 APOLLO CONFIDENTIAL. INTERNAL USE ONLY.

## PATHNAME SYNTAX

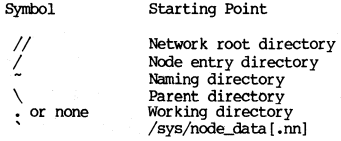

## **Legal characters in names:**

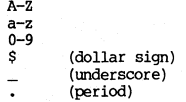

**.** (period)<br>Names cannot start with  $"$ , ", ", or digits.

Valid pathnames:

/PASCAL \MISC/SAU\_SCURCE  $\frac{1}{2}$ /US/INS/STREAMS. INS. FTN  $\tilde{\ }$ link name

## PASCAL EXTENSIONS

**PAS** compiler: Features for internal Apollo use only are marked with (\*).

**A Pascal "procedure" or "function" may be given a variety**  of attributes or options which may be used to change the **behavior of the routine or the system usage of the routine.** 

## VAL PARAM: (\*)

**"VAL.-\_PARAM" is an attribute which can be specified for a**  procedure or function. When it is given, arguments which are not to be changed by the called routine (i.e. 'value' arguments and 'IN' arguments) and which are 32 bits or less, are passed by "value" instead of by "reference". **'Ibis makes the code a little more efficient. If you use**  this attribute, you may NOT invoke the routine from<br>Fortran or C. Note that VAI<sub>C</sub>PARAM is superfluous if the<br>INTERNAL attribute is used, or the routine is nested.

#### Example:

### FUNCTION fnd name (IN  $prame$  : IDNLN REC;  $IN$  p $def$  $flag : BOOLEAN) : OBJECT\_PTR;$ VAL PARAM; EXTERN;

## **OPTIONS()** clause

The "OPTIONS" clause is another way of giving procedure or **flmction attributes. It allows you to group your attributes in one place. If you use the "OPl'IONS"' clause, you nay WI' have attributes outside it. Furthermore, the "OPl'IONS" clause** ~rmits **additional attributes.** 

**In the example above, the function could have been**  specified as follows:

 $FUNCTION$  fnd name (IN pname : IDNLN REC;  $IN$  p $def$   $flag : BOLEAN : OBJECT$   $PTR$ ; OPTIONS (VAL\_PARAM, EXTERN);

Note that the attributes of VAL PARAM and EXTERN are **separate by comras in the OPI'IONS clause.** 

Furthermore, the following attributes, if desired, may **ONLY be given in an OPl'IONS clause. These are;** 

INHIBIT: (\*)

The inhibit attribute sets a bit in the ECB flags which **inhibits asynchronous faults for the routine.** 

BACKSTOP: (\*)

The backstop attribute sets a bit in the ECB flags which **stop looking back in stack for "inhibit"ed routines.** 

#### VARIABLE:

The variable attribute allows a variable number of **arguments to be given to the routine invocation. The number of arguments may be less than or equal to the number of parameters in the declaration. It nay IDT be more. It is up to the writer of the routine to know how**  many arguments were actually passed. Generally, some kind **of argument count should be given as one of the arguments**  (such as the first one).

**Programning Information** 7-14 **APOllO** CONFIDENTIAL. INTERNAL **USE ONl** 

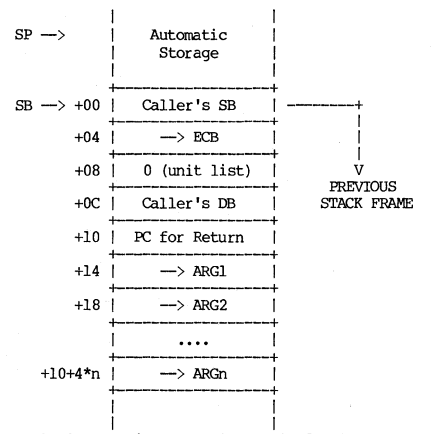

Caller'S DB is an optional field. 'DB not saved' bit in **ECB signals that it is not present.** 

STATUS WORD

**("status\_til in base.spo.bbas)** 

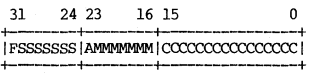

 $F = 1$  => module couldn't handle error (fail bit)  $S.S -$  Subsystem identification<br>A = 1 => asynchronous fault:  $= 1$  => asynchronous fault; only set during delivery of fault (.async) **M •. M - Module identification C .. C - Module-specific error code** 

See also CHAPTER 4 ERROR CODES.

#### CHAPrER 8

### SYSTEM DEBUGGING

## DEBUG COMMAND EXTENSIONS

The following oormands and other items are available in the standard DEBUG, but are not advertised to the public.

## New Commands

- REGS -- Display the registers of the target program.
- DB Invoke the rrachine-level debugger DB (see below) •
- VA -- Show the Virtual Address of current program location, one named routine, or a list of variables:

VA [{ var [, .... var 1 I -Routine [<routine-name>]} J

VA by itself sbows the current symbolic location and the virtual PC.

VA -Routine [<routine-name>] shows the starting address of the named routine, or the current routine if the name is omitted.

VA  $var[$ ,..., var] shows the address of each variable.

#### Options to Current Commands

### Breakpoint

Breakpoint has an option to set a breakpoint on a virtual address. The formats are:

Breakpoint -VA va\_number or Breakpoint -VA routine-name\rva\_number

The -VA option must be given. Then, if "va\_number" is given, this is take to be some virtual address where a breakpoint will go.

If "routine\_name\rva\_number" is given, then the routine is<br>found, and the "rva\_number" is assumed to be a<br>ZERO-RELATIVE number which is added to the start of the named routine to make a virtual address breakpoint.

Remember that DEBUG assumes base 10; hexadecimal numbers must be given with a leading "16#". Also, NO CHECK is done to see if the number supplied is legal.

## Delete

Delete has an option to remove breakpoints made with the -VA option. The formats are:

Delete -VA va number or Delete -VA routine-name\rva number

#### Miscellaneous

The List command is unchanged; you cannot list these -VA breakpoints exclusively. Listing all breakpoints will show them, however.

DEBUG has another invocation option which will show a brief section map of the loading of the target program. The option is "-smap", and it must come BEFORE the target name. Example:

\$ debug -smap zd/z.63.bin Section Map: # Location Size Name 1 002EA768 000002F4 PROCEDURES 2 00300000 0000FED0 DATAS 3 002EAA5C 00000A76 DEBUGS

The section map is always displayed on ERROUT.

Also, here is some useful information which IS PUBLIC, but which people often forget how to do.

There are 3 debugger names which DEBUG looks for. If it finds them, it does some special things:

`cr (macro name; made with MACRO command) `max array dim (debugger variable; made with SET command) `max\_var\_len (debugger variable; made with SET command)

Note that "help examine" explains the 'max<sub>-</sub>... names, and "help macro" explains the `cr name.

## **DB (MACHINE LEVEL DEBUGGER)**

You enter the DB debugger by entering the DB command from<br>within a shell**.** The formats of the internal DB commands follow.

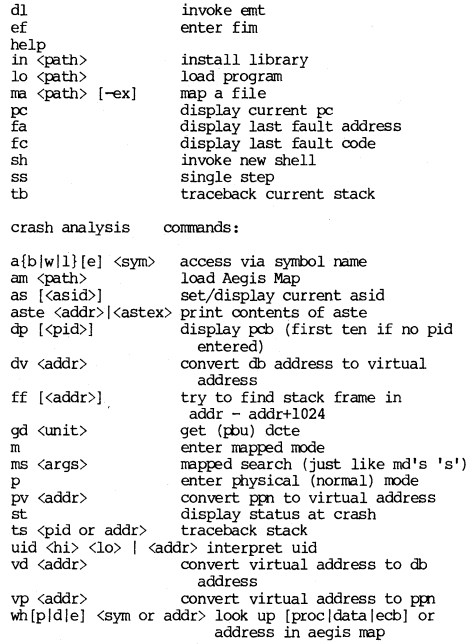

You execute from the DB debugger by entering the q command in response to the **!** prompt as follows:

! q

### **1.; ahts Program**

**Execute the lights program to show network status from within the DB debugger as fOllows:** 

**!LI OFF9C12 {virtual address of receive register}** 

**Do not execute the lights program from a color nooe. It will crash the network.** 

**The transmit and receive status registers are displayed at**  the bottom of the screen. These register are described in Chapter 6 Peripheral I/O. To use the lights program do the following:

- Exit from DB with the q command.
- **Execute NEI'STAT shell corrmmds to send tokens across the network.**
- **Study the status bits in the receive status register.**

To exit from the lights program execute the following **comrrands:** 

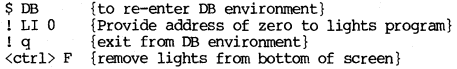

## MNEMONIC DEBUGGER

Commands:<br>A <location> A <location> B <location> C <start> <end> <target><br>CA <start><br>D <start> <end> <items/line> DI <type><unit> <log vol> DL<br>EX <filename> F <start> <end> <word> **G** <location> ID ill <filename> M RE S <start> <end> <value> <mask><br>SH <0-3><br>P V <start> <end> <target>

**Access location**  Breakpoint Copy Memory **CALL Subroutine**  Define Disk Down-line Loader Load and Execute File Fill Memory **Jump to Lcx::ation Lists SAUn Director ies**  Load File<br>Map Address Space Reset System Search Memory **Spindown Winchester**  Unmap Address Space Verify Memory

A [<size\_spec>] <location> [<br/>base\_spec>]

**Accesses (location) and prints address and contents**  according to <size\_spec> and <br/> <br/>base\_spec>.

B [<location>]

Sets/clears breakpoint at location specified. Breakpoint **is not inserted until G cormand. Previous instruction**  reinstalled on breakpoint entry or vector entry.

C <start> <end> <target>

Copies memory defined by bounds <start> to <end> onto memory starting at <target> through  $start$ <sub>ing</sub> <target>+<end>-<start>.

CA <start>

Calls the subroutine which starts at <start>. All **registers saved from the last entry except AD are restored**  immediately prior to the call.

D [<size\_spec>] <start> <end>

<items\_per\_line>[<br/>base\_spec>]

Dumps memory defined by bounds <start> to <end> onto terminal printing address followed by specified  $\langle$ items\_per\_line>. Default is one per line. The  $\langle$ size\_spec> **controls the item-size to be dumped: byte, word, long, instruction.** 

DI <W>|<F>|<N> [<nn>}|<S> <0-3> <1-10>

**Disk defines the boot device: Winchester, Floppy, Node**  (nn), Storage Module unit *0-3,* and logical volume 1-10. **Defaults are: W, 0, 1.** 

DL.

**Transfers control to the down-line loader.** 

EX <filename>

Execute restores the named file from the "SAU" directory **of the boot device and transfers control to it. After the restore** *is* **oomplete, the IDW, HIGI, and STARr addresses**  are displayed.

F <start> <end> [<word>]

Fills memory defined by bounds <start> to <end> with a **word value <word>.** 

G [<location>]

Jumps to <location> after inserting breakpoint (if any), restoring all reqisters and SR.

ill

**List directory displays the contents of the "SAU" directory of the boot device.** 

ill <filename>

Load restores the named file from the "SAU" directory of **the boot device. The lOW, HIGl, and STARr addresses are**  displayed.

M

Maps address space and enables mmu. Memory rearranged as  $shown under Address Space in Chapter 2.$ 

Reset executes the RESET instruction. If entered while nmning on CPU B, a second RESET instruction is executed for CPU A. The debugger will initialize and wait for terminal input. This command also enables the POWER-OFF key.

S [<size\_spec>] <start> <end> <value><br>I<mask>lI<br/>seasec>]

Searches memory defined by bounds <start>to <end> for<br>specified through optional «mask>. If «mask> is not<br>specified it defaults to \$FFFFFFFF. The <size\_spec> controls the item-size to be searched: byte, word or long.

SH <0-3>

Shuts down Winchester unit and acknowledges outstanding interrupts. This conmand also enables the IOWER-DFF key.

p

Turns off mapping. MMU is assumed at FFB400.

V [<size\_spec>] <start> <end> <target> [<br/>base\_spec>]

Verifies equality of two memory areas defined by <start>to <end> and <target> to <target>+<end>-<start>. If a discrepancy is found the address in the first area and the contents of each are printed in the appropriate format.

## Command Formats:

<command>[<size\_spec>] [<parameter\_list>][<br/>base\_spec>]

 $\langle$ command>:= A|B|C|D|DL|F|G|S|V| $\langle$ empty>

 $\langle size\_spec \rangle :: = :I| :B| :W| :L$ 

 $\langle$  parameter list > ::=  $\langle$  parameter > ... [up to 4]

 $\langle$ parameter $\rangle$  ::=  $\langle$ num exp $\rangle$ |Dn|An|CCR|SR| (An) | <num\_exp> (An) | <num\_exp> (<index\_spec>) | <num\_exp>(An, <index\_spec>)

 $\langle num \exp \rangle$ : =  $\langle num \rangle | * | \langle num \exp \rangle + \langle num \rangle | \langle num \exp \rangle - \langle num \rangle$ 

<num> ::= <simple\_number|\$<simple\_number>| <br />
dbase>\$<simple\_number>|-<num>|<quoted\_string>

<br />
dase>::= <simple\_number>

<guoted string> ::= '<letter> ... <letter>' [up to 4]

 $\langle index\_spec \rangle ::= An.W|Dn.W|An.L|Dn.L$ 

 $\langle base\_spec \rangle :: : : 0 | : 0 | : H | : A$ 

Semantics:

:I ::= instr-sized items, output in mnemonic format.

:B ::= byte-sized items, output in numeric format.

:W ::= word-sized items, output in numeric format.

:L ::= longword-sized items, output in numeric format.

Parameters are evaluated to a memory location or to an MD saved register, [e.g. Dn, An] or to a location computed from a saved register [num(An)]. Up to four parameters may be required. Unspecified parameters are set to zero.

 $:0:1:$  numbers and immediate constants printed in octal.

 $:D ::=$  numbers and immediate constants printed in dec.

 $:H ::=$  numbers and immediate constants printed in hex.

 $:A$  ::= numbers and immediate constants printed in ASCII. All numeric input defaults to hexadecimal. Snum implies hexadecimal. <br/> <br/> <br/> <br/> <br/> <br/>And implies base is <br/> <br/> <br/>89777 is octal, 2\$1001 is binary ]. <br/> <br/>base\_spec> and <size\_spec> may be specified anywhere in the command line as well as anywhere in A command input (except in quoted strings).<br>All addresses and offsets are printed in hexadecimal regardless of <br/>base\_spec>.

## CRASH ANALYSIS

Most fatal errors recognized by Aegis will be reported by the crash\_system routine, which will point address register  $0$  (AO) at a standard error code (see Chapter 4 ERROR (ODES) and execute a TRAP instruction, causing entry to the PROM mnemonic debugger with an "S" code (see MNEIDNIC DEBUGGER ERroR CODES in Chapter 4). Type

A (AO):L

and look up the resulting long-word displayed in the list of Aegis error codes. If AO is pointing to a standard code, you have the immediate reason for the crash; if it doesn't, something strange has happened. In either case, **doesn't, something strange has hapfened. In either case,** A6 (SH) will probably point to the stack frame of (1) the routine that called crash\_system (which doesn't push a frame) or (2) the routine that blew up. Refer to Stack Frame format to trace back the ECB addresses of the **callers leading to the crash.** 

other useful things to look at:

Bit 2 of the Bus Status Register (word at FFB40A): if set then CPU B was running.

MMU Status Register (long word at FFB404): **Contains virtual address of last MMU miss (see MMU**  Status Register).

In AEGIS' DATA\$ section (see map of AEGIS):

PROC\_\$CURRENT (word) = PID of current process.

**PCBR + (current PID\*4) = PCB of current process (see**  PCB).

CPUB\_STATUS (long word) = last error code from CPUB (only if now on CPUA) •

### **SYSTEM DUMPS**

This routine saves the state of the system at the tine of **the crash and allows you to write the saved infonnation to**  one of the follOwing:

- A floppy diskette
- **A file on another node**

**The dump routine copies the MMU, RIN3, and DISK registers**  to main memory, and then writes their contents to disk or file. After the registers have been copied, physical<br>memory is dumped, starting at \$100000 and continuing<br>through \$200000 (1 Mb), skipping missing memory boards **where necessary. On completion, the dump routine executes**  a TRAP instruction and returns to the Mnemonic Debugger  $(MD)$ .

**If a disk error occurs while the dump routine is executing, the operation that encountered the error is retried 25 times. If, after 25 attempts, the operation**  has not successfully completed, the dump routine skips the current record and page and resumes processing with the next sequential page.

**To use this routine, follow these steps:** 

- 1. To dump to a diskette, insert a diskette into the **floppy diskette drive of the Disk Storage Option.**  The diskette must already be formatted INVOL) for 1231 blocks, and must be write-enabled.<br>(To write-enable the diskette, cover the  $write$ -enable the diskette. write-enable hole with a gummed label.)
- **2. Issue the sequence of r4) commands listed below.**  The commands listed below use the following **conventions.**

## **Conventions**

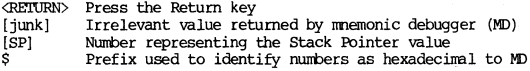

## MD Commands

## Comments

>0 A 7: L<REI'URN> **nnonnnnn: xxxxxxxx** 

>RESET<REmJRN>

>(RETURN> MD mm/dd/yy<br>>A 100000:L<RETURN> Reset the system Store Stack Pointer 100000: [junk] \$xxxxxxxx [SP]/ Replace junk with Stack Pointer

**value** (xxxxxxxx) from above;<br>enter /

Get Stack Pointer<br>Note value displayed (xxxxxxxx);<br>it is the Stack Pointer in hexadecimal.

Then execute either

>G 100COO<RETURN> Start DUMP to floppy

or

>01 N nn **rm is the node id of the node on**  which the dump file is created. The memory dump routine returns the name of the dump file. >G 100C04 Start the DUMP to a file

**3. When the dump routine is complete, it executes a TRAP \$F instruction and returns to MD.** 

If the system appears hung, make sure the NORMAL/SERVICE<br>switch is in the SERVICE position and type CTRL/<RETURN>, to pass control to the mnemonic debugger (MD). If this fails. **the** RESET **fails, press the RESET switch.** 

## **/SYSTEST/SSR UTIL**

The following commands are available for system debugging in /SYSTEST/SSR\_UTIL.

• BCR -- BINARY\_CROSS\_REFERENCE produces a cross reference from a list of object modules, whose names are read from standard input. Only the global symbols referencable from outside the module are cross referenced.

Usage: BCR

• DISK\_ERR -- Displays information about last recorded disk error.

Usage: DISK ERR

• mw **--** Dump\_file dumps a file of any type to Sl'OOUT interpreted in hexadecinal and ASCII. If hex\_start\_offset is given, it specifies the byte of the file at which to start dumping. If the file at which to start dumping. If hex\_end\_offset is given, it specifies the byte of the file at which to stop dumping. The first byte of the file is at offset O. By default Dump\_file dumps the entire input file.

Usage: DMPF input\_pathname [-From hex\_start\_offset] [-To hex\_end\_offsetJ

• **FMPD** -- FORMAT PROCESS DUMP formats a process dump and writes the formatted dump to standard output. Process dumps are made by the process manager when a process terminates abnormally and appended to the file "node\_data/proc\_dump". Information **included is similar to that provided by the** FAULT....5TATUS (FST) and TRACE\_BACK (TB) cornrrands.

The pathname (s) are the name (s) of files<br>containing unformatted process dumps. If none is **containing unforrratted process dumps. If none is given,** ""nooe\_data/proc\_dumpll **is assurred. The**  explicit dump file name facility allows dumps to easily be saved by copying the " node\_data/proc\_dump" file.

Usage: FMPD [pathname...]

• LTBL **--** Prints the debug line number table

Usage: LTBL (enter object module, the help)

• NETEX - **Provides netwrk statistics for all nodes**  in the network.

Usage: NETEX

<ctrl> Z to stop and display information

• OBJDMP -- Dumps an object (.bin) file

Usage: OBJDMP infile [-L[IST] [outfile]-]]

**• RIN3WG - Monitors network traffic in and out of a node** 

Usage: RINGLOG [-start | -stop | -read]

-Start activate ring network message logging<br>-Stop deactivate ring network message loggin deactivate ring network message logging **(if active) and display current oontents**  of the log. (This is the default!) **-Read display current contents of the log.**  (Different from STOP because STOP **deactivates logging if it is active.** 

• **EWVOL** -- **RWOL** reads one physical disk address at a time, and puts it into a buffer in memory. The program first asks you to specify the controller type, and then to specify whether you want to read (R) or write (W) the disk address. If you plan to write to the disk, first choose the "R" option to **read the address first.** 

**When you choose the "R" option, the program asks**  you to enter the physical disk address (Daddr:) to **be read; enter it in hex. The program next asks you for the rremory address to be used for the**  buffer containing the data it reads from the **disk.. If you are reading only one record at a tirre, you can issue a <CR> to use a default**  location for the buffer, which **RWOL** then **displays. If you specified a start address, you must specify an end address when prompted for it; otherwise just type** <CR>.

After RWVOL displays the "Done!" message, you can **use DB (if you are running online), or the Mnemonic Debugger (if you are running offline) to look at the contents of the record that you have read, in the location the program displayed for**  the buffer.

Usage: RWVOL

• SALT -- SALT finds all uncatalogued pennanent objects in a volume. It uses or creates a directory ORPHANS in the root of the volume and enters the names of all objects not catalogued elsewhere. Uncatalogued director ies are found first, so no redundancy occurs. SADr will catalog the OS peging file which should not be deleted, but simply uncatalogued. Only use SALT if you have full ACL rights.

Usage: SALT [ -V | -VERIFY ] [ volume\_pathname ]

The options are:

-v verify only; don't catalog any orphans -VERIFY

• SIOIDGIN -- SIOIDGIN listens to an sio line, invokes the login sequence and if the login is successful, runs the program, prog. If prog is not specified, /com/sh is invoked. Dev<sub>J</sub>ame is the sino device device is the in device descriptor pathname and must be specified. Options, if specified, must precede the prog and its argunents.

SIOLOGIN is most useful in conjunction with SIOMONIT.

Usage: SIOLOGIN dev\_name [[-DIALIN] [-N name] prog [ args...ll

Options:

- **-oIALIN The sio line cxmnection is remote. If** the line is a dialup, SIOIDGIN asks for an access password before invoking the login sequence. The access pe.ssword is a single string read from remote lines, SIOIDGIN waits for<br>carrier detect and hangs up after the<br>invoked program returns. If the connection is local, siologin waits for<br>a cr before beginning the login sequence. SIOIDGIN logs invalid<br>logins in `node\_data/siologin\_log.
- -N name specifies the name to give the process. (Takes precedence over the cpo option -n when siologin is cpo'd directly instead of through siomonit.)
- SIOMONIT -- SIOMONIT allows repeated logins over sio lines, independent of login/logout activity at the node keyboard. The file, filename, contains argument lists to be passed to invocations of siologin (see the description of

siologin for more information). A maximum of<br>three argument lists (one per sio line) are processed. SIOMONIT must be cpo'd from the **DM's**<br>startup file (`node data/startup or file ('node\_data/startup /sys/drn/startup) to enable the logins to work.

Usage: SIOMONIT filename

Each argument list in the file must have the form:<br>[-Repeat] siologin arg list

where:

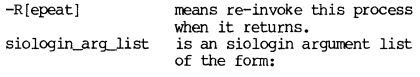

dev\_pathname [[-dialin] [-n procname]  $prod$  [  $area$   $\ldots$ ]]

For each argument list, siomonit invokes: /com/siologin siologin\_arg\_list

Arguments are passed to siologin uninspected. If a pgm\_\$invoke fails, it is removed from the<br>list. If a process returns from its first list. If a process returns from its first invocation within 15 seconds or if it returns from subsequent invocations within 15 seconds, it<br>is removed from the list. Comments may be removed from the list. Comments may be included in the file and must begin with Siomonit writes a log of its problems in 'node\_data/siomonit\_log.

This program idles, waiting for a fault when it has no processes left to wait for or repeat. Receiving a 'stop' fault causes it to exit; a<br>'quit' fault causes it to resume from the beginning. (If not idling, quit fault acts like stop fault). If siologin processes fail to stay up, check both siologin\_log and siomonit\_log, correct the problem (s) and issue 'sigp siomonit' to begin again. Use 'sigp siomonit -stop' to kill siomonit.

• XMT -- Examines magtape. This program is interactive and will print out a list of possible commands that can be executed if help if typed once the program has been entered.

Usage: XMT

# A-1 ASCII CHARACTER SET

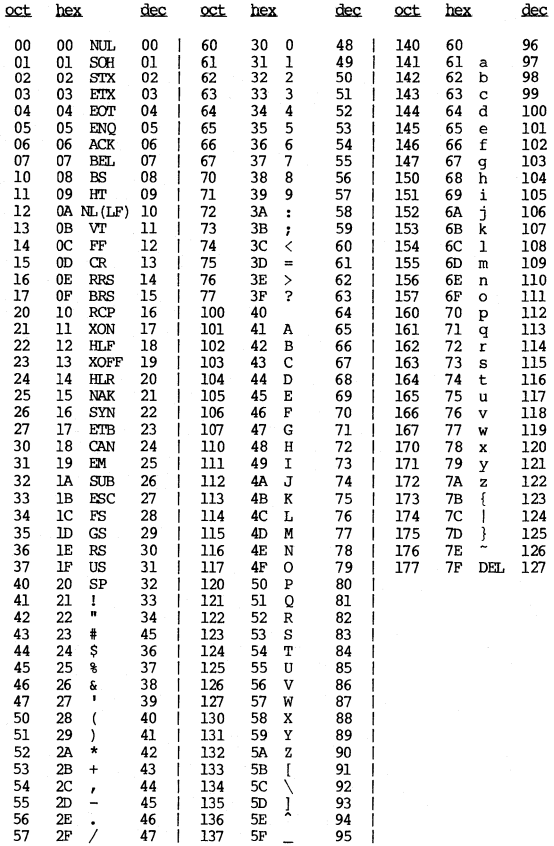

APOLLO CONFIDENTIAL. INTERNAL USE ONLY.

# B-1 POWERS OF TWO

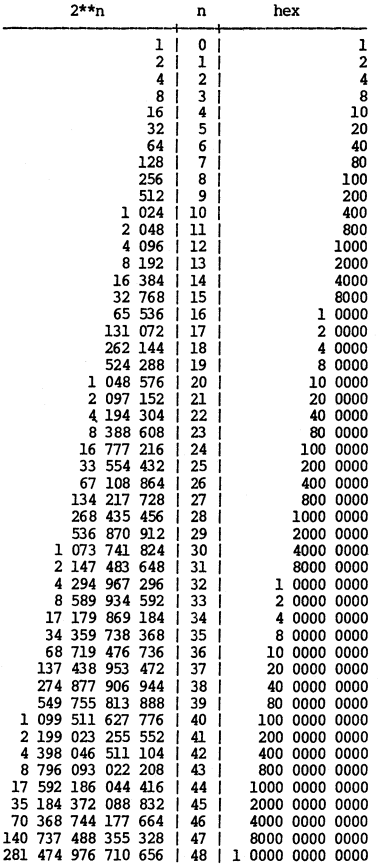

APOLLO CONFIDENTIAL. INTERNAL USE ONLY.

## $-A-$

Account Header, 5-11 Account Record, acct\_\$header in<br>acct.ins.pas, 5-11 acct......\$record.....t in acct. ins .pas, 5-11 l\CL Entry, 5-2 ACL Header Record, 5-1 ACL Record, 5-1 acl\_\$entry in acl.ins.pas, 5-2 acL\$hdr in acls. pvt. pas, 5-1 acl\_\$rep in acls.pvt.pas, 5-1<br>ACLS STRUCTURE, 5-1 ACL Header Record, 5-1 ACL Record, 5-1 ACL Entry, 5-2<br>ACTIVE SEGMENT TABLE, 1-2 ACTIVE SEGMENT TABLE HEADER, 1-3 ADDRESS SPACE, 2-1, 7-1 DN300, 2-1 DN4xx and DN600, 2-2 Physical Address Space, 7-1 Virtual memory, 7-2 ADDRESSING MODES, 2-3 AEGIS, 1-1 AEGIS ERROR OJDES, 4-1 AEGIS SYsrm RELATIONSHIPS, 1-1 Apollo I Keyboard - Map, 6~16 Apollo I Keyboard Chart - Physical, 6-17 Translated (user mode), 6-18 Apollo II Keyboard - Map, 6-19 Apollo II Keyboard Chart - Physical, 6-20 Translated (user mode), 6-21<br>SSEMBLER LANGUAGE SUMMARY, 7-3 ASSEMBLER LANGUAGE SUMMARY, Program format, 7-3 Statement Syntax, 7-3 Expression Syntax, 7-4 Op Codes, 7-4 Pseudo-ops, 7-5 Usage Information, 7-7 Conditional Assembly Pseudo-ops, 7-8 aste t in vm.ins.pas, 1-2

BAT, 5-2 bat\_blk in vol.ins.pas, 5-2<br>bat\_hdr\_t\_in\_vol.ins.pas, 5-3 blk\_hdr\_t in base.spo.bbas, 5-7 BLOCK AVAILABILITY TABLE  $(BAT)$ , 5-2 BLOCK AVAILABILITY TABLE HEADER. 5-3 llLT RElGISTERS, 3-8 DN300, 3-8 DN4xx, 3-8 DN600, 3-9 BOOT ERRORS (PROM), 4-31 BOOT SHELL COMMANDS, 1-4

### -c-

CACHE, 2-3 CALLING SECUENCE, 7-8 Channel Control Block, 6-22 crocK, 1-5 crocK, 2-4 clock\_t in base.ins.pas, 1-5 2-4<br>Command Line Syntax (conditional processing), 7-9 OJNDITION OJDES, 2-5 Conditional Assembly CONDITIONAL PROCESSING, 7-9 Command Line Syntax, 7-9 Syntax Restrictions, 7-9 Semantics, 7-10 OJNDITIONAL TESTS, 2-6 CONFIGURATION, 2-7 DN300, 2-7 DN4xx and DN600, 2-8 CPU AND MEMORY, 2-1<br>CRASH ANALYSIS, 8-9 CRASH ANALYSIS,

#### $-D-$

DB (MACHINE LEVEL DEBUGGER), 8-3 Lights Program, 8-4 db\_\$ecbJec in  $\sqrt{\text{us}/\text{delay}}$  /debug\$.ins.pas, 7-11 DCSR, 3-4 dcte t in io.ins.pas, 1-5

**APOlLO COOFiDENTIAL. INTERNAL USE ONLY.** 

DEBUG COMMAND EXTENSIONS, 8-1 **New Comrrands, 8-1 Options to Current**  Commands, 8-1 **Definitions, PEB, 6-25**  DEVICE ADDRESSES (PIO) , 6-1 DIAGIDsrIC ERroR CDDES. 4-31 **dir\_entry\_t in name.pvt.pas, 5-4**  dir\_t in name.pvt.pas, 5-3 dir\_t in name.pvt.pas, 5-5 **Directory Entry, 5-4**  Directory Entry Block, 5-5 Directory Header, 5-5 **Directory Info Block, 5-4 Directory Overview, 5-3**  DIRECTORY STRUCTURE. 5-3 **Directory Overview, 5-3 Directory Info Block, 5-4 Directory Entry, 5-4 Directory Entry Block, 5-5 Directory Header, 5-5 Notes on directories, 5-6**  DISK BLOCK HEADER. 5-7 DISK CCNI'ROLLER TABLE ENTRY, 1-5 DISK PARAMETERS. 6-1 DISK VOLUME TABLE ENTRY, 1-6 DISK/VOLUME FORMAT, 5-8 DISPLAY BOARD JUMPERS, 3-1 DN4xx, 3-1 DN600, 3-2<br>DISPLAY CONTROL AND STATUS REGISTER (DCSR), 3-4 DN300, 3-4 **DN4xx, 3-5**  DN600, 3-6 DISPLAY HARDWARE. 3-1 DMA Control/Status Registers, 6-45 DMA CONTROLLER (DN300 ONLY), 6-4 **DN300, address space, 2-1 m.T registers, 3-8 oonfiguration, 2-7 display control and status reg, 3-4 exception error stack frame, 2-9 floppy controller, 6-8 MMU Status Register, 2-20**  PID/PRIV Register, 2-20 Ring/Disk 6-29,

**DN4xx, 8LT registers, 3-8 display board jumpers, 3-1 display control and status reg, 3-5**  DN4xx and DN600, address **space, 2-2 Bus Status Register, 2-21**  Clear MMU Status, **configuration, 2-8**  CPU A Control Register, 2-21 Enable CPU B Reqister, 2-22 **exception error stack**  frame,  $2-11$ floppy controller, 6-12 MMU Status Register, 2-21 PID/PRIV Reqister, 2-20 Ring/Disk,  $6-33$ DN600, display board jumpers, 3-2 **BLT registers, 3-9 display control and status** reg, 3-6 **Double Precision Floating Point**  Fornat. 2-13 dvte\_t in disk.pvt.pas, 1-6

#### -E-

Early ACK Field, 1-16 ECB, 7-11 **ecnode\_t of base.in.pas, 1-6**  ENl'RY CDNl'ROL BLOCK (ECB), 7-11 entry block t in name.pvt.pas, 5-5 ERroR CDDES AND MESSAGES, 4-1 BOOT ERRORS (PROM), 4-31<br>DIAGNOSTIC ERROR CODES, 4-31 DIAGNOSTIC ERROR CODES, MNEMONIC DEBUGGER ERROR<br>CODES (PROM), 4-32 SYSBOOT ERROR CODES, 4-33 EVENT COUNT, 1-6 **eventcount\_t of base.ins.pas, 1-6 EXCEPTION ERROR STACK FRAME. 2-9** DN300, 2-9 DN4xx and DN600. 2-11 EXCEPTION TYPES, 2-11 EXCEPTION VECTORS, 2-12 Expression Assembler Syntax, 7-4

**PPOLLO roNFIOENTIAL INTERNAL USE ONLY.** 

#### -F-

FAULT DIAGNOSTIC RECORD, 1-7 fau1t\_\$bus\_info\_t in **fault.ins.pas, 2-11**  fault \$diag t in **fault.ins.pas, 1-7**  FILE MAP, 5-9 FILE SYSTEM, 5-1 FILENAME SUFFIXES, 7-12<br>FLOATING POINT FORMAT, 2-13 Single Precision Floating Point Format, 2-13 **Double Precision Floating Point Format, 2-13**  FLOPPY CONTROLLER, 6-8 DN300, 6-8 DN4xx and DN600, 6-12

-H-

**Header Registry Record, 5-10** 

## $-T-$

I/O MAP, 6-14 I/O MAP ALIDCATION. 6-15 infoblk\_hdr\_t in name.pvt.pas, 5-4 INSERT FILES. **acct.ins.pas, 5-11 acl.ins.pas, 5-2**  base.ins.pas, 1-5, 2-4, 5-14, 5-23 base.spo.bbas, 2-14. 2-22. 5-7 disk.pvt.pas, 1-6 **ecnode\_t of base.in.pas, 1-6**  base.ins.pas, 1-6 **fault.ins.pas, 1-7, 2-11 ia.ins.pas, 1-5**  IlIllBp.bbvt.bbas, 2-22 mmap.pvt.pas, 1-9 name.pvt.pas, 5-3 to 5-5 **pp:>.ins.pa.s, 5-10** 

proc1.pas, 1-12 **rgy.ins.pas, 5-12**  sbase. ins. pas, 5-13 **vrn.ins.pas, 1-2, 1-8, 1-11 vaLins.pas, 5-2, 5-3, 5-17,**  5-19, 5-20 to 5-22 IO MAP, 2-14

#### $-K-$

KEYBOARD, 6-16 Apollo I Keyboard - Map, 6-16 Apollo I Keyboard Chart - Physical, 6-17 Apollo I Keyboard Chart - Translated (user mode), 6-18 Apollo II Keyboard - Map, 6-19 Apollo II Keyboard Chart - Physical, 6-20 Apollo II Keyboard Chart -Translated (user mode), 6-21

 $-T$ 

**Lights Program, 8-4**  1vJabel-t in vo1.ins.pas, 5-17

-M-

MACHINE LEVEL DEBUGGER, 8-3 MAGTAPE CONTROLLER, 6-22 **System COnf iguration Pointer** (at xxxFF6), 6-22 **System Configuration Block,**  6-22 Channel Control Block, 6-22 **Parameter Block, 6-23**  MAPPED SEGMENT TABLE (MST), 1-8 MCSR Control (Write-Only), 2-15 MCSR Status Register (Read-Only), MEMORY BOARD JUMPERS FOR DN4XX AND DN600. 2-16 **Memory Control Register, 2-14**  MEMORY CONTROL/STATUS REGISTERS (MCSR) FOR DN300, 2-14 Memory Control Register, 2-14

**APOLLO CONFIDENTIAL INTERNAL USE ONLY.** 

Memory Status Register, 2-14 MEMORY CONTROL/STATUS REGISTERS **(MCSR) FOR DN4XX AND DN600, 2-15 PAGE FRAME TABLE ENTRY**   $MCSR Control (Write-Only),$ <br>2-15 2-15 PAGE MAP, 1-11<br>MCSR Status Register PAGE TRANSLATIO MEMORY MANAGEMENT UNIT DN300 PID/PRIV Register, 2-20 PASCAL EXTENSIONS, 7-13 DN300 MMU Status Register, PATHNAME 2-20 PCB, 1-12<br>PN4xx and DN600 PID/PRIV PEB. 6-25 DN4xx and DN600 PID/PRIV<br>Register, 2-20 **Register, 2-20 Definitions, 6-25**  DN4xx and DN600 MMU Status<br>Register, 2-21 DN4xx and DN600 Clear MMU<br>Status, 2-21 DN4xx and DN600 Bus Status<br>Register, 2-21 MEMORY MAP (MMAP), 1-9 PFTE, 2-22<br>MEMORY MAP ENTRY (MMAPE), 1-9 pfte in mmap.bbvt.bbas, 2-22 MEMORY MAP ENTRY (MMAPE), 1-9 pfte in mmap.bbvt.bbas, 2-22<br>Memory Status Register, 2-14 Physical Address Space, 7-1 Memory Status Register, 2-14 Physical<br>Message Data, 1-17 PIO, 6-1<br>Message Header, 1-14 membe in Message Header, 1-14 pmape in vm.ins.pas, 1-11<br>MMAP, 1-9 ppn\_t in base.spo.bbas. 2 MMAPE, 1-9 2-22 mmape in mmap.pvt.pas, 1-9<br>MNEMONIC DEBUGGER, 8-5 (PROM), 4-32 procl t in procl.pas, 1-12<br>MMU, 2-19 PROCESS CONTROL BLOCK (PCB MST, 1-8<br>mste in vm.ins.pas, 1-8 Program format, MULTIBUS DEVICE ADDRESSES, 6-25

-N-

New debug Cornrmnds, 8-1 **Notes on director ies,**  5-6

 $-0-$ 

OF (Assembler) Codes, 7-4 **Options to Current Debug**  Commands, 8-1 OS MAPPIN3, 1-10

 $-$ P $-$ MCSR Status Register PAGE TRANSLATION TABLE ENTRY (Read-only), 2-15 (PTTE), 2-22 Parameter Block, 6-23 PEB Control Register Bits,<br>6-26 Register, 2-21 6-26 PEB Status Register Bits,<br>6-26 PEB Commands, 6-26<br>PEB Commands, 6-26 **Register, 2-21 PEB Control Register Bits, 6-26**  DN4xx and DN600 Enable CPU B PEB Status Register Bits, 6-26<br>Register, 2-22 PERIPHERAL I/O, 6-1 PERIPHERAL I/O, 6-1<br>PFTE, 2-22 ppn\_t in base.spo.bbas,  $2-14$ ,  $2-22$ MNEMONIC DEBUGGER, 8-5 ppo\_\$header\_t in ppo.ins.pas, 5-10<br>MNEMONIC DEBUGGER ERROR CODES ppo\_\$record\_t in ppo.ins.pas, 5-10 MEMONIC DEBUGGER ERROR CODES ppo\_\$record\_t in ppo.ins.pas, 5-10<br>(PROM), 4-32 procl t in procl.pas, 1-12 MMU. 2-19 PROCESS CONTROL BLOCK (PCB), 1-12<br>MST. 1-8 PROCESSES, 1-13 **Program format, assembler, 7-3 PROGRAMMING INFORMATION, 7-1** PRCM, 4-31 **Pseudo-ops, assembler, 7-5** PTTE, 2-22 pv label t in vol.ins.pas, 5-19

-R-

RECORD TYPES. **acct\_\$header in acct.ins.pas,** 5-11 acct\_\$record\_t\_in **acct.ins.pas, 5-11** 

**N'OLLO CONFIDENTIAL. INTERNAL USE ONLY.** 

acl\_\$entry in acl.ins.pas,  $5 - 2$ acl\_\$hdr in acls.pvt.pas, 5-1 acl\_\$rep in acls.pvt.pas, 5-1 aste\_t in vm.ins.pas, 1-2 bat\_blk in vol.ins.pas, 5-2 bat\_hdr\_t\_in\_vol.ins.pas, 5-3 blk\_hdr\_t in base.spo.bbas,  $5 - 7$ clock\_t in base.ins.pas, 1-5,  $2 - 4$ dcte t in io.ins.pas. 1-5 dir\_entry\_t in name.pvt.pas,  $5 - 4$ dir t in name.pvt.pas, 5-3 dir\_t in name.pvt.pas, 5-5 dvte\_t in disk.pvt.pas, 1-6 ecnode\_t of base.in.pas, 1-6 entry\_block\_t\_in\_name.pvt.pas,  $5 - 5$ eventcount t of base.ins.pas, RING/DISK, 6-29  $1 - 6$ fault\_Sbus\_info\_t in fault.ins.pas, 2-11 fault\_\$diaq\_t\_in fault.ins.pas, 1-7 infoblk\_hdr\_t in name.pvt.pas, 5-4 lv\_label\_t in vol.ins.pas,  $5 - 17$ mmape in mmap.pvt.pas, 1-9 mste in vm.ins.pas, 1-8 pfte in mmap.bbvt.bbas, 2-22 pmape in vm.ins.pas, 1-11  $2 - 22$ ppo\_\$header\_t in ppo.ins.pas,  $5 - 10$ ppo\_\$record\_t in ppo.ins.pas,  $5 - 10$ procl t in procl.pas, 1-12 pv\_label\_t\_in\_vol.ins.pas,  $5 - 19$ rgy\_\$registry\_t in rgy.ins.pas, 5-12 stream\_\$hdr\_rec\_t\_in sbase.ins.pas, 5-13 uid\_t in base.ins.pas, 5-14 vtoc blk t in vol.ins.pas,  $5 - 20$ vtoc\_mape in vol.ins.pas,  $5 - 22$ 

vtoce in vol.ins.pas, 5-21 vtoce\_hdr\_t in vol.ins.pas,  $5 - 21, 5 - 22$ vtocx\_t in base.ins.pas, 5-23 REGISTER SET, 2-23 REGISTRY FORMAT, 5-10 Header Record, 5-10 PPO Record, 5-10 Account Header, 5-11 Account Record, 5-11 Registry Record,  $5 - 12$ Registry Record, 5-12 RESOURCE LOCK, 1-17 rgy\_\$registry\_t in rgy.ins.pas, 5–12 RING PACKET FORMAT. 1-14 Message Header,  $1 - 14$ Type Field, 1-15 Early ACK Field, 1-16 Message Data, 1-17 DN300 Ring/Disk, 6-29 DN4xx and DN600 Ring/Disk,  $6 - 33$ DMA Control/Status Registers,  $6 - 45$ 

#### $-S-$

Semantics, 7-10 SERIAL I/O INTERFACE FOR DN300,  $6 - 48$ ppn\_t in base.spo.bbas, 2-14, SERIAL I/O INTERFACE FOR DN4XX AND DN600, 6-56 SIO Write Control/Status Registers, 6-57 SIO Read Control/Status  $6 - 59$ Registers, Single Precision Floating Point Format,  $2-13$ SIO Read Control/Status Registers,  $6 - 59$ SIO Write Control/Status Registers, 6-57 STACK FRAME, 1-18 STACK FRAME, 7-15 Statement Syntax, Assembler, 7-3 STATUS WORD, 1-18 STATUS WORD, 7-15 STREAM FILE HEADER, 5-13

APOLLO CONFIDENTIAL. INTERNAL USE ONLY.

stream Shdr rec t in sbase.ins.pas.  $5-13$ Syntax Restrictions, Assembler,  $7 - 9$ SYSBOOT ERROR CODES, 4-33 System Configuration Block, 6-22 Useful PEB Combinations, 6-26 System Configuration Pointer  $(at xxxFF6)$ , 6-22 SYSTEM DEBUGGING, 8-1<br>SYSTEM DIRECTORIES, 1-19 SYSTEM DUMPS, 8-10  $-\pi$ 

TIMERS, 6-60 TOUCHPAD, 6-60<br>TRAP CODES, 1-19 Type Field, 1-15

UID Hash Algorithm, 5-14 uid t in base.ins.pas. 5-14  $U$ IDS -- System, 5-15

UID Hash Algorithm, 5-14  $UIDS$  -- System.  $5-15$ UNIOUE IDENTIFIER (UID),  $5 - 14$ Usage Information, Assembler,  $7 - 7$ 

 $-37-$ 

Virtual memory, 7-2 VOLUME LABEL - LOGICAL, 5-17 VOLUME LABEL -- PHYSICAL, 5-19  $VTOC BLOCK$ , 5-20 VTOC ENTRY, 5-21<br>VTOC HEADER, 5-22  $VTOC$  INDEX,  $5-23$ VTOC MAP ENTRY, 5-22 vtoc\_blk\_t\_in\_vol.ins.pas, 5-20 vtoc\_mape in vol.ins.pas, 5-22 vtoce in vol.ins.pas, 5-21 vtoce hdr t in  $vol.$ ins.pas, 5-21,  $5 - 22$ vtocx t in base.ins.pas. 5-23

APOLLO CONFIDENTIAL. INTERNAL USE ONLY.

 $-I1-$ 

# READER'S RESPONSE

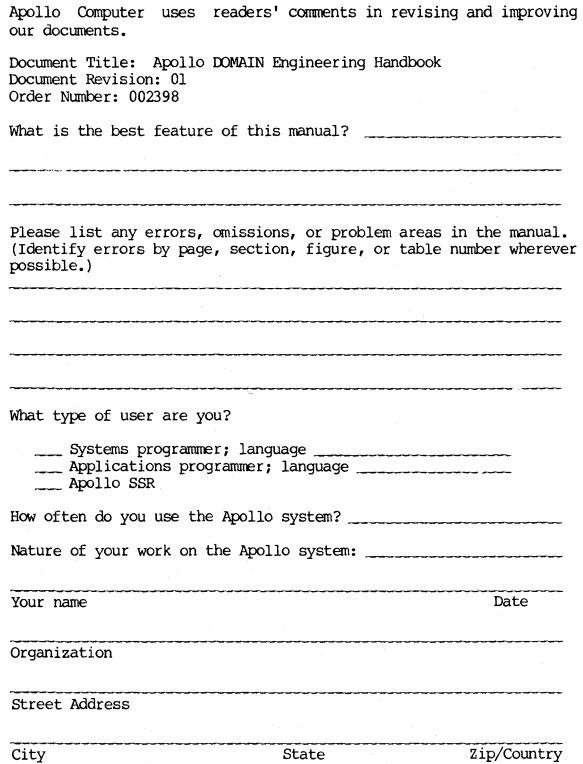